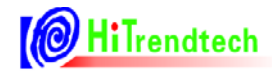

# **ATT7053BU/7059S** /7059C 用户手册

钜泉光电科技(上海)股份有限公司

Tel: 021-51035886 Fax: 021-50277833 Email: sales@hitrendtech.com Web: http://www.hitrendtech.com

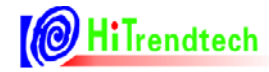

## 版本更新说明

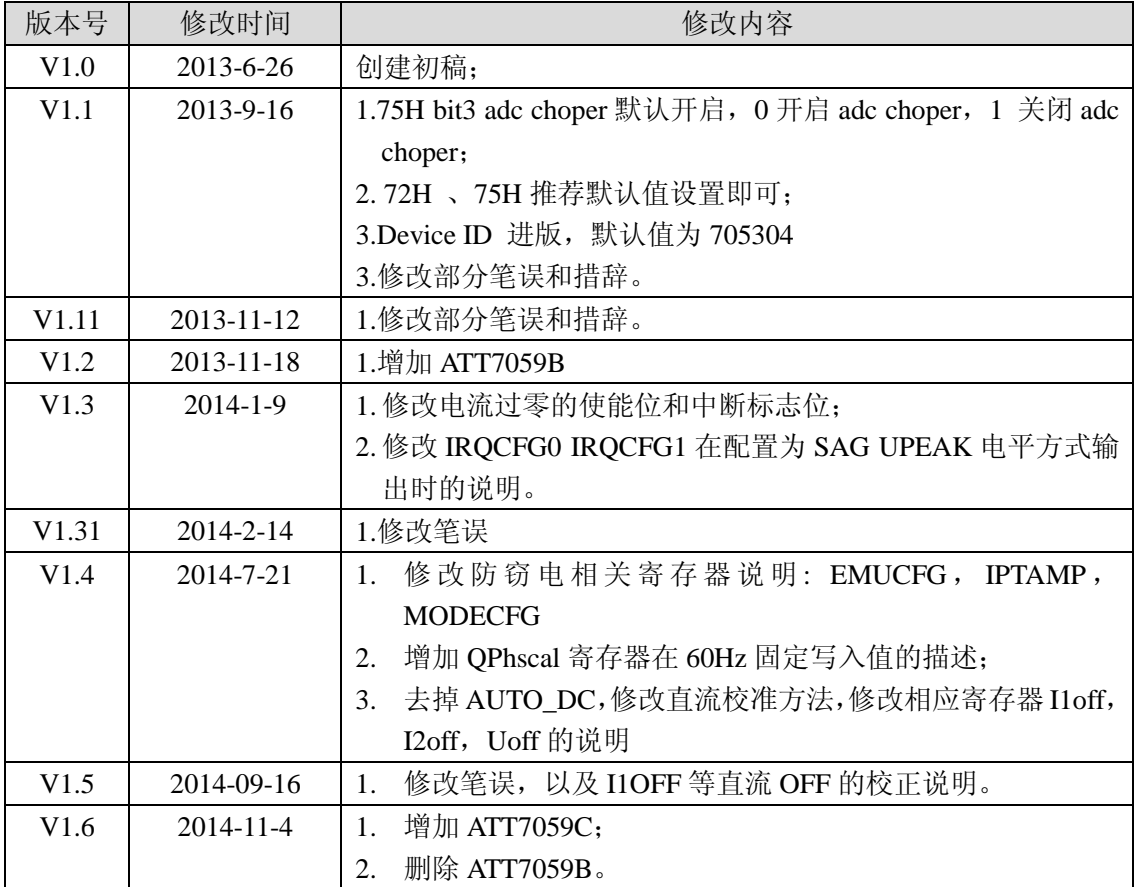

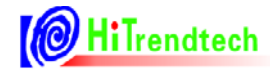

录

 $\boxplus$ 

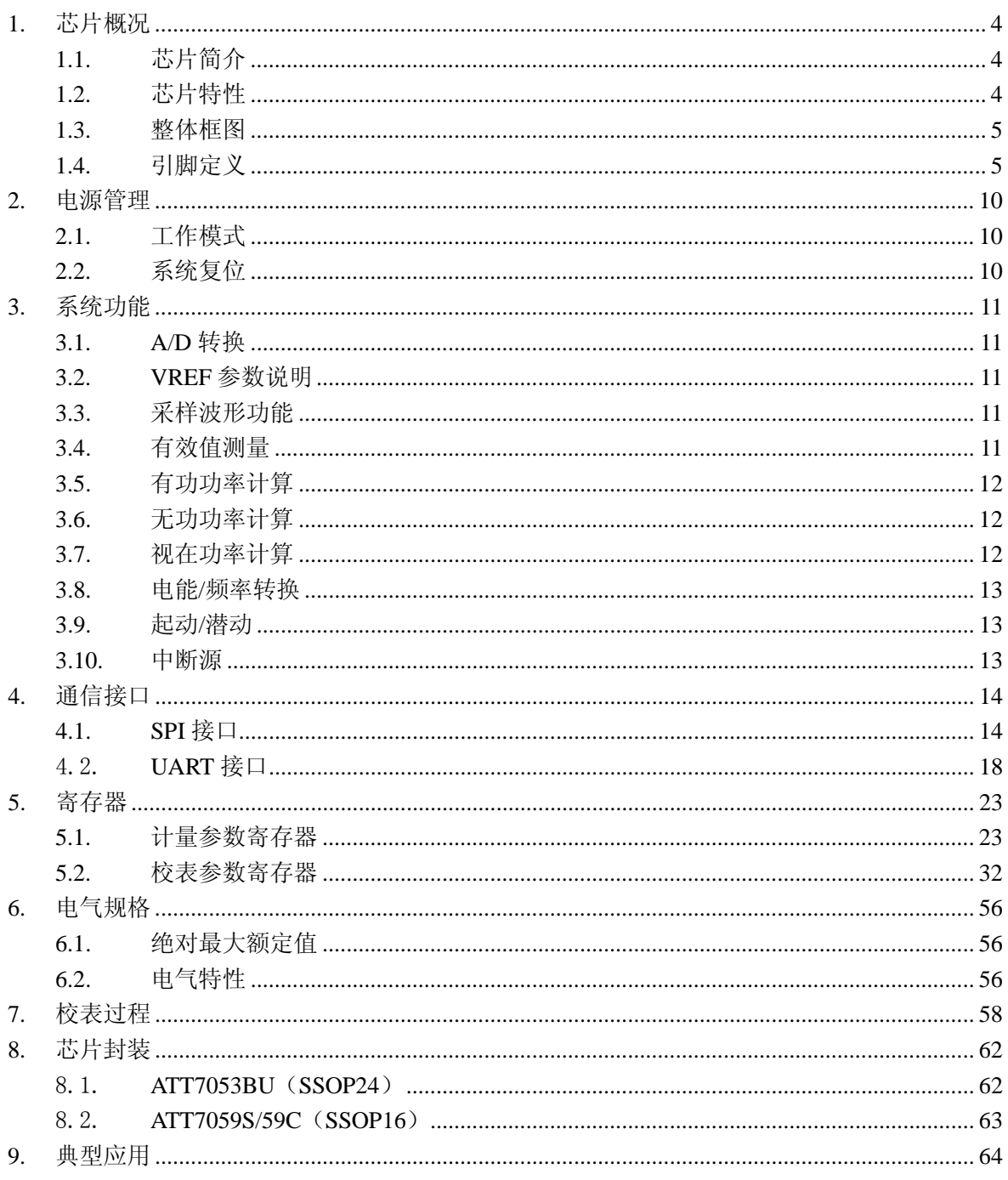

## 1. 芯片概况

## 1.1. 芯片简介

ATT7053BU 是一颗带 SPI 和 UART 通讯接口的高精度单相多功能计量芯片。

ATT7059S 相比较 ATT7053B 少了一路电流 ADC, 且仅支持 UART 通讯。

ATT7059C 相比较 ATT7059S 少了一个 GND, 多了一个 IRO (中断输出), 且仅支持 UART 通讯。

芯片的工作电压范围是 4.5 ~ 5.5V。 工作晶振为 6MHz。

## 1.2. 芯片特性

- $\bullet$   $\equiv$   $\mathbb{R}$  22 bit Sigma-Delta ADC;
- 支持 5000:1 的动态范围:  $\bullet$
- 可以同时得到两路计量通道的有功功率、无功功率;  $\bullet$
- 支持有功、无功、视在功率和电能脉冲输出:  $\bullet$
- 能够同时得到三路 ADC 通道的有效值, 及电压通道的频率:  $\bullet$
- 支持 SPI 通讯方式(包含三线 SPI 通讯和四线 SPI 通讯)或 UART 通讯方式;
- 中断支持: 过零中断, 采样中断, 电能脉冲中断, 校表中断等;  $\bullet$
- NORMAL 全速运行时功耗<4.5mA;
- 电源监测功能: LBOR 功能:  $\bullet$
- 支持电压陷落(SAG)和峰值检测(PEAK)功能:  $\bullet$
- SSOP 24 (ATT7053BU) / SSOP 16 (ATT7059S, ATT7059C).

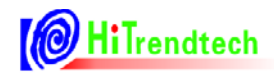

1.3. 整体框图

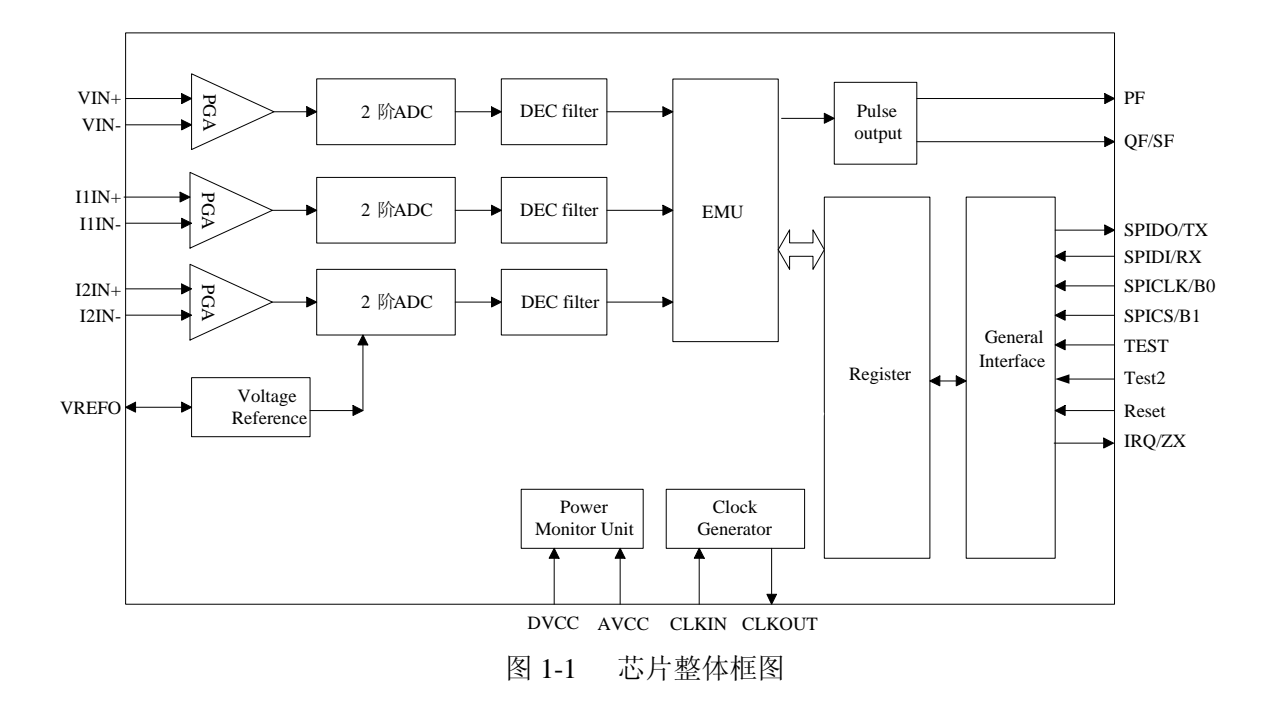

## 1.4. 引脚定义

## 1.4.1. PIN 脚封装图

(1) ssop24, 3 路 ADC+2 路 CF

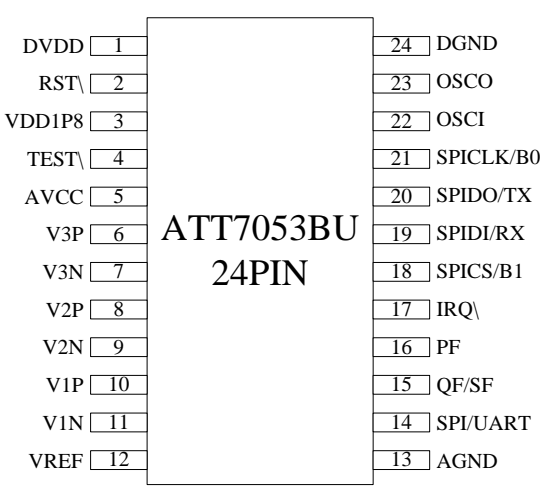

图 1-2 ATT7053BU 芯片 PIN 脚封装图

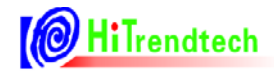

## (2) ssop16, 2路 ADC+1 路 CF

| VDD1P8<br><b>AVCC</b><br>V3P<br>3<br><b>ATT7059S</b><br>V3N<br>16PIN<br>V1P<br>5<br>V1N<br>6<br><b>VREF</b><br><b>AGND</b> | ] RST∖<br>16<br>DVDD<br>15<br>DGND<br><b>OSCO</b><br>OSCI<br>12<br><b>TX</b><br>RX<br>PF |
|----------------------------------------------------------------------------------------------------|------------------------------------------------------------------------------------------|
|----------------------------------------------------------------------------------------------------|------------------------------------------------------------------------------------------|

图 1-3 ATT7059S 芯片 PIN 脚封装图

(3) ssop16, 2路 ADC+1 路 CF+1 路 IRQ

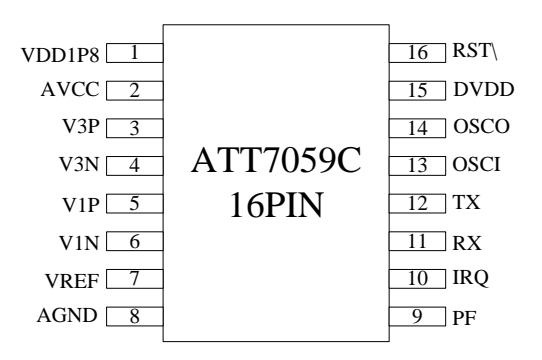

图 1-4 ATT7059C 芯片 PIN 脚封装图

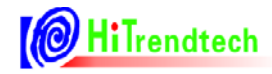

## 1.4.2. ATT7053B PIN 脚功能说明

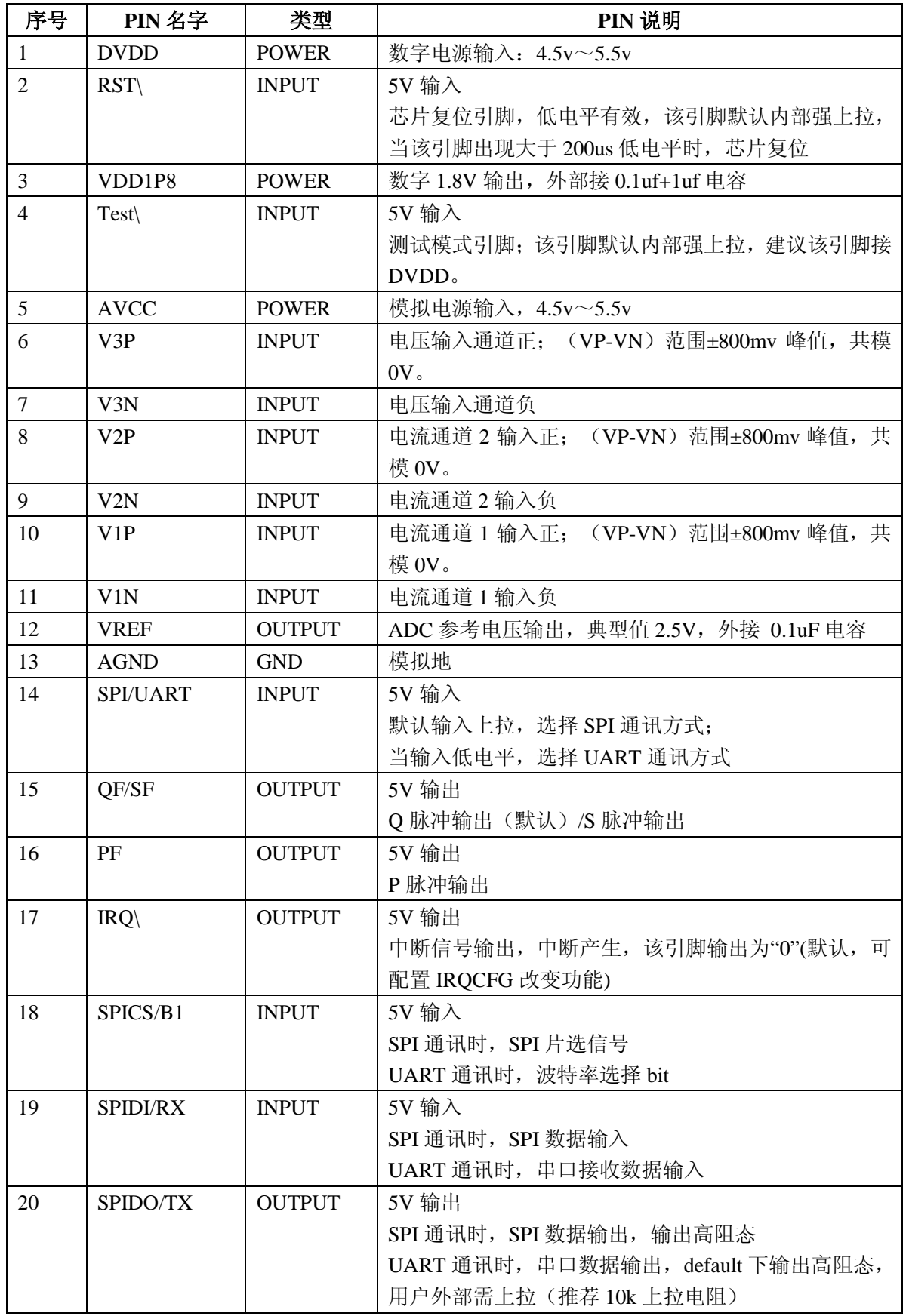

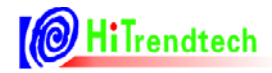

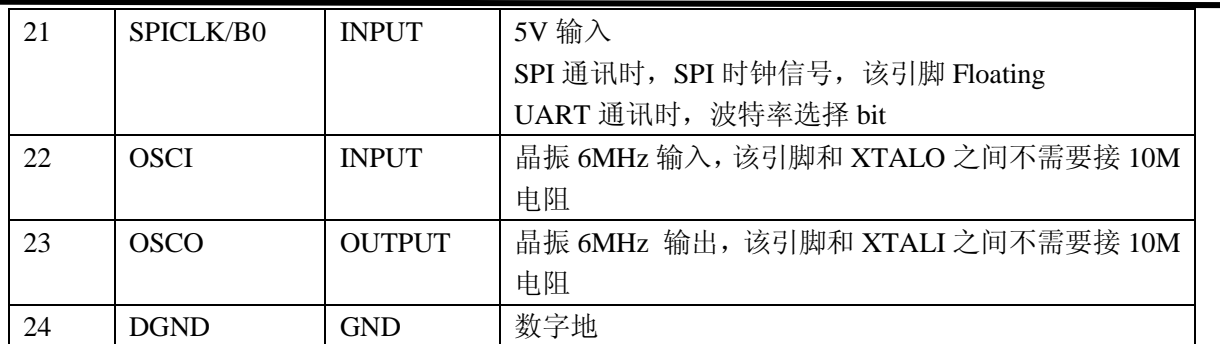

## 1.4.3. ATT7059S 芯片 PIN 脚功能说明

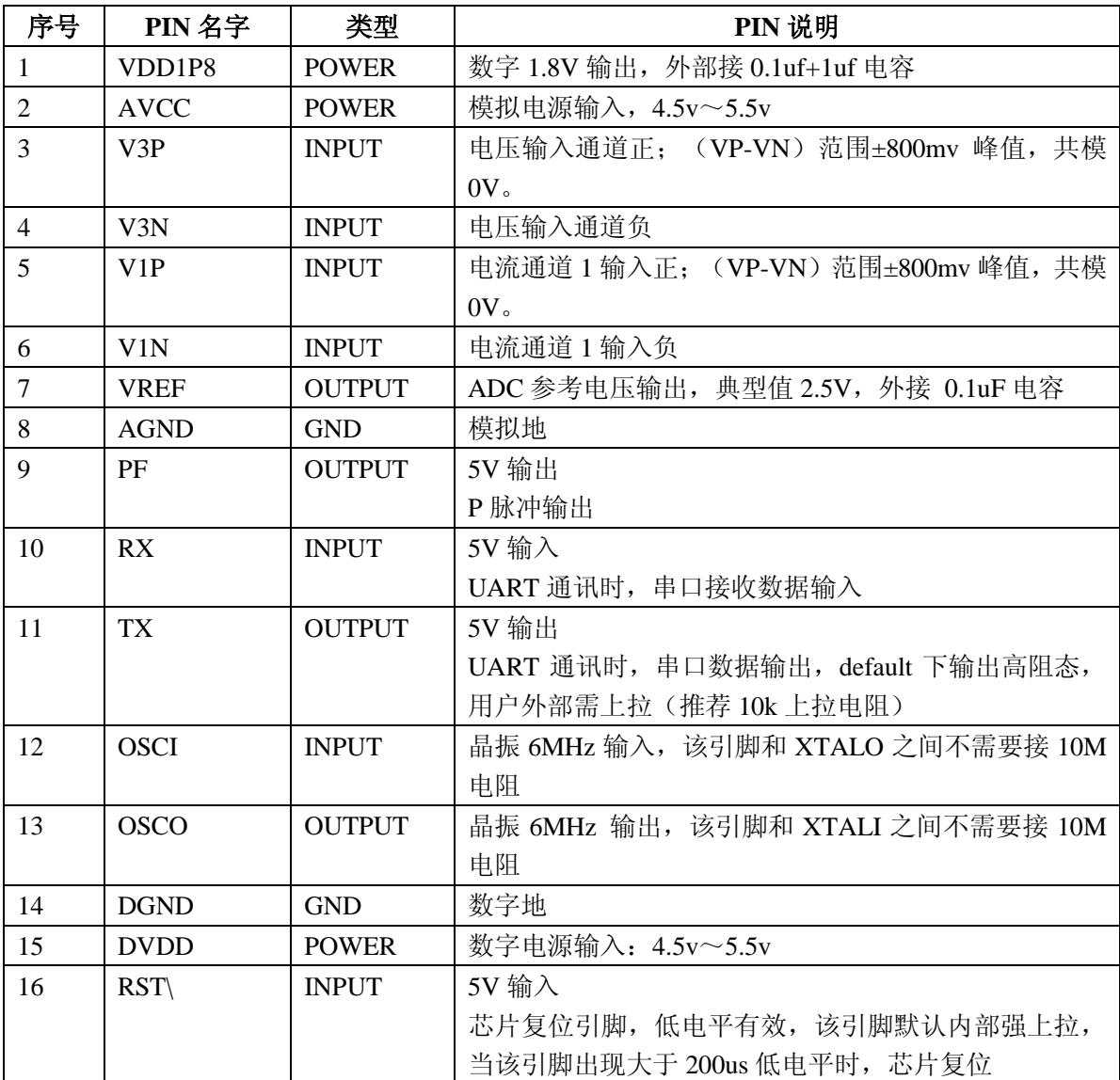

## 1.4.4. ATT7059C PIN 脚功能说明

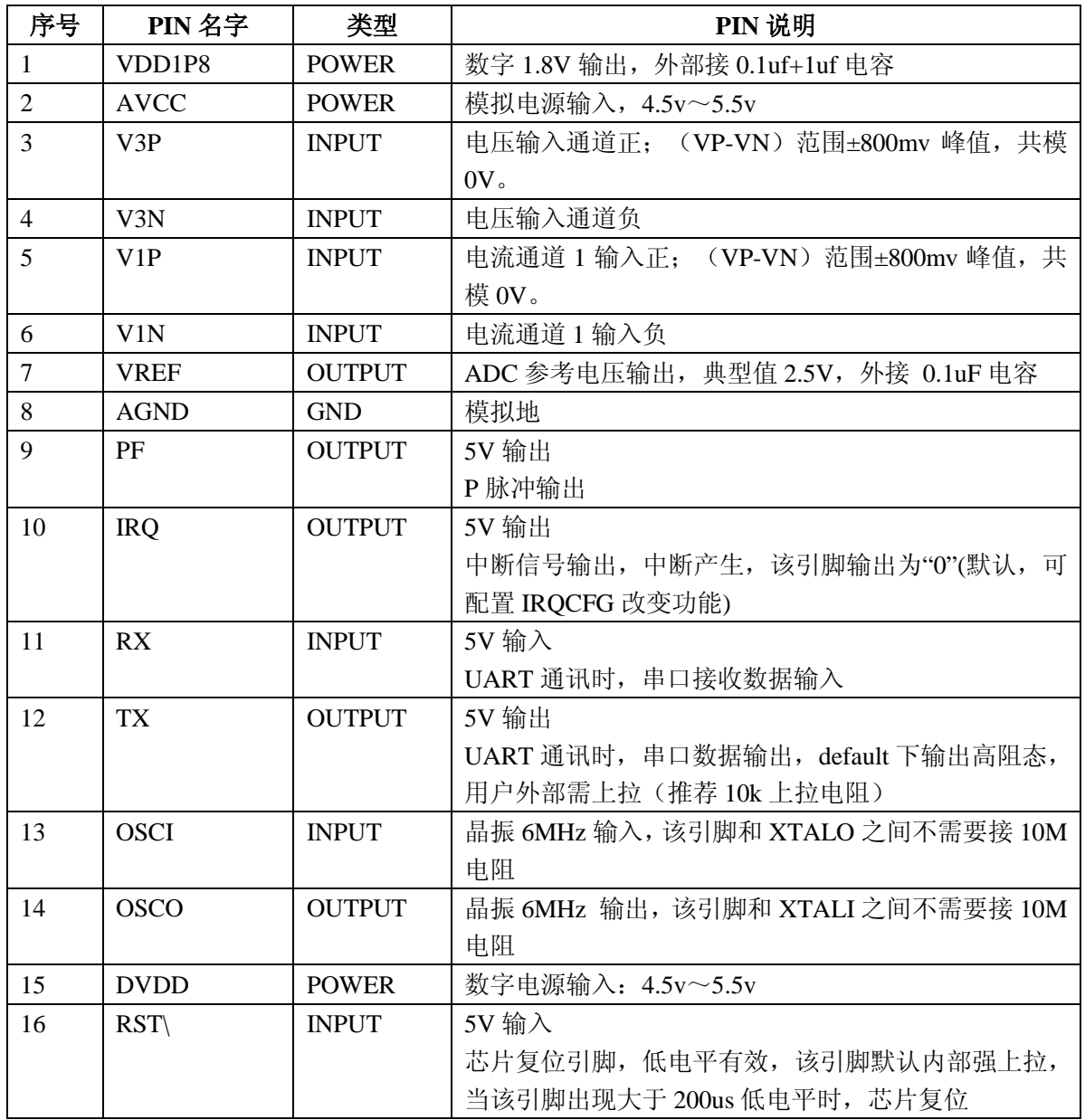

## 2. 电源管理

## 2.1. 工作模式

ATT7053BU/7059S/7059C 只能工作在正常模式, 没有提供 Sleep 模式。

## 2.2. 系统复位

芯片内部有电源检测模块检测系统电源的变化, 当低于检测阈值时芯片发生复位。

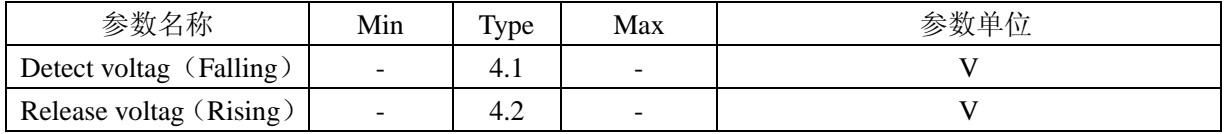

系统冷复位时间: 给 ATT7053B/7059S/059C 提供电源, 等待晶振起振以及 ATT7053BU/7059S/7059C 内部电源系统建立, 需要 20ms 时间, 然后才可操作内部寄存器。 系统热复位时间:写 SRSTREG 进行软件复位或/RST PIN 拉高复位的热复位方式, 在系统电源和 外部晶振工作正常的前提下, 复位后需要等待 2ms 才可以操作寄存器。

## 3. 系统功能

## 3.1. A/D 转换

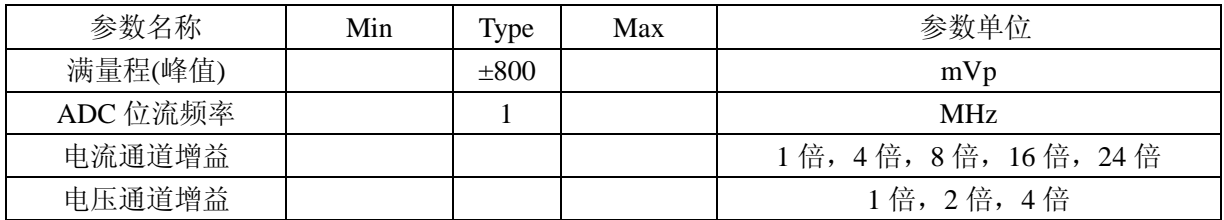

## 3.2. VREF 参数说明

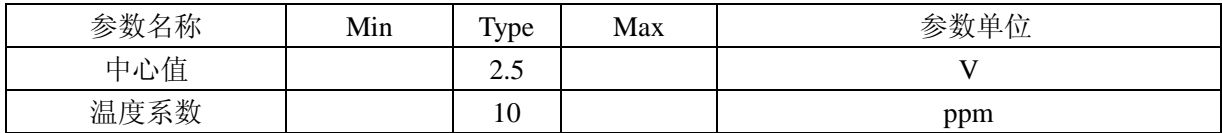

## 3.3. 采样波形功能

(1) 支持三通道的 ADC 采样数据输出, ADC 波形采样数据在默认频率配置下更新速度为 1MHz, 最快可以通过寄存器 FreCFG[2..0](41H)配置达到 15.62kHz

电流/电压采样波形数据 电流/电压信号-**ADC** SPLI1/SPLI2/SPLU

注: 当外部晶振不采用 6MHz, 而采用 5.5296MHz 情况下, ADC 波形采样数据刷新速度为 默认为 0.976kHz, 最快可通过寄存器 FreCFG[2..0](41H)配置达到 14.4kHz

## 3.4. 有效值测量

(1) 同时支持三路 ADC 通道有效值计量, 支持两个电流通道有效值小信号偏置校正, 用于 校正当电流通道输入信号为0时,有效值存在的零漂。

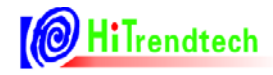

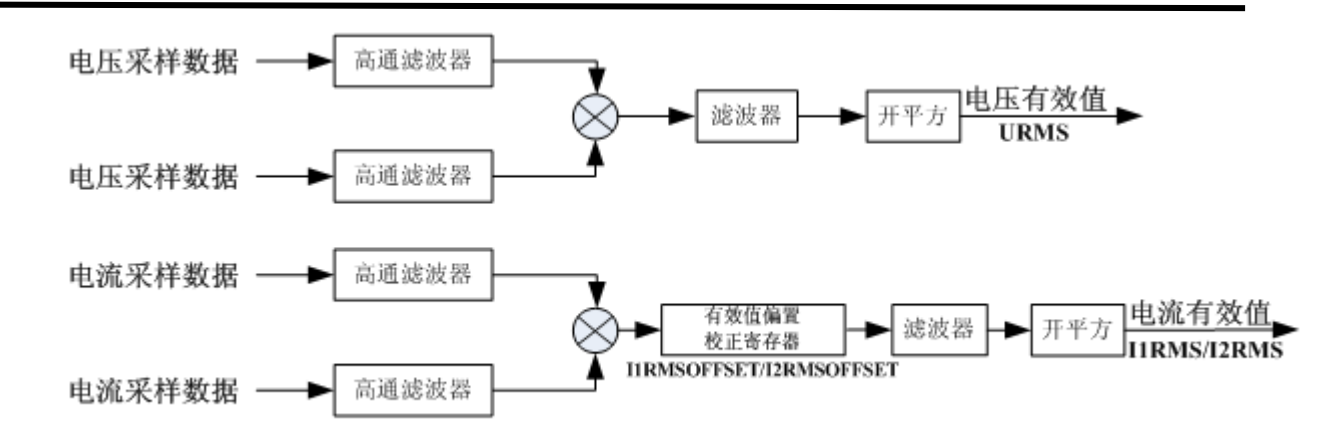

## 3.5. 有功功率计算

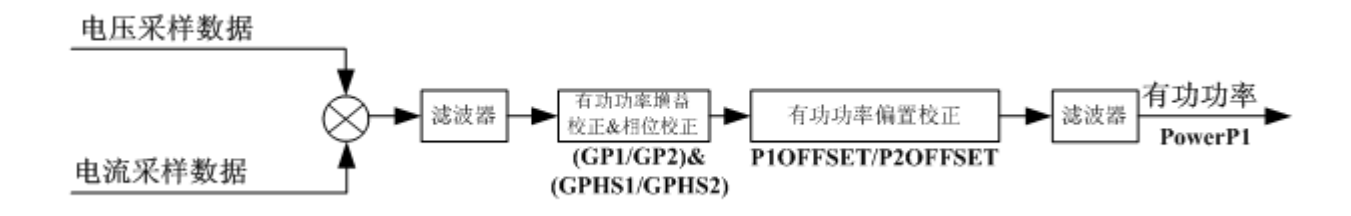

## 3.6. 无功功率计算

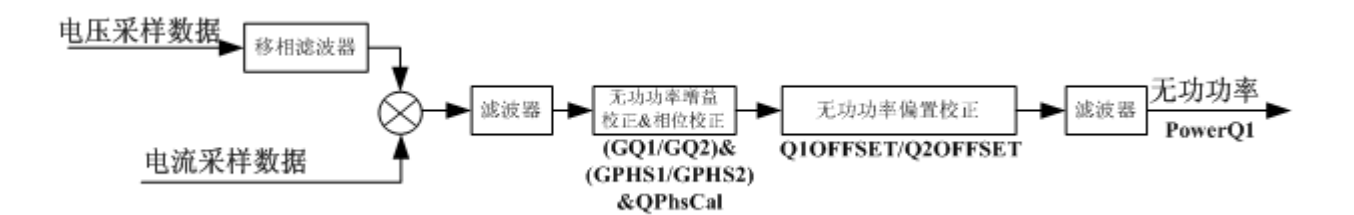

## 3.7. 视在功率计算

视在功率的计算是通过将电压有效值和电流有效值相乘后得到。

## $S = Urms \times Irms$

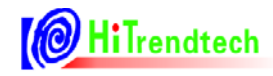

#### 电能/频率转换  $3.8.$

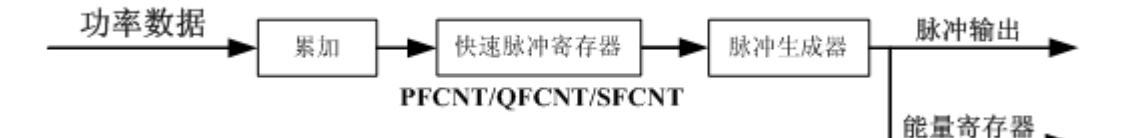

注: 快速脉冲寄存器累加的能量单位为 1/HFConst.

## 3.9. 起动/潜动

通过寄存器 EMUSR(19H)位 NoPld 和 NoQld 来指示芯片是否处于潜动状态, 若潜动, 则标 识置位。芯片是使用功率来做起动/潜动判断的。

## 3.10. 中断源

中断标志寄存器 EMUIF 中的所有标识都可以分别配置成/IRQ 引脚输出。

## 4. 通信接口

## 4.1. SPI 接口

## 4.1.1. 概述

ATT7053BU 支持 SPI 通讯接口, SPI 接口定义与标准的 SPI 接口相同, 同时接口的通讯时钟 SCLK 最高为 500K。

## 4.1.2. ATT7053BU 的 SPI 接口说明

(1) SPIDI: ATT7053BU 的串行数据接收引脚。

(2) SPIDO: ATT7053BU 的串行数据发送引脚。

(3) SPICLK: ATT7053BU 的串行时钟引脚, 决定数据移出或者移入 SPI 口的传输速度, 上升 沿放数据,下降沿取数据。SCLK 上升沿时将 ATT7053BU 寄存器中的数据放置于 DOUT 上输出, SCLK 下降沿时将 DIN 上的数据采样到 ATT7053BU 中。

(4) SPICS: 作为 ATT7053BU 的片选信号, 低电平有效, 用户可以通过 SPICS 引脚的高低来启 动 / 终止一次 SPI 传输。对于三线 SPI 通讯模式, 需要将 SPICS 一直拉低, 按照固定的 8bit 通 讯地址, 24bit 通讯数据这样的通讯帧方式来读/写 ATT7053BU 的计量寄存器。

## 4.1.3. ATT7053BU 的 SPI 通讯定义

(1) 固定长度的数据传输(一共4个字节), 即每次数据通讯都是1个字节命令和3个字节的数 据。

(2) 通讯中从机输出是以 SCK 上升沿输出数据, 从机输入是从 SCK 下降沿采样数据, MSB 在 前, LSB 在后。

(3) 命令寄存器的接收会清 0 内部的 SPI 数据传输的数据寄存器。

(4) SPI 通讯的帧结构:

命令寄存器: 读写位+7 位要访问的寄存器地址(接收主机的命令) 数据寄存器: 3字节 (24bit) (接收主机送来的数据)

## 4.1.4. ATT7053BU 的 SPI 通讯波形

CS: 片选(INPUT), 允许访问控制线, CS 发生下降沿跳变时表示 SPI 操作开始, CS 发生上 升沿跳变时表示 SPI 操作结束。

DIN: 串行数据输入(INPUT), 用于把数据传输到 ATT7053BU 中。

DOUT: 串行数据输出(OUTPUT), 用于从 ATT7053BU 寄存器中读出数据。

SCLK: 串行时钟(INPUT), 控制数据移出或移入串行口的传输率。上升沿放数据, 下降沿取 数据。SCLK 上升沿时将 ATT7053BU 寄存器中的数据放置于 DOUT 上输出, SCLK 下降沿时将

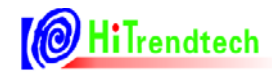

DIN上的数据采样到 ATT7053BU 中。

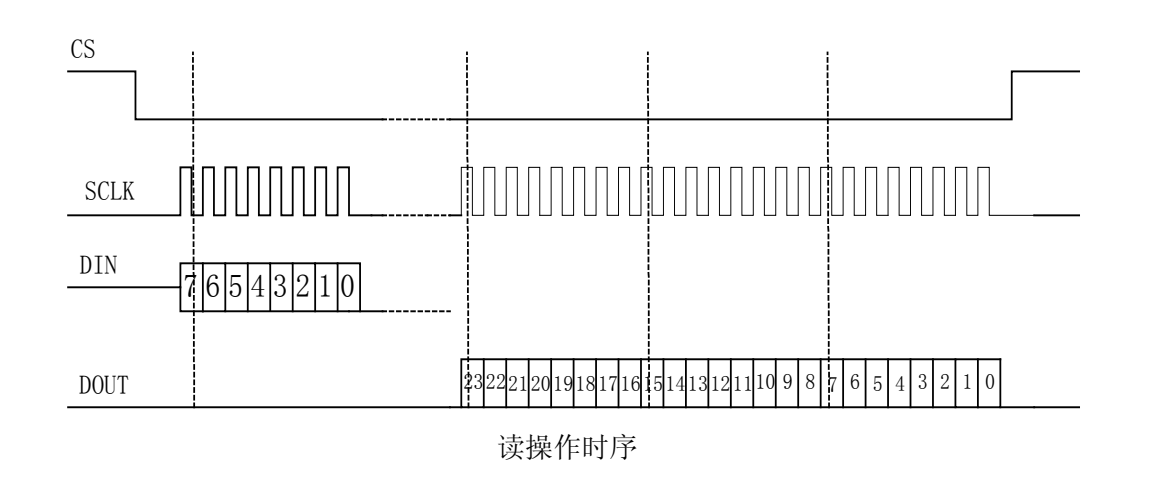

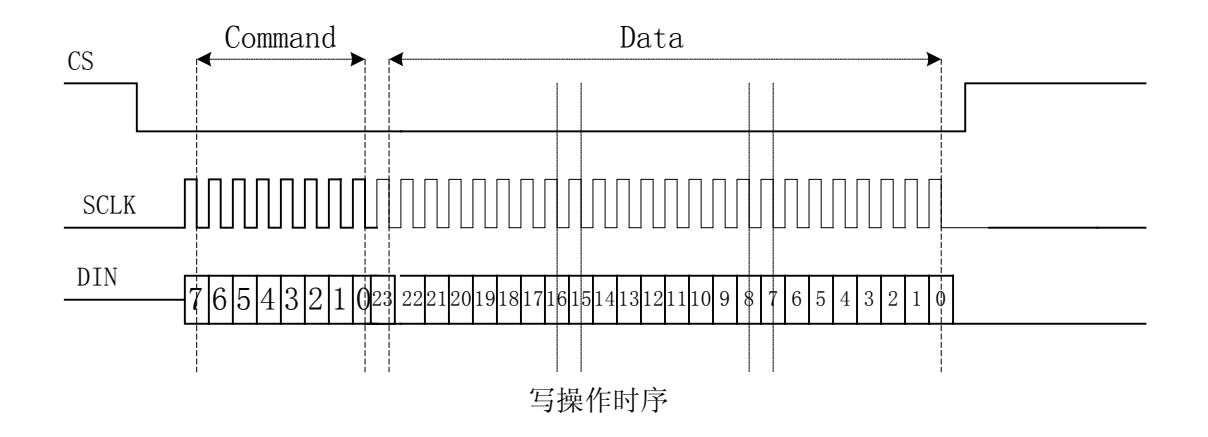

## 4.1.5. ATT7053BU 的 SPI 通讯示例

读寄存器则该命令寄存器读写位为 0, 写寄存器则该命令寄存器读写位为 1, 举例子说明: 若用户希望读取寄存器 EMUIE(30H)则应该发送数据如下:

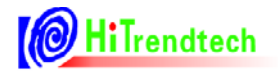

ATT7053B/7059S/7059C用户手册(P73-13-46)

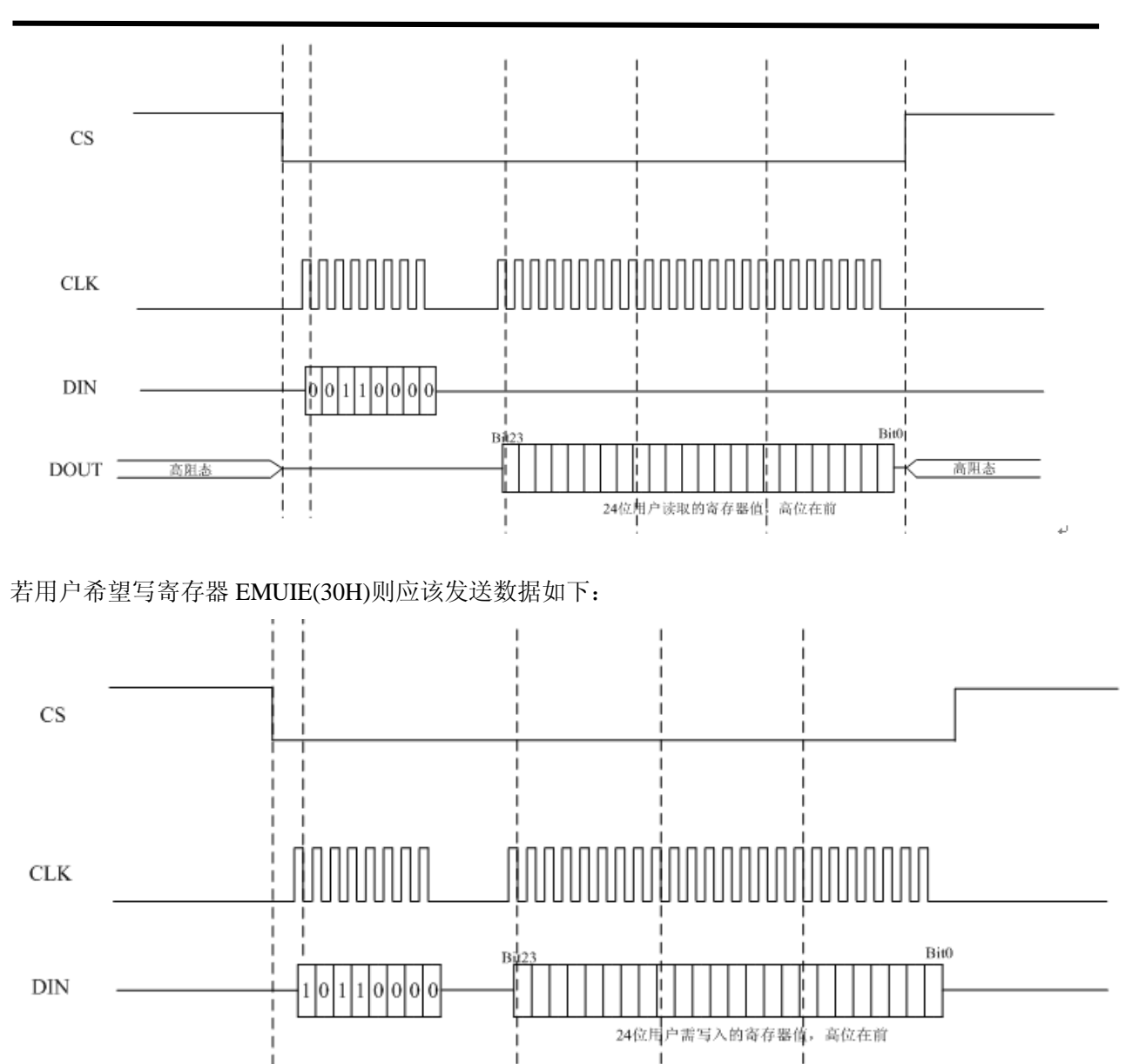

## 4.1.6. ATT7053BU 的 SPI 通讯错误定义

(1) 如果在通讯过程中发生 CS 信号拉高的情况, 则会给出相应的错误标志, 同时置位 SPIWrongIE, 并通过 IRQ 放出。

(2) 如果用户写入小于 24bit 的数据, 则操作无效, 给出错误标志。

(3) SPI 数据传输以 8bit (1个字节) 为单位, 所以在 SPI 数据传输的时候, 一旦用户只写入 1 字节+4bit 的数据后就将 CS 拉起来则会造成写入失败同时给出错误标志。如果用户只给出 1 字节 +4bit 的时钟想要读取寄存器数据, 也会造成读取失败, 同时给出错误标志。

(4) 所有的错误标志均可产生 IRQ\给出中断信号通知主机, 中断是否由 IRQ\引脚发出可以由寄 存器使能控制,同时该次错误不会影响到下一次的数据传输。

**OH:Trendtech** 

#### 4.1.7. ATT7053BU 的 SPI 通讯校验和

(1) BCKREG: 会保存上一次 SPI 通讯的 BUFF 数据的值(该寄存器为了保证 SPI 通讯的准确 性)。

(2) ComChecksum: 对 SPI 传输数据帧校验和寄存器的读取会导致该校验和寄存器的重新计算, 每次 SPI 通讯的命令和数据都被累加放入 ComChecksum 寄存器的低两个字节。ComChecksum 的 高 8 位 bit16....bit23 会保存 SPI 通讯的上一次的命令。SPI 通讯中的数据为单字节长度的加法。 (该寄存器为了保证 SPI 通讯的准确性)。

(3) BCKREG 与 ComChecksum 通讯校验寄存器在用户使用的时候任选其一即可。

(4) SumChecksum: 将所有的校表寄存器做累加, 累加后的结果放入一个 3 字节的参数和寄存 器,参数和寄存器固定时间更新,这样用户可以通过查询这个寄存器的数据是否改变来判断是否 出错。

## 4.1.8. ATT7053BU 的 SPI I/O 口状态

(1) 对于 SPI 口的状态, 对于只做为从机的 ATT7053BU 而言, 正常模式, 当 ATT7053BU 未被 选中的时候, 输出口 SPIDO 为高阻态, 输入口 SPIDI 为输入状态。

(2) 在芯片 Reset 的时候, 输出口 SPIDO 为高阻态, 输入口 SPIDI, SPICLK, SPICS 为输入状 态。

## 4.1.9. ATT7053BU 的 SPI 通讯 CS 一直拉低的方式

CS 一直拉低的通讯方式和 CS 拉高拉低的通讯方式时序上是相同的, 区别只是在 SPI 口的 CS 引脚, 当 CS 一直拉低的情况下, 芯片内部会对每次 SPI 通讯的固定长度 (32bit) 计数, 如果 计数值达到 32bit, 则芯片内部自动开始准备下一帧通讯数据的计数。在使用 SPI 口的三线通讯方 式时, 推荐用户使用 WDTEN 控制位, 提高 SPI 通讯的可靠性。

## 4.2. UART 接口

## 4.2.1. 概述

(1) 工作在从模式, 半双工通讯, 9位 UART (含偶校验位), 符合标准 UART 协议。

(2) ATT7053BU 通过硬件管脚配置波特率, 2400/9600/38400/4800bps 四档可以选择; ATT7059S/7059C 固定波特率 4800bps。

(3) 数据帧结构包含校验字节和 ACK 反馈字节。

#### 4.2.2. UART 接口说明

ATT7053BU:

(1) SPI/UART: 选择引脚通讯模式。0: 选择 UART 功能 1: 选择 SPI 功能

(2) SPIDI/RX: UART 模式下, ATT7053BU 的数据接收引脚。

(3) SPIDO/TX: UART 模式下, ATT7053BU 的数据发送引脚。

(4) SPICLK/B0, SPICS/B1: UART 模式下, 波特率配置引脚。

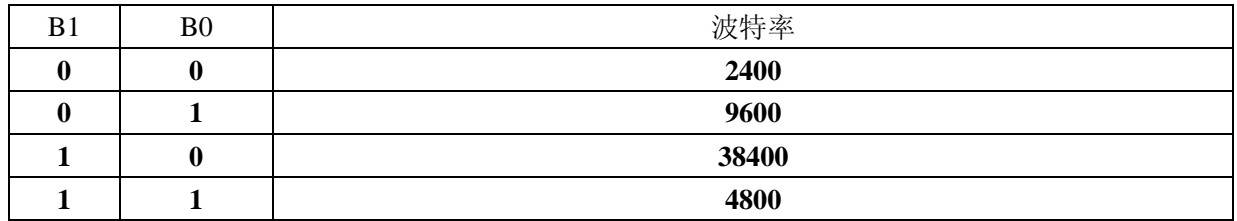

ATT7059S/59C:

(1) RX: ATT7059S 的数据接收引脚。

(2) TX: ATT7059S 的数据发送引脚。

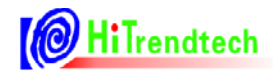

## 4.2.3. UART 接口图示

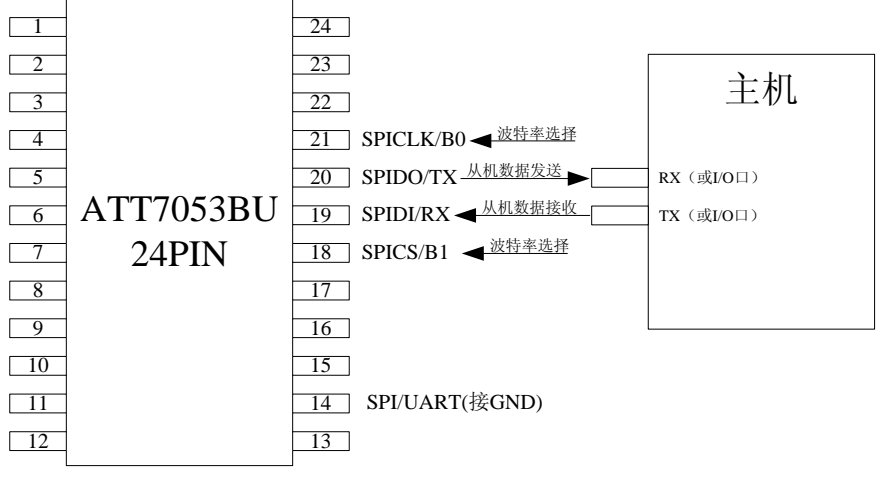

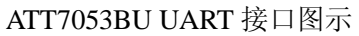

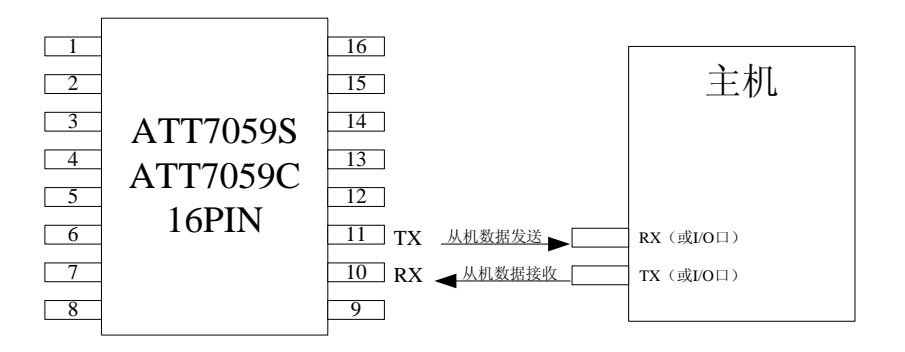

## ATT7059S/59C UART 接口图示

## 4.2.4. UART 单个字节格式

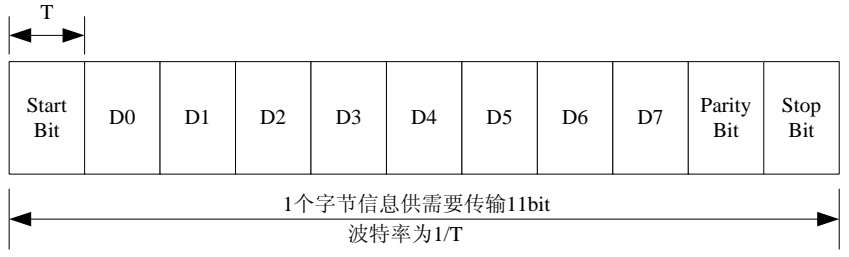

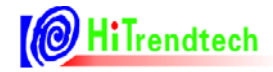

## 4.2.5. ATT7053BU/7059S/7059C UART 通讯命令帧格式

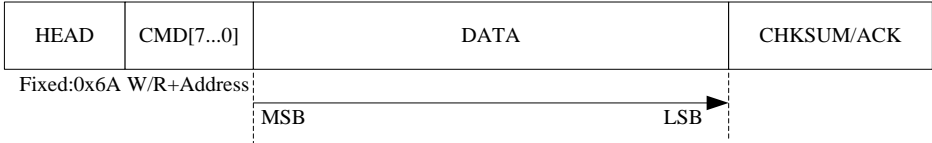

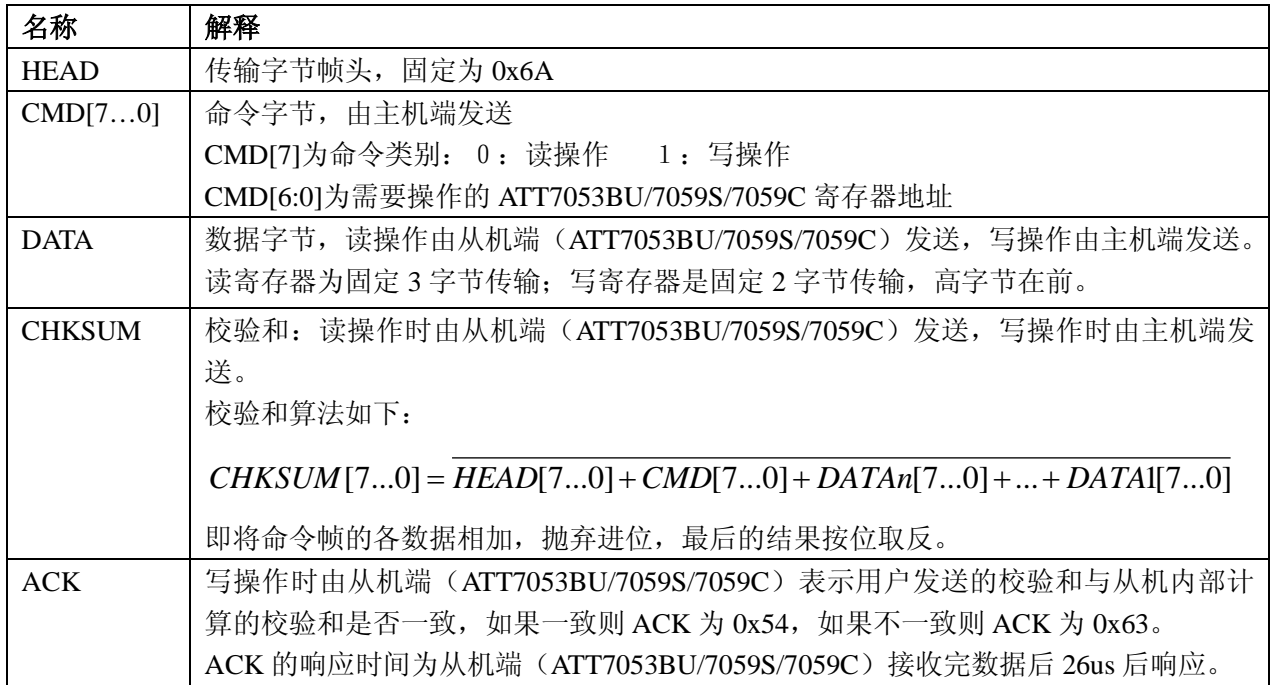

## 4.2.6. ATT7053BU/7059S/7059C UART 通讯写操作格式

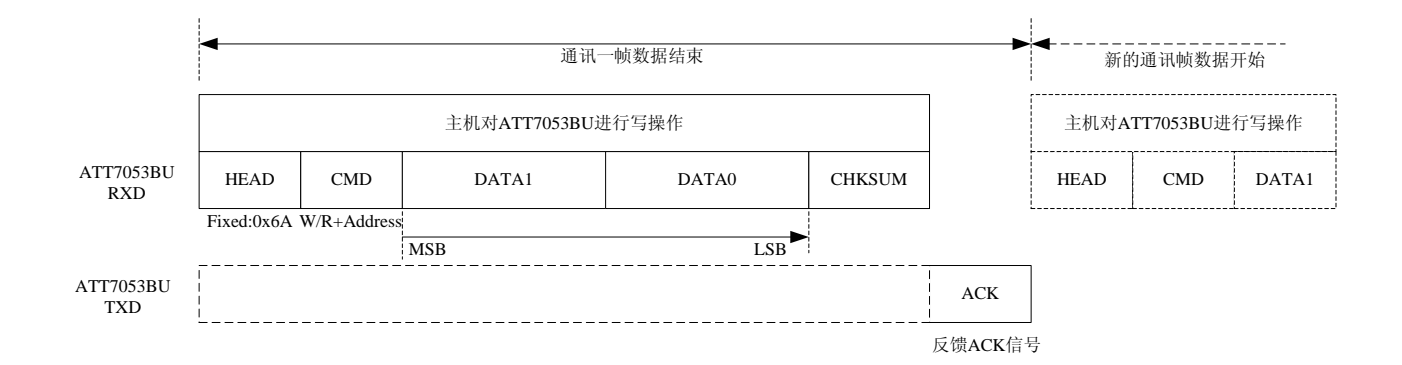

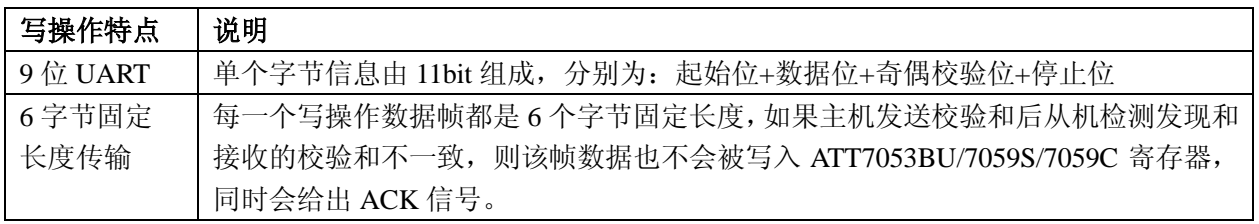

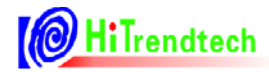

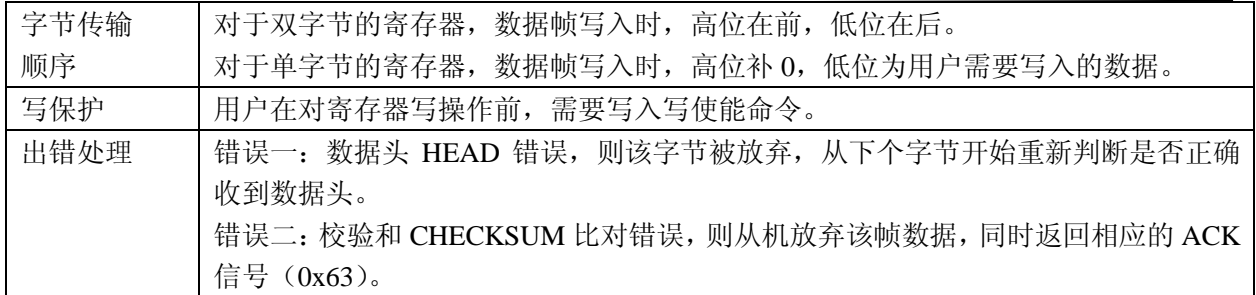

## 4.2.7. ATT7053BU/7059S/7059C UART 通讯读操作格式

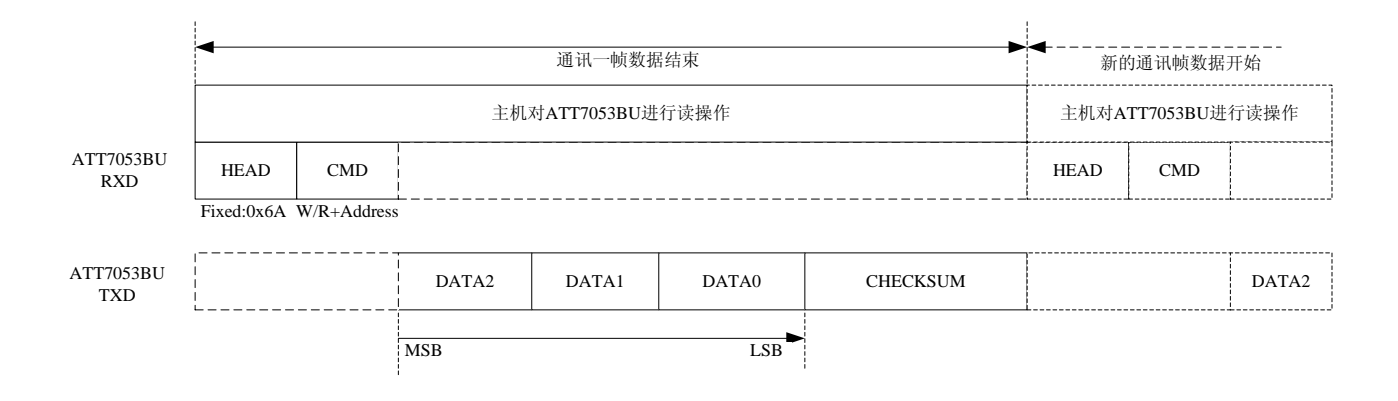

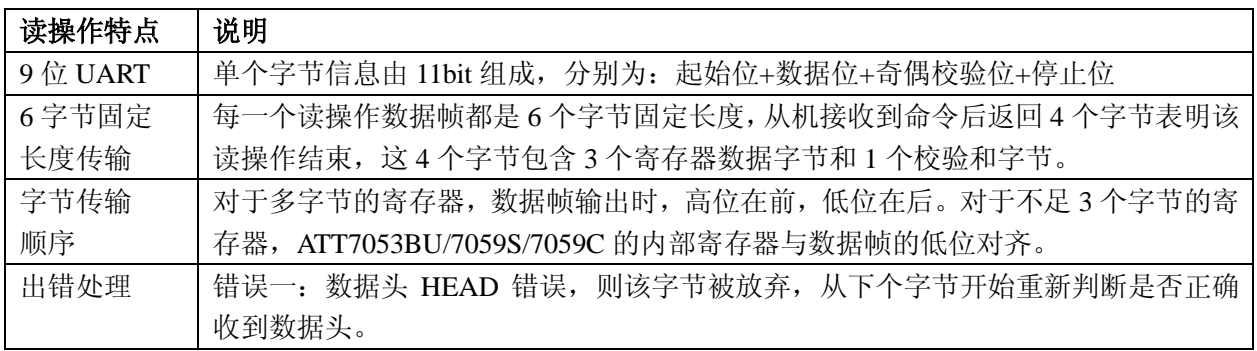

## 4.2.8. ATT7053BU/7059S/7059C UART 通讯超时保护机制

ATT7053BU/7059S/7059C 的 UART 通讯提供了超时保护机制, 规定 byte 与 byte 间的间隔不 得超过一定值 (20ms), 否则 UART 模块自动复位。 具体步骤如下:

- (1) 每一 byte 的 Start Bit, 计数器清零并开始计数;
- (2) 当计数器发生溢出(超过20ms), 则 UART 模块自动复位, 计数器清零并停止计数;
- (3) 完整数据帧发送/接收完成后, 计数器清零并停止计数。

## 4.2.9. ATT7053BU/7059S/7059C 的 UART 通讯校验和

(1) BCKREG: 会保存上一次 UART 通讯的 BUFF 数据的值(该寄存器为了保证 UART 通讯的 准确性, UART 写入操作为 2 个字节, BCKREG 高字节无效)。

(2) ComChecksum: 对 UART 传输数据帧校验和寄存器的读取会导致该校验和寄存器的重新计 算,每次 UART 通讯的命令(包括 HEAD 和 CMD)和数据都被累加放入 ComChecksum 寄存器的低 两个字节。ComChecksum 的高 8 位 bit16....bit23 会保存 UART 通讯的上一次的命令。UART 通 讯中的数据为单字节长度的加法。(该寄存器为了保证 UART 通讯的准确性)。

(3) BCKREG 与 ComChecksum 通讯校验寄存器在用户使用的时候任选其一即可。

(4) SumChecksum: 将所有的校表寄存器做累加, 累加后的结果放入一个 3 字节的参数和寄存 器,参数和寄存器固定时间更新,这样用户可以通过查询这个寄存器的数据是否改变来判断是否 出错。

## 5. 寄存器

## 5.1. 计量参数寄存器

## 5.1.1. 计量参数寄存器列表

| 地址  | 名称                 | 字节长度           | 功能描述                         |  |  |
|-----|--------------------|----------------|------------------------------|--|--|
| 00H | Spl_I1             | 3              | 电流通道1的ADC 采样数据               |  |  |
| 01H | Spl_I2             | 3              | 电流通道 2 的 ADC 采样数据            |  |  |
| 02H | Spl_U              | $\overline{3}$ | 电压通道的 ADC 采样数据               |  |  |
| 06H | Rms_I1             | 3              | 电流通道1的有效值                    |  |  |
| 07H | $Rms_12$           | 3              | 电流通道 2 的有效值                  |  |  |
| 08H | $Rms_U$            | 3              | 电压通道的有效值                     |  |  |
| 09H | Freq_U             | $\overline{2}$ | 电压频率                         |  |  |
| 0AH | PowerP1            | 3              | 第一通道有功功率                     |  |  |
| 0BH | PowerQ1            | 3              | 第一通道无功功率                     |  |  |
| 0CH | Power_S            | $\overline{3}$ | 视在功率                         |  |  |
| 0DH | Energy_P           | $\overline{3}$ | 有功能量                         |  |  |
| 0EH | Energy_Q           | $\overline{3}$ | 无功能量                         |  |  |
| 0FH | Energy_S           | 3              | 视在能量                         |  |  |
| 10H | PowerP2            | 3              | 第二通道有功功率                     |  |  |
| 11H | PowerQ2            | 3              | 第二通道无功功率                     |  |  |
| 12H | <b>MAXUWAVE</b>    | $\overline{3}$ | 电压波形峰值寄存器, 22bit, 和 ADC 位数一致 |  |  |
| 16H | <b>BackupData</b>  | $\overline{3}$ | 通讯数据备份寄存器                    |  |  |
| 17H | COMChecksum        | $\overline{2}$ | 通讯校验和寄存器                     |  |  |
| 18H | <b>SUMChecksum</b> | $\overline{3}$ | 校表参数校验和寄存器                   |  |  |
| 19H | <b>EMUSR</b>       | $\overline{2}$ | EMU 状态寄存器                    |  |  |
| 1AH | <b>SYSSTA</b>      | $\mathbf{1}$   | 系统状态寄存器                      |  |  |
| 1BH | ChipID             | $\overline{3}$ | ChipID, 默认值为 7053B0          |  |  |
| 1CH | DeviceID           | $\overline{3}$ | DeviceID, 默认值为 705304        |  |  |

表 5-1 计量参数寄存器列表(Read Only)

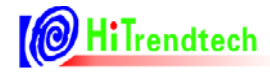

## 5.1.2. 计量参数寄存器说明

#### 5.1.2.1. ADC 波形寄存器 (SPLI1, SPLI2, SPLU)

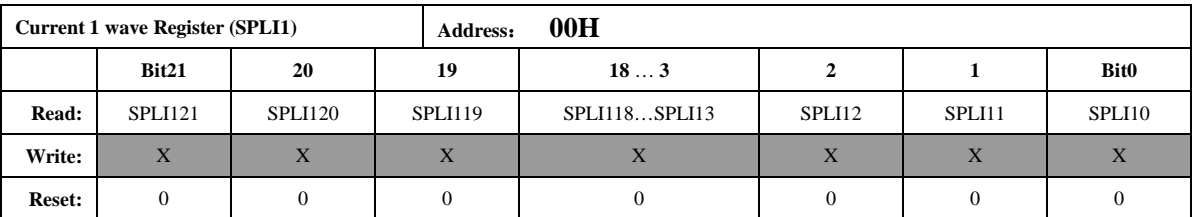

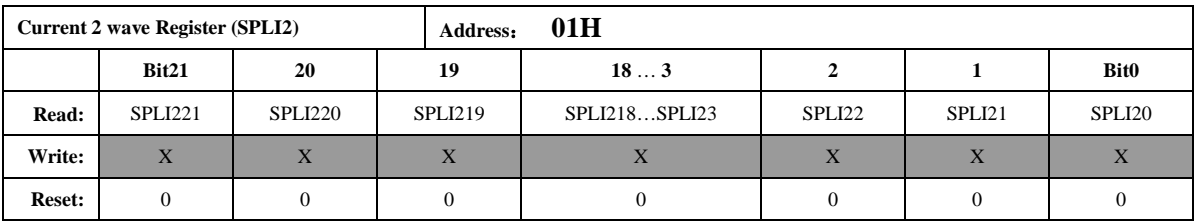

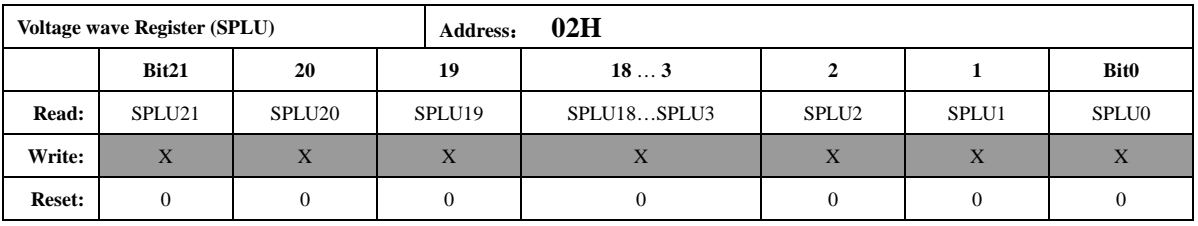

注意:

波形寄存器的更新速度由时钟配置寄存器 FreqCFG. [2: 0]的 3 个 bit 控制。此 3 个 寄存器有效位数为22 位, bit21 为符号位, 同时该符号位扩展到24 位, 也就是说读 出的数据位中 bit23-bit21 都是符号位。该ADC 波形寄存器为未经过高通的数据, 是ADC 输出的未经过校正的原始数据。数据采用二进制补码格式。

#### 5.1.2.2. 有效值输出 (I1Rms, I2Rms, URms)

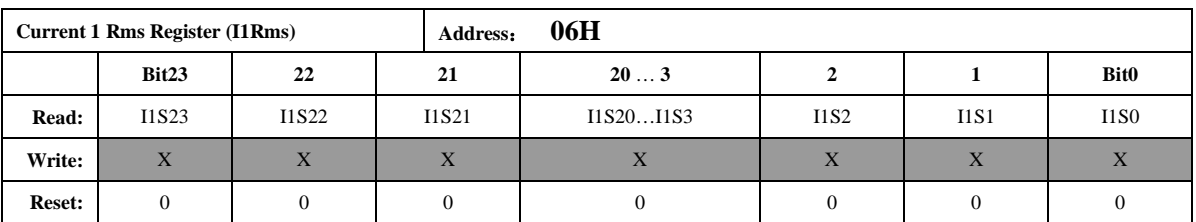

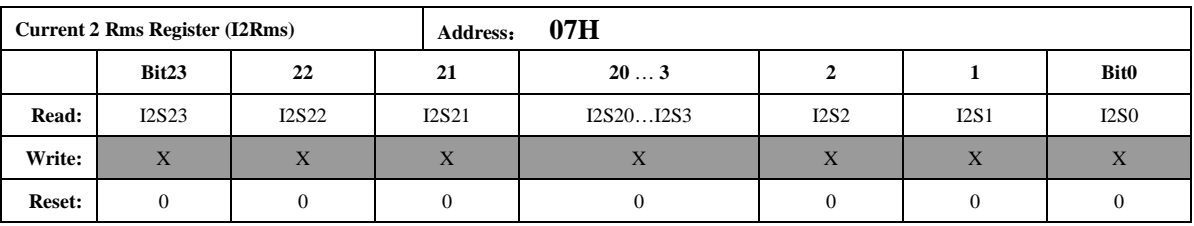

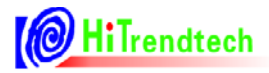

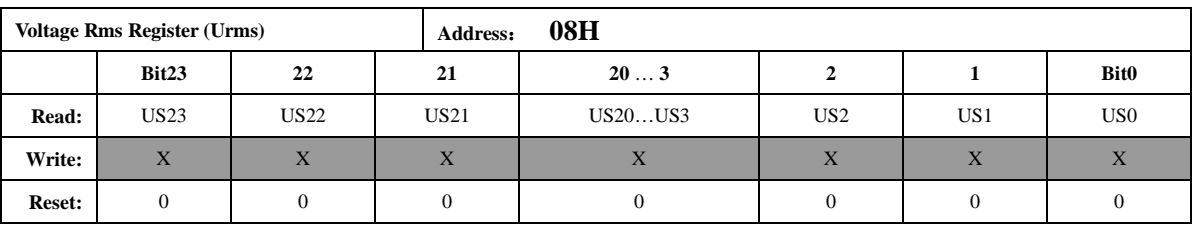

注意:

有效值 Rms 是 24 位的无符号数, 最高位恒为 0。当 EMU 时钟频率为 1MHz 时, 参 数更新频率默认为 3.8Hz, 可配置 FreqCFG[6: 5] 到最高 15.2Hz (配置 EMU 时钟为 2M 为7.6Hz)。

如果用户需要在小信号时得到更加准确的有效值寄存器值, 则需要通过 IIRMSOFFSET 和I2RMSOFFSET 这两个寄存器对有效值进行零漂校正。

## 5.1.2.3. 电压频率测量 (UFREQ)

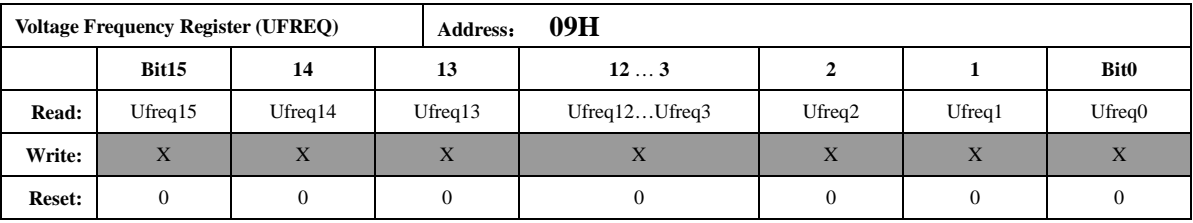

注意:

频率值是一个16位的无符号数,参数格式化公式为:

$$
Frequency = \frac{femu}{(UFREQ \times 2)}
$$

$$
femu = \frac{f}{6}
$$

其中:

f -- 外部晶振频率 CLKIN

femu-- 计量模块工作频率

例如, 如果系统时钟 CLKIN =6MHz, EMU 时钟 (femu) 选择为 IMHz, 寄存器 UFREQ=10000,

那么测量到的实际频率为: Frequency=1M/2/10000=50Hz。

系统时钟 CLKIN =5.5296MHz, EMU 时钟 (femu) 选择为 0.92KHz 时, 上例计算结 果为: Freq=5.5296M/6/2/1000=46.08Hz。

## 5.1.2.4. 功率参数输出 (PowerP1, PowerQ1, PowerS)

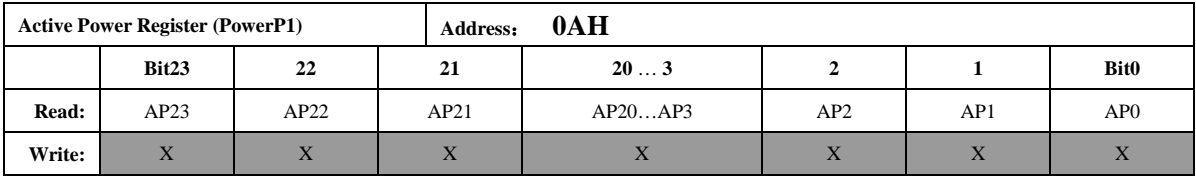

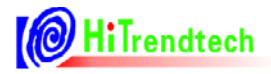

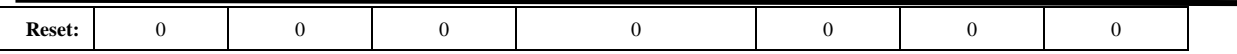

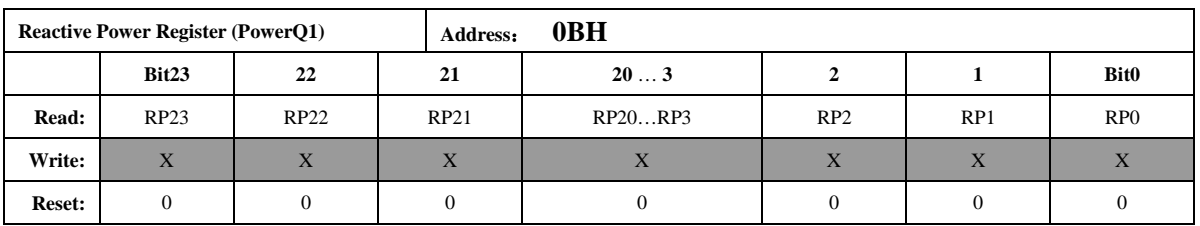

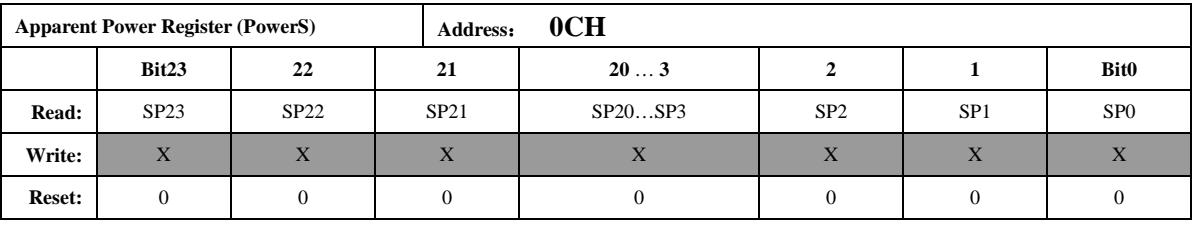

注意:

功率都为 24 位二进制补码格式, 最高位为符号位, 参数更新频率为 3.8Hz (EMU 时钟频率为1MHz,配置EMU 时钟为2MHz 时则为7.6Hz)

第一路功率参数 PowerP1、PowerQ1 是二进制补码格式, 24 位数据, 其中最高位是 符号位。

PowerS 选择当前有效计量通道, 输出第一路或者第二路的视在功率。

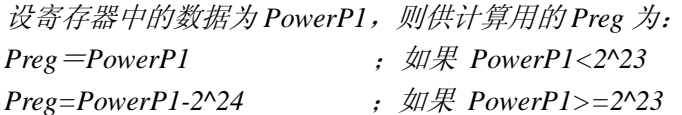

设显示的有功功率为 P, 转换系数为 Kpqs, 则:

 $P = Preg \times Kpqs$ 

Kpqs 为额定有功功率输入时, 额定功率与 PowerP1 读数的比值。 无功功率和视在功率做显示时的系数与有功功率的系数 Kpqs 相同。

例: 输入 1000w 有功功率, PowerP1 读数平均为 0x00C9D9(51673), 则  $Kpqs = 1000/51673 = 0.01935$ 当PowerP1 读数为 0xFF4534 时, 其代表的功率值为:  $P = Kpqs*Preg = 0.01935*(-47820) = -925.3 w$  $\#$  Preg = PowerP1 -2^24 = -47820

## 5.1.2.5. 电能参数输出 (EnergyP, EnergyQ, EnergyS)

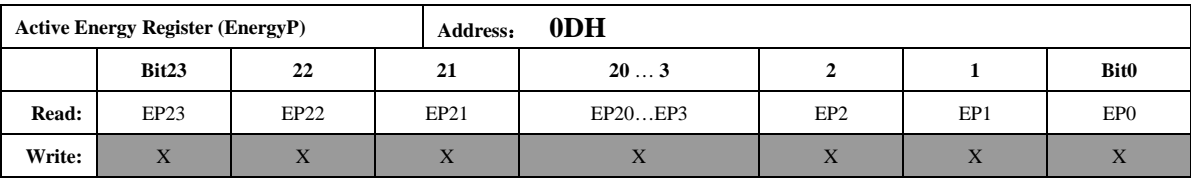

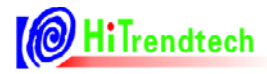

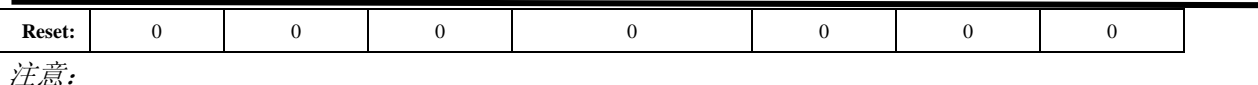

该能量累加寄存器默认配置为读后不清0,可以通过寄存器 EMUCFG.13(EnergyClr) 将该寄存器配置为读后清0型,该寄存器的最小单位代表的能量为1/EC kWh。

例: 脉冲常数EC为3200imp/kWh, 寄存器读数为0x001000 (4096) 时, 其代表的能量为  $E = 4096/3200 = 1.28$  kWh

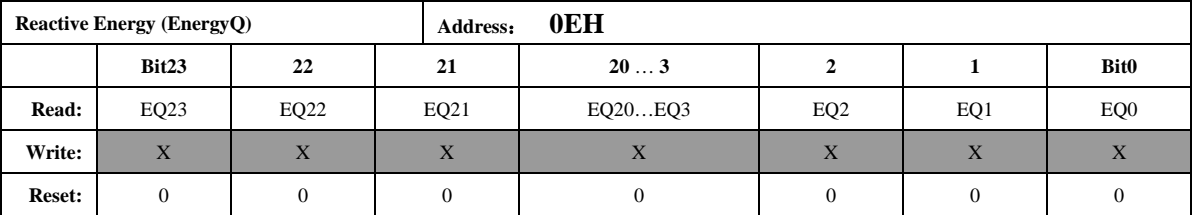

注意:

该能量累加寄存器默认配置为读后不清0,可以通过寄存器 EMUCFG.13(EnergyClr) 将该寄存器配置为读后清0型,该寄存器的最小单位代表的能量为1/EC kWh。

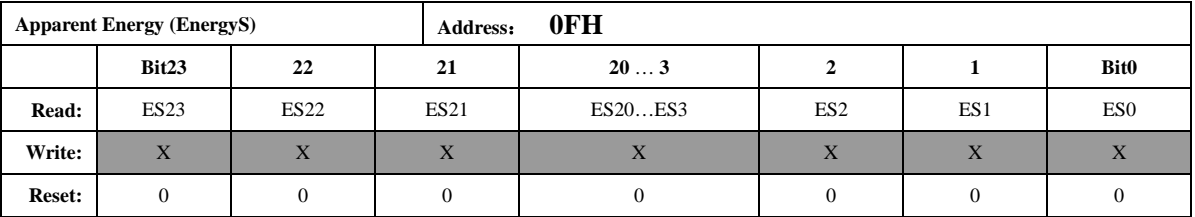

注意:

该能量累加寄存器默认配置为读后不清0,该寄存器的最小单位代表的能量为1/EC kWh。 能量寄存器默认读后不清零, 也可修改 EnergyClr=1, 使能量寄存器读后清零。

## 5.1.2.6. 功率参数输出 (PowerP2, PowerQ2)

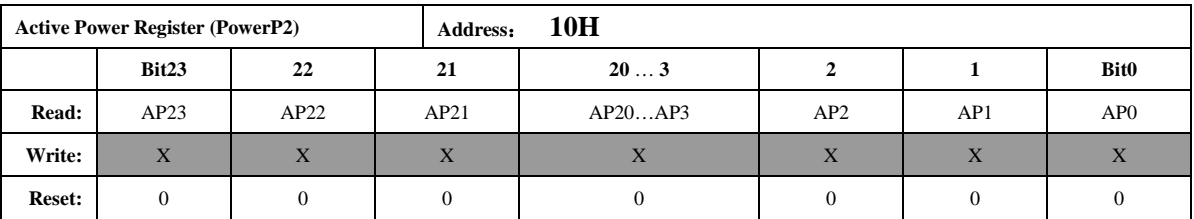

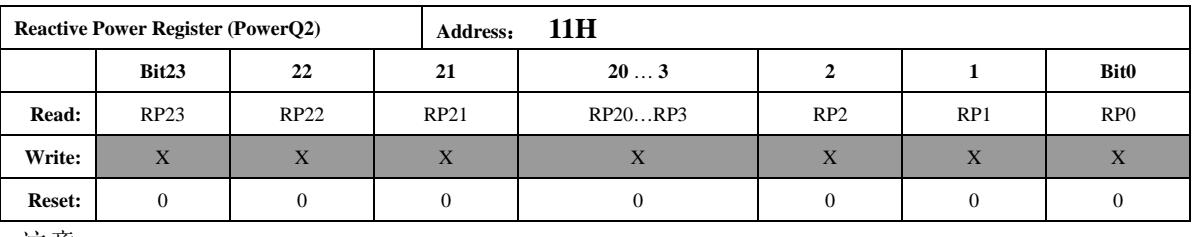

注意:

功率都为 24 位二进制补码格式, 最高位为符号位, 参数更新频率为 3.8Hz (EMU 时钟频率为1MHz 时, 配置EMU 时钟为2MHz 时则为7.6Hz) 注: 7059S/7059C PowerP2, PowerQ2 读出无效。

## 5.1.2.7. 电压峰值寄存器 (MAXUWAVE)

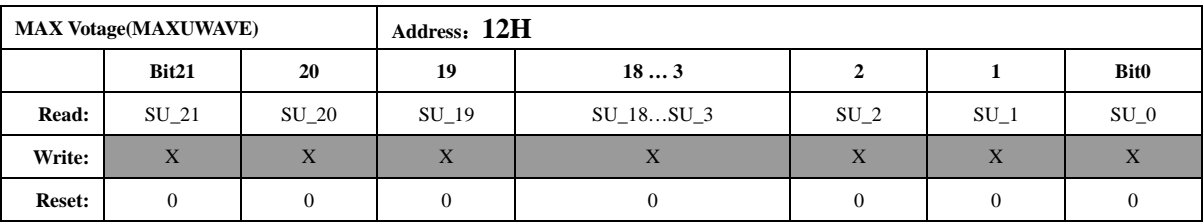

电压峰值寄存器, 和SAG、PEAK 功能相关, 在经过用户指定的ADC 周波后, 将该寄存器更 新,得到此段时间内的ADC 波形最大值(绝对值),该寄存器取自高通后的数据,为了和ADC 的 位数对齐,该寄存器为22bit。bit21 为符号位,同时该符号位扩展到24 位,也就是说读出的数据 位中 bit23-bit21 都是符号位。数据采用二进制补码格式。

## 5.1.2.8. 数据备份寄存器 (BCKREG)

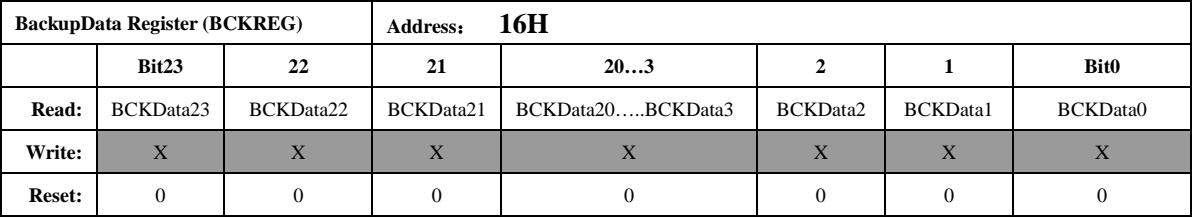

Backup Data 寄存器是保存上一次 SPI 或 UART 通讯传输的数据, 共3 个字节, 分别代 表 SPI 或 UART 通讯读取数据或者上一次写入的数据的高, 中, 低字节 (UART 写入为 2个字节, 此时, 该寄存器高字节为无效字节)。

#### 5.1.2.9. 通讯校验和寄存器 (Ccheck)

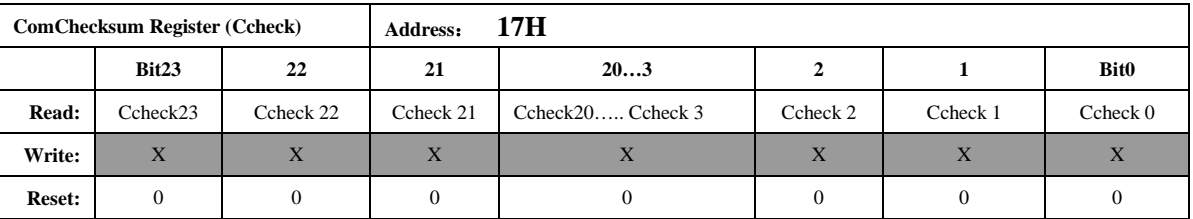

通讯校验和寄存器:

每次 SPI 或 UART 通讯的命令和数据都被累加放入 ComChecksum 寄存器的低两个字节。 ComChecksum 的高8 位 bit16....bit23 会保存 SPI 或 UART 通讯的上一次的命令。SPI 或 UART 通讯中的数据为单字节长度的加法。

## 5.1.2.10. 参数校验和寄存器 (Scheck)

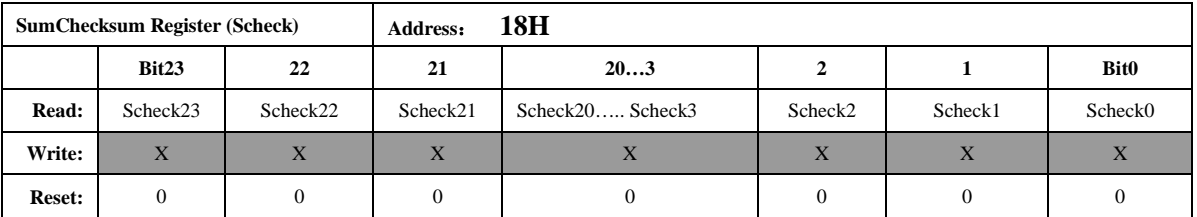

参数和校验寄存器为所有校表参数寄存器的和, 40H---7CH, 其中连续地址中没有分配 寄存器的部分不计算之内。Default 值为0x0100BD。(计算不包含72H-74H 寄存器) Scheck 寄存器的计算方式为:

对所有的校验寄存器采用三字节的无符号数加法,两/单字节寄存器高位补0。 若配置过校表寄存器, 此校验和寄存器随即更新, 等待时间为2us 左右, 可忽略不计。

## 5.1.2.11. EMU 状态寄存器(EMUSR)

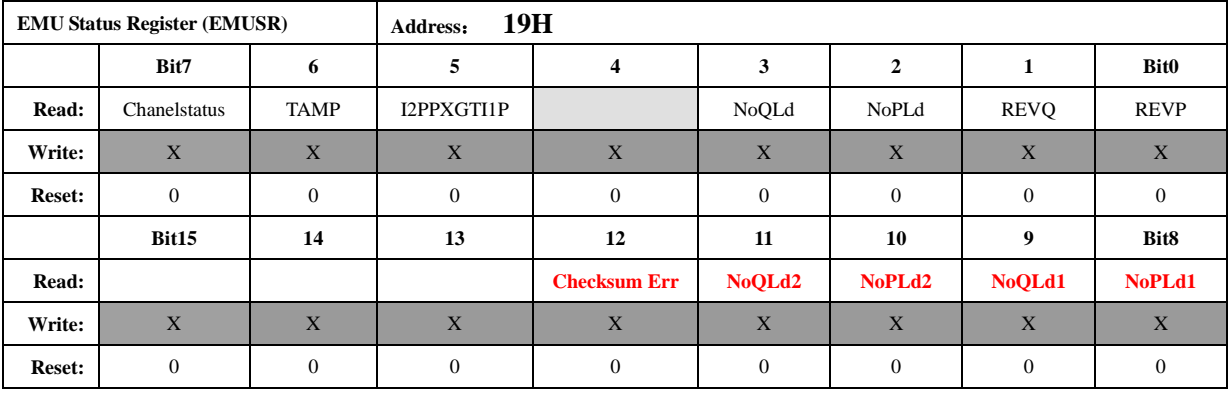

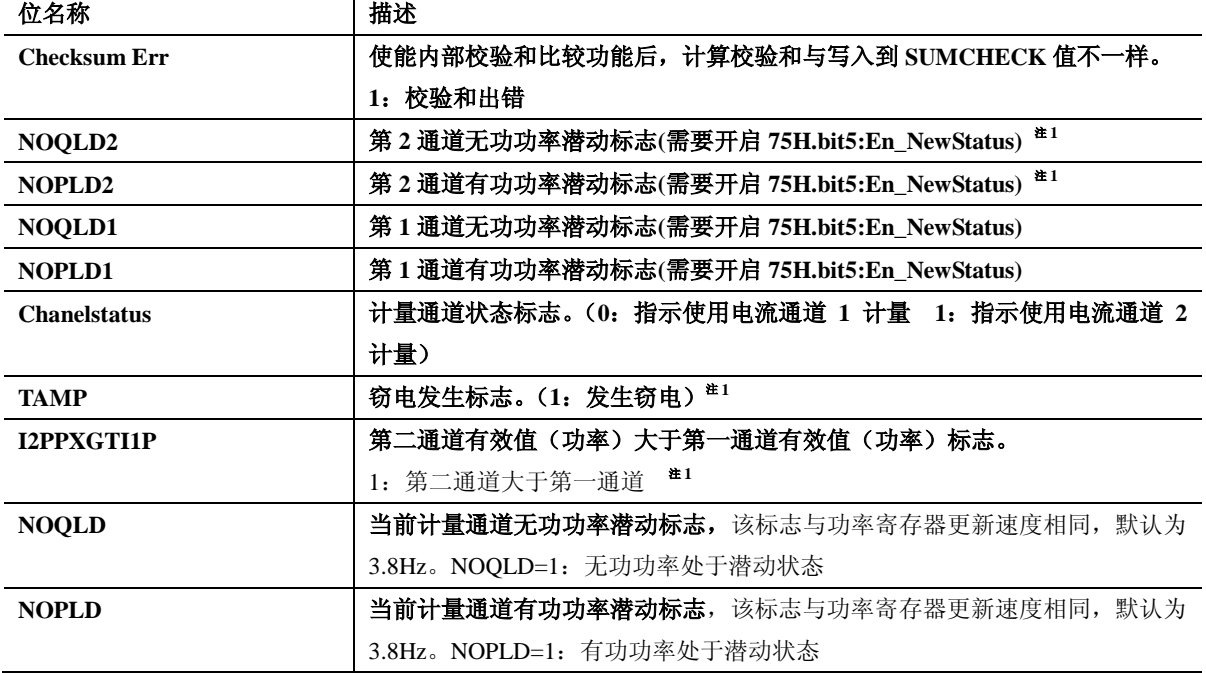

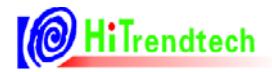

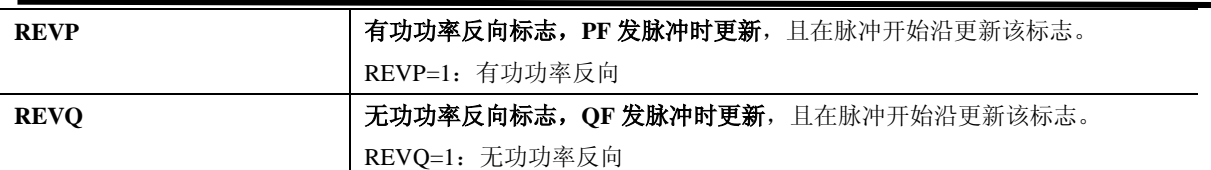

#### TAMP 窃电指示标识说明:

如果选择比较两路有效值大小做为防窃电的判断依据(tampsel=0):

当 I1Rms>I2Rms\*(1+IChk)或者 I2Rms>I1Rms\*(1+IChk)时, 这个标志起作用。

如果选择比较两路有功功率 (PowerP) 大小做为防窃电的判断依据 (tampsel=1):

当|PowerP1|>|PowerP2|\*(1+IChk)或者|PowerP2| >|PowerP1|\*(1+IChk)时, 这个标志 起作用。

=0 表示未发生窃电, 两路有效值或两路功率均小于 IPTAMP 设定的阈值(详见 page53 "自 动防窃电选择功率或有效值判断的配置)。

如果选择有效值做为防窃电的判断依据 (tampsel=0):

=1 表示 I2Rms>I1Rms; =0 表示 I2Rms≤I1Rms。

如果选择有功功率 (|PowerP|) 的绝对值做为防窃电的判断依据 (tampsel=1):

 $=$ 1 表示|PowerP2|>|PowerP1|;  $=$ 0 表示|PowerP2|<=|PowerP1|。

注 1: ATT705BU/7059S/7059C 该bit 读出无效。

## 5.1.2.12. 系统状态寄存器 (SYSSTA)

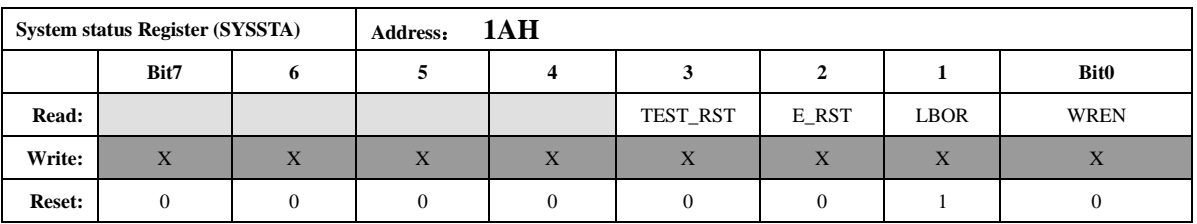

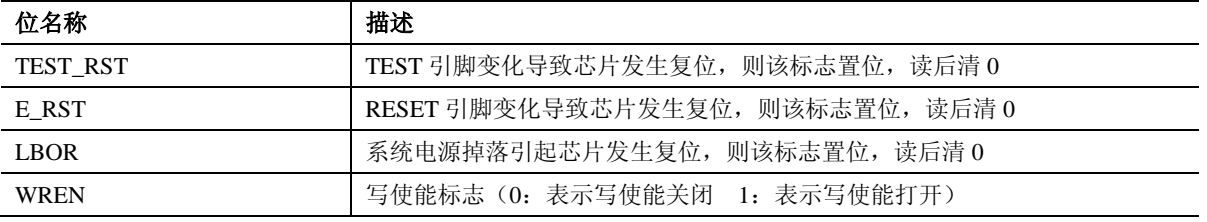

注意:

BOR 复位为最高优先级, 发生 LBOR 复位会将 TEST\_RST 和 E\_RST 标志清 0, 但是发生 TEST RST 和E RST 不会将LBOR 标志清0, 该标志只能通过读后清0。

#### 5.1.2.13. ChipID

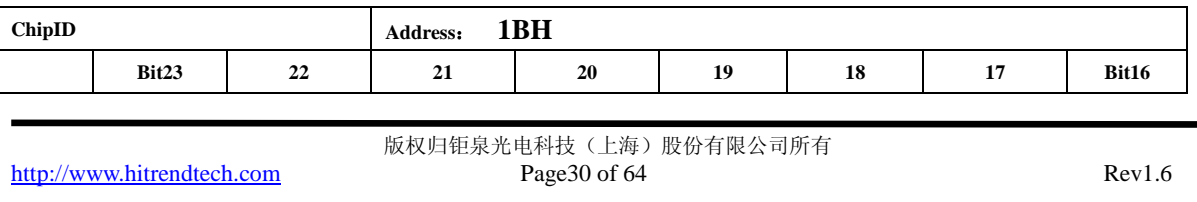

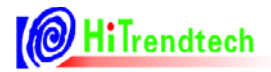

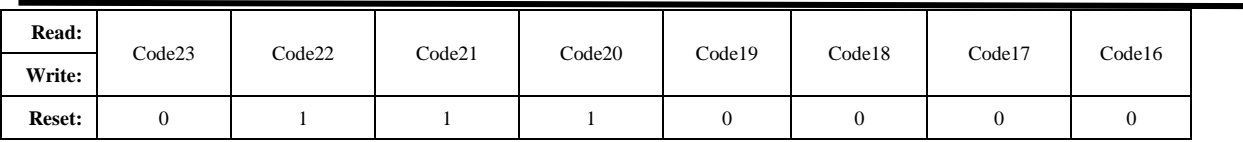

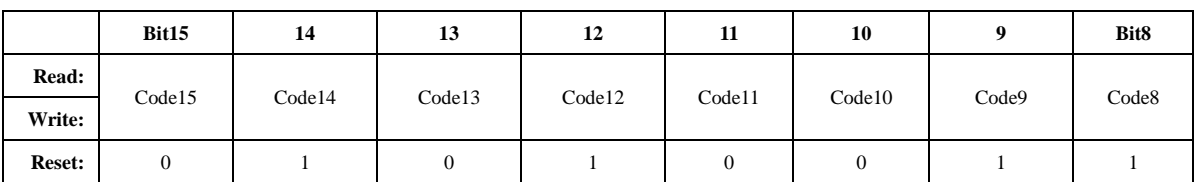

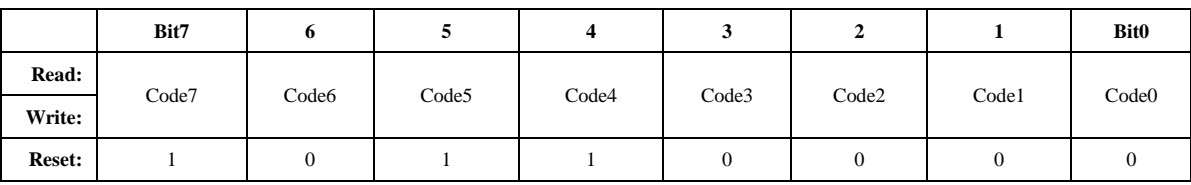

注意:

寄存器默认值为 HEX 数据: 7053B0

#### 5.1.2.14. DeviceID

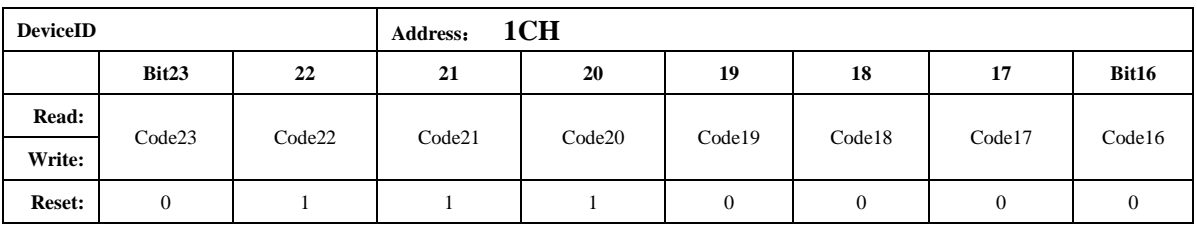

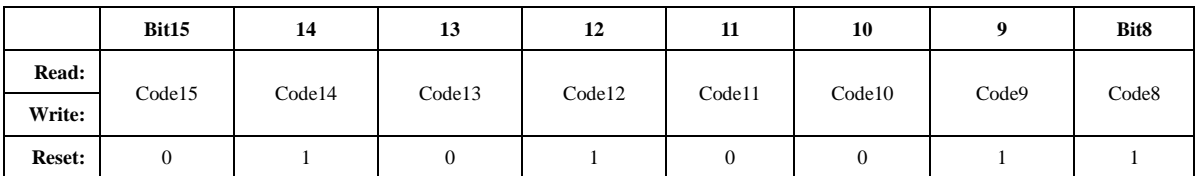

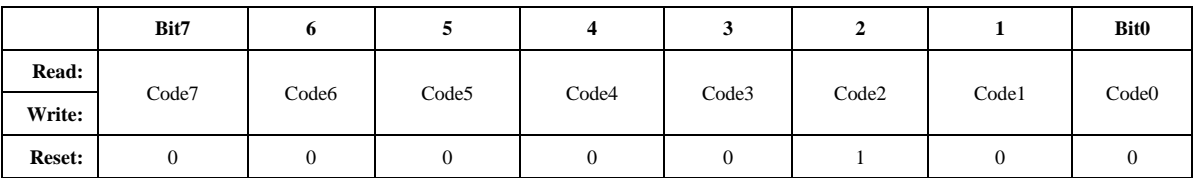

注意:

寄存器默认值为 HEX 数据: 705304

## 5.2. 校表参数寄存器

## 5.2.1. 校表参数寄存器列表

| 地址      | 名称              | 复位值              | 字节       | 功能描述         |
|---------|-----------------|------------------|----------|--------------|
| (ECADR) |                 |                  | 长度       |              |
| 30H     | <b>EMUIE</b>    | 0000             | 2(15bit) | EMU 中断使能寄存器  |
| 31H     | <b>EMUIF</b>    | 8000             | 2(16bit) | EMU 中断标志寄存器  |
| 32H     | <b>WPREG</b>    | $00\,$           | 1(8bit)  | 写保护寄存器       |
| 33H     | <b>SRSTREG</b>  | 00               | 1(8bit)  | 软件复位寄存器      |
|         |                 |                  |          |              |
| 40H     | <b>EMUCFG</b>   | 0000             | 2(15bit) | EMU 配置寄存器    |
| 41H     | FreqCFG         | 0088             | 2(9bit)  | 时钟/更新频率配置寄存器 |
| 42H     | ModuleEn        | 007E             | 2(14bit) | EMU 模块使能寄存器  |
| 43H     | <b>ANAEN</b>    | 0003             | 1(7bit)  | ADC 开关寄存器    |
| 44H     |                 |                  |          |              |
| 45H     | <b>IOCFG</b>    | 0000             | 2(10bit) | IO 输出配置寄存器   |
|         |                 |                  |          |              |
| 50H     | GP1             | 0000             | 2(16bit) | 通道1的有功功率校正   |
| 51H     | GQ1             | 0000             | 2(16bit) | 通道1的无功功率校正   |
| 52H     | GS1             | 0000             | 2(16bit) | 通道1的视在功率校正   |
| 53H     |                 |                  |          |              |
| 54H     | GP <sub>2</sub> | 0000             | 2(16bit) | 通道2的有功功率校正   |
| 55H     | GQ <sub>2</sub> | 0000             | 2(16bit) | 通道2的无功功率校正   |
| 56H     | GS <sub>2</sub> | 0000             | 2(16bit) | 通道2的视在功率校正   |
| 57H     |                 |                  |          |              |
| 58H     | QPhsCal         | FF <sub>00</sub> | 2(16bit) | 无功相位补偿       |
| 59H     | <b>ADCCON</b>   | 0000             | 2(12bit) | ADC 通道增益选择   |
| 5AH     |                 |                  |          |              |
| 5BH     | I2Gain          | 0000             | 2(16bit) | 电流通道2增益补偿    |
| 5CH     | I1Off           | 0000             | 2(16bit) | 电流通道1的偏置校正   |
| 5DH     | I2Off           | 0000             | 2(16bit) | 电流通道 2 的偏置校正 |
| 5EH     | <b>UOff</b>     | 0000             | 2(16bit) | 电压通道的偏置校正    |
| 5FH     | PQStart         | 0040             | 2(16bit) | 起动功率设置       |
| 60H     |                 |                  |          |              |
| 61H     | <b>HFConst</b>  | 0040             | 2(15bit) | 输出脉冲频率设置     |
| 62H     | <b>CHK</b>      | 0010             | 1(8bit)  | 窃电阈值设置       |
| 63H     | <b>IPTAMP</b>   | 0020             | 2(16bit) | 窃电检测电流域值     |
| 64H     |                 |                  |          |              |

表 5-2 校表参数寄存器列表: (Read/Write)

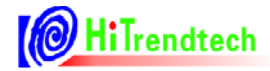

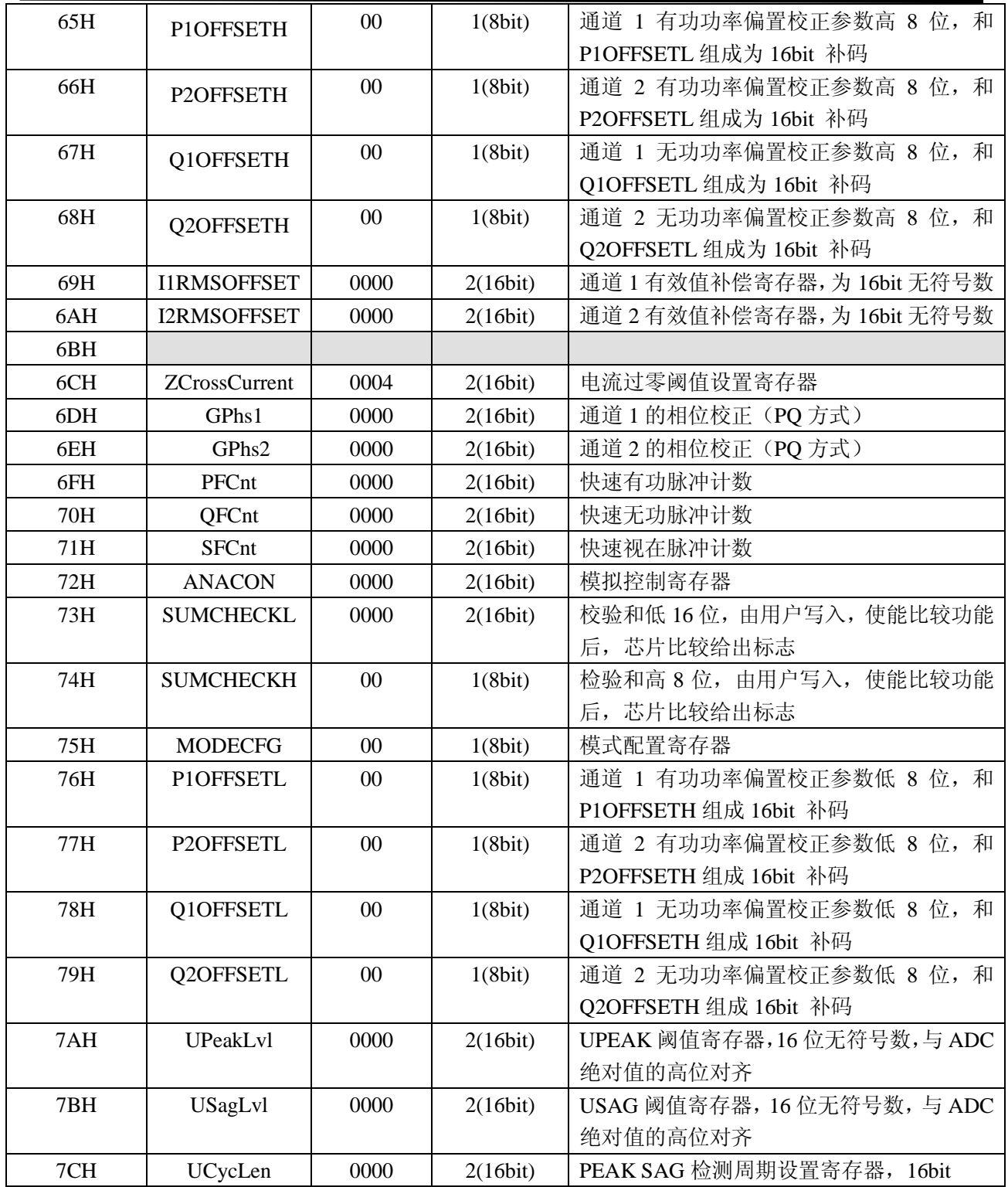

## 5.2.2. 校表参数寄存器说明

## 5.2.2.1. 中断使能寄存器 (EMUIE)

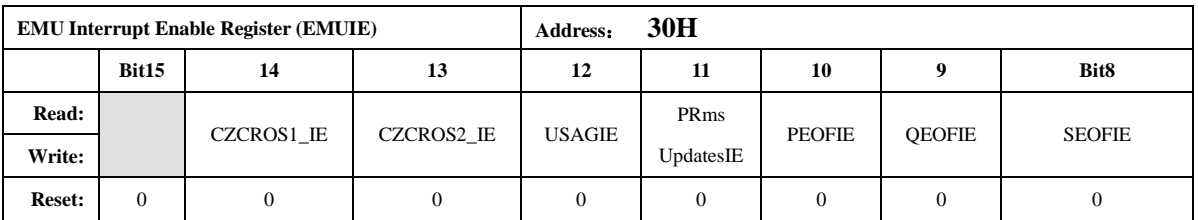

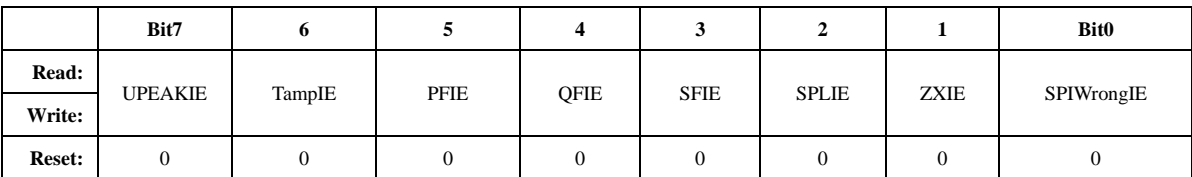

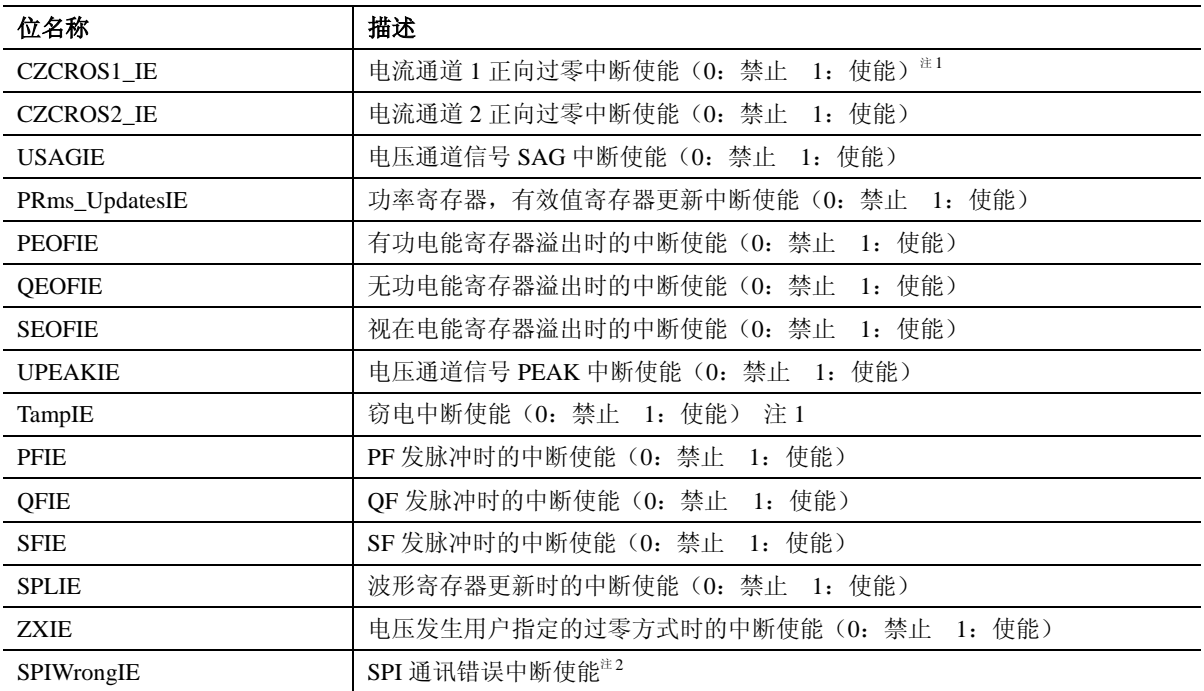

注 1: ATT7059S/7059C 该 bit 无效。

注2: ATT7059S/7059C 该bit 无效。

## 5.2.2.2. 中断标志寄存器 (EMUIF)

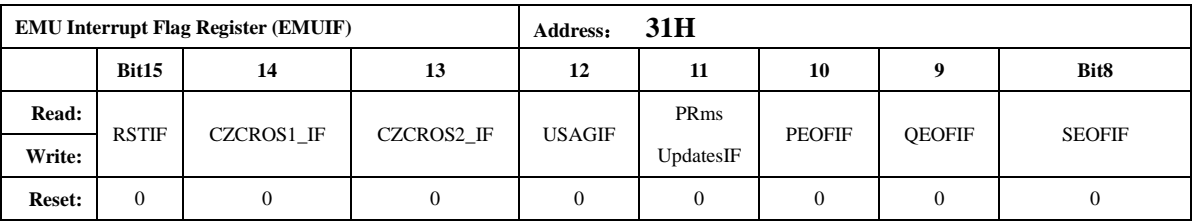

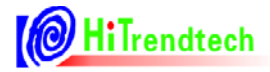

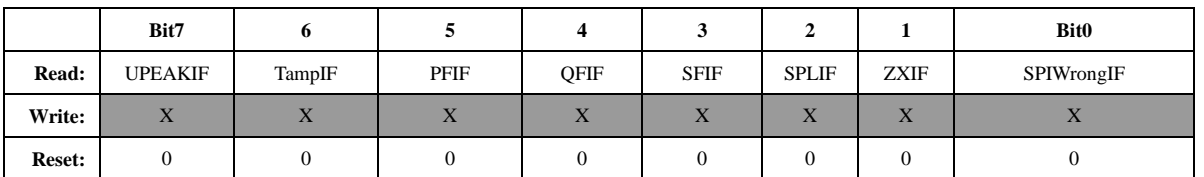

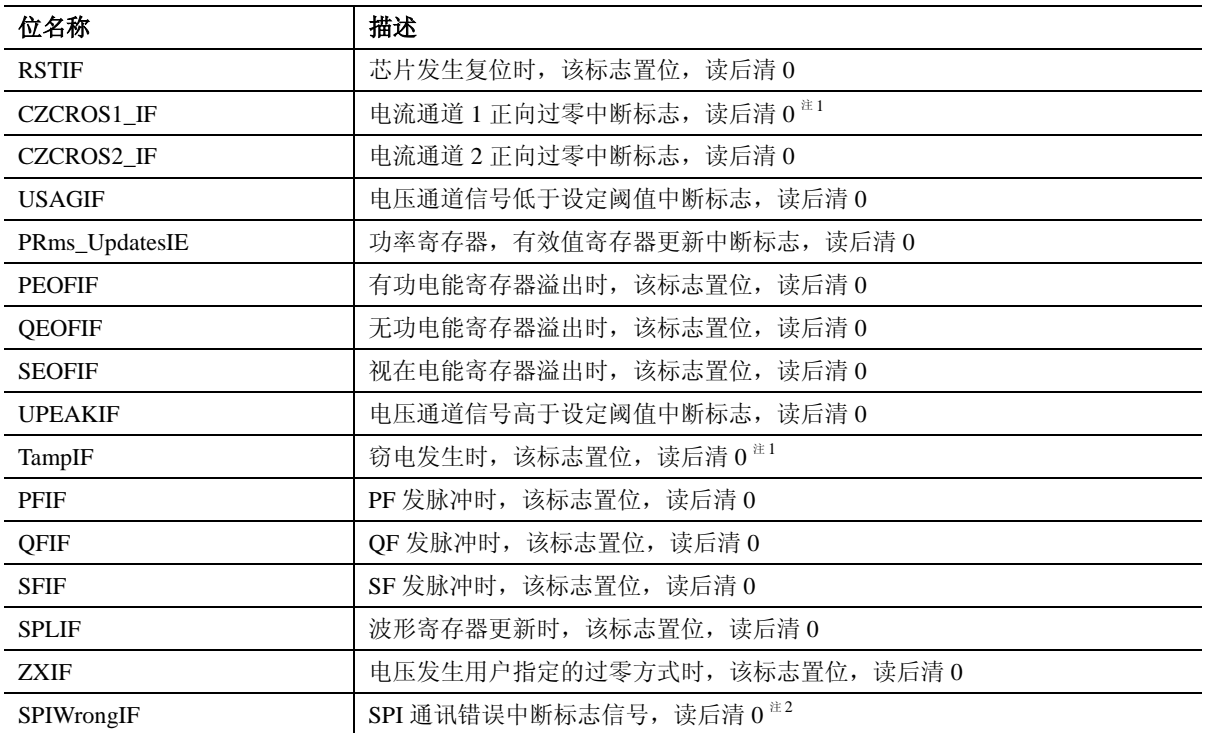

当中断使能打开后, 如果发生中断, /IRQ PIN 被拉低 (default), 所有中断以"或"的形式通过/IRQ PIN 放出。

注1: ATT7059S/7059C 该bit 读出无效。

注2: ATT7059S/7059C 该bit 读出无效。

## 5.2.2.3. 写保护寄存器 (WPCFG)

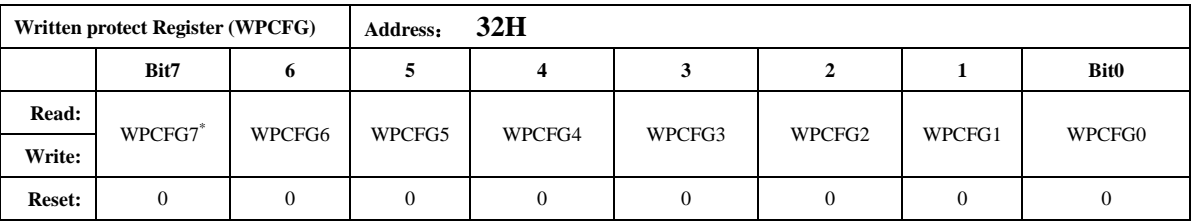

注意:

WPCFG = 0xA6: 表示写保护打开, 只能操作 50H 到7CH 的校表参数寄存器, 不可操作 40H 到45H 的校表参数寄存器。

WPCFG = 0xBC: 表示写保护打开, 只能操作40H 到45H 的校表参数寄存器, 不可操作50H 到7CH 的校表参数寄存器。

WPCFG = 其他值: 表示写保护关闭, 对校表参数寄存器操作无效

写保护打开后,只要不改变WPCFG 寄存器的值,那么写保护打开就一直有效。

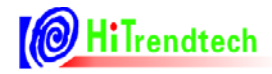

## 5.2.2.4. 软件复位寄存器 (SRSTREG)

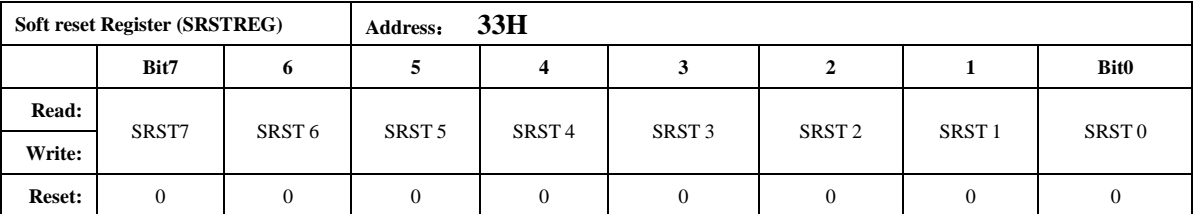

注意:

SRSTREG 寄存器如果写入 0x55 会导致芯片发生复位, 复位后该寄存器清0。

## 5.2.2.5. EMU 配置寄存器 (EMUCFG)

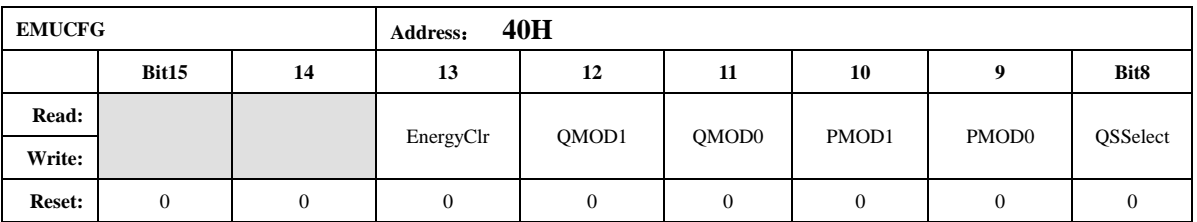

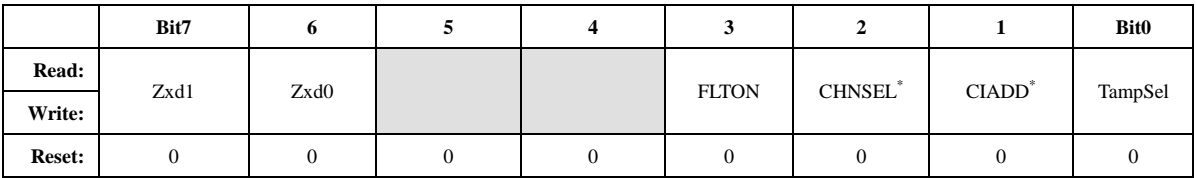

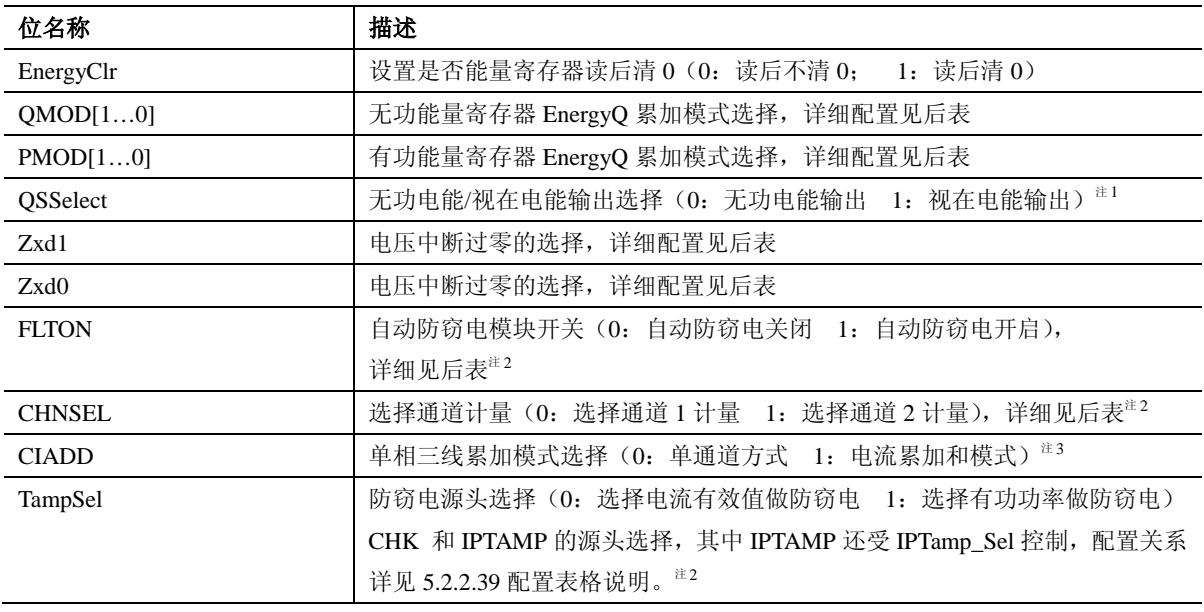

注意:

电流相加模式下,每路通道用各自的校表参数数据,功率累加模式在电流相加模式下固定为 绝对值累加模式。在FLTON=1 时,即开启自动防窃电模块时, CIADD 和 CHNSEL 将失去意义,

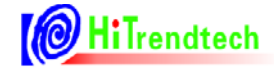

虽可读写,但是无效;只有FLTON=0 时 CIADD 和 CHNSEL 可有效读写。

注1: ATT705BU/7059S/7059C 该bit 写入无效。

注 2 ATT7059S/7059C 保持寄存器默认值

注 3 ATT7059S/7059C 无该功能, 保持寄存器默认值

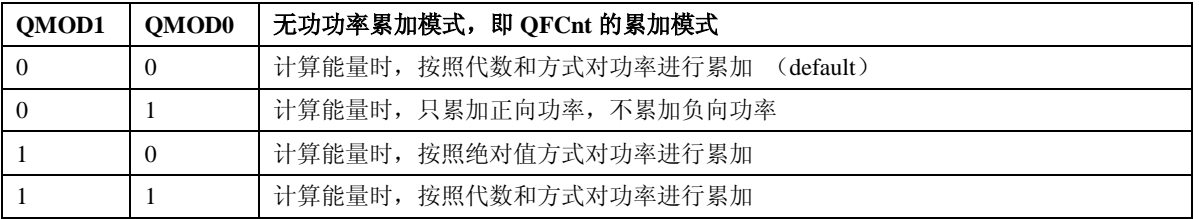

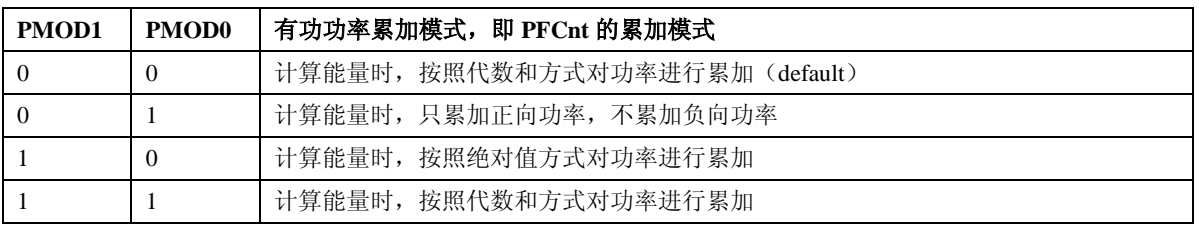

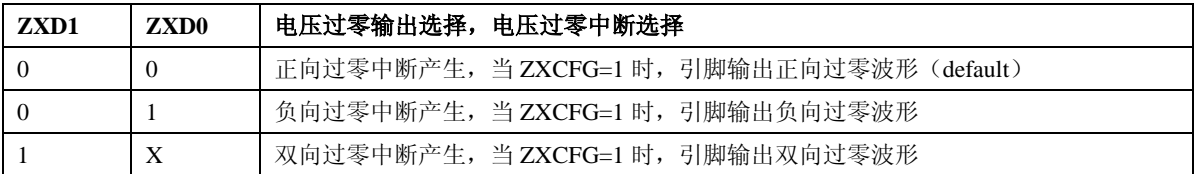

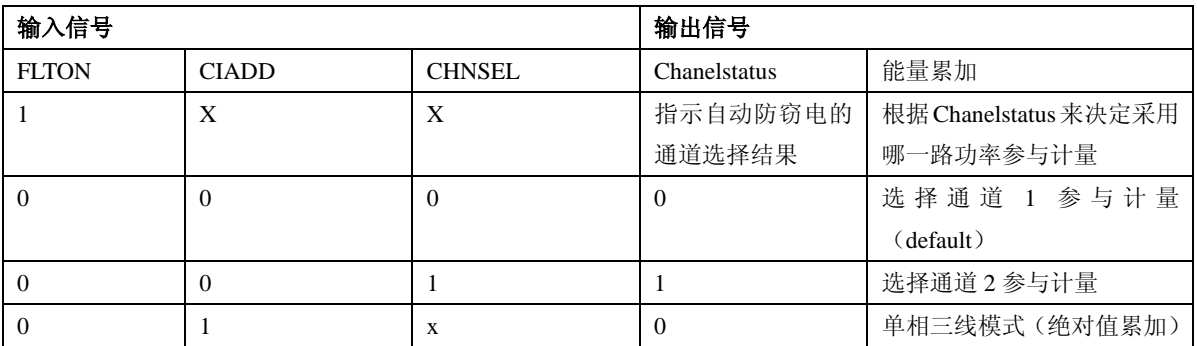

## 5.2.2.6. 时钟配置寄存器 (FreqCFG)

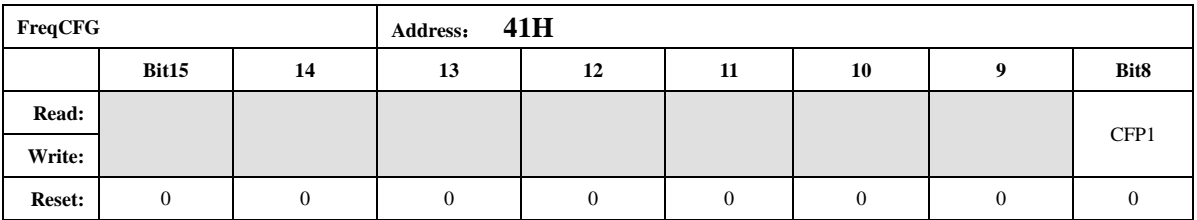

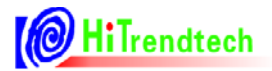

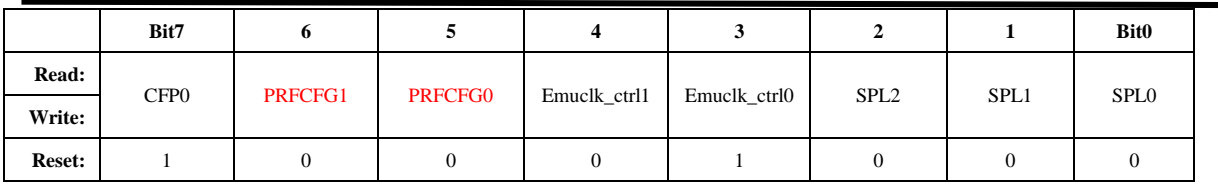

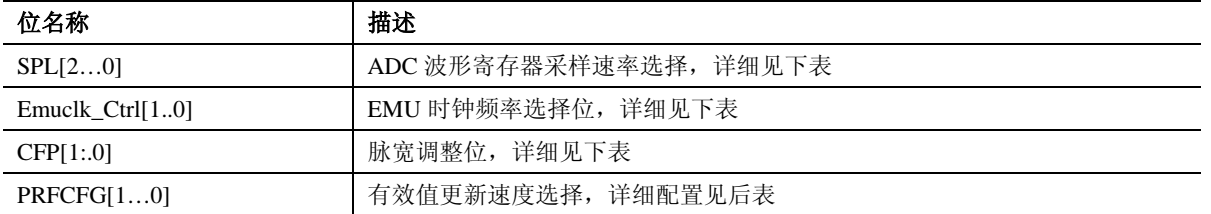

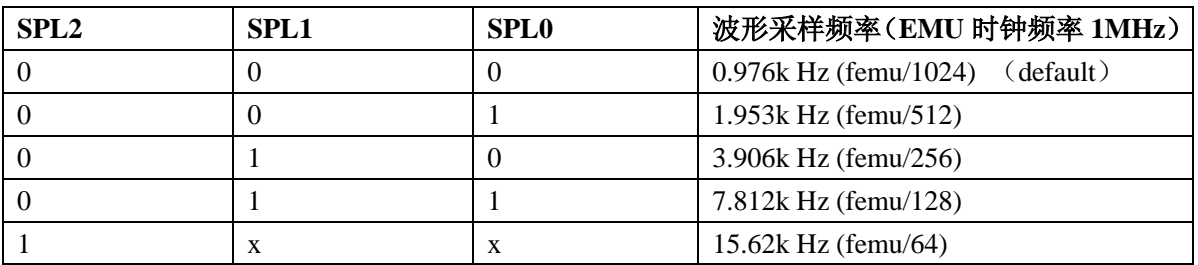

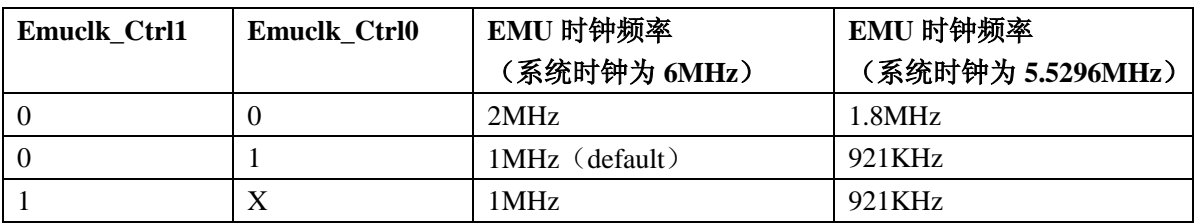

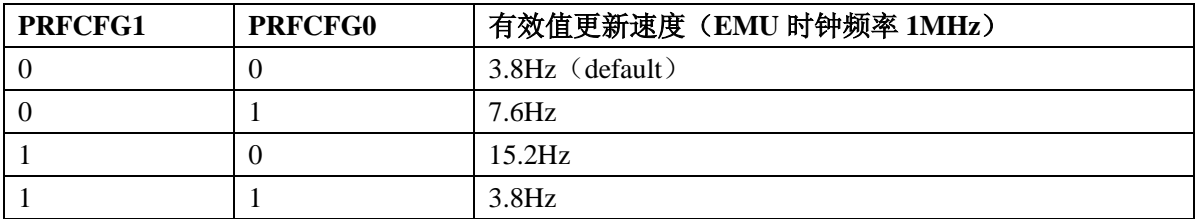

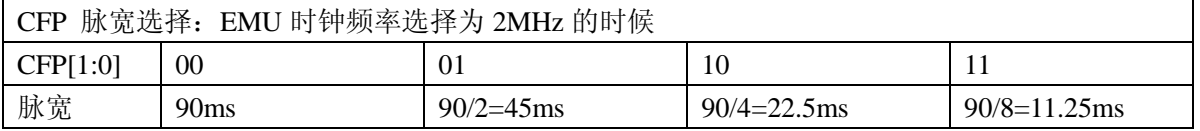

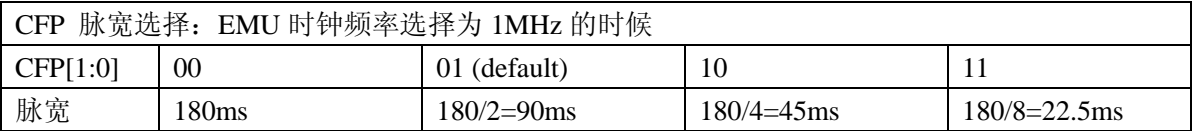

## 5.2.2.7. 模式控制寄存器 (ModuleEn)

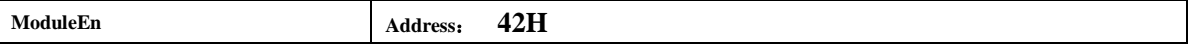

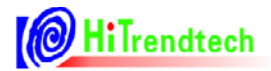

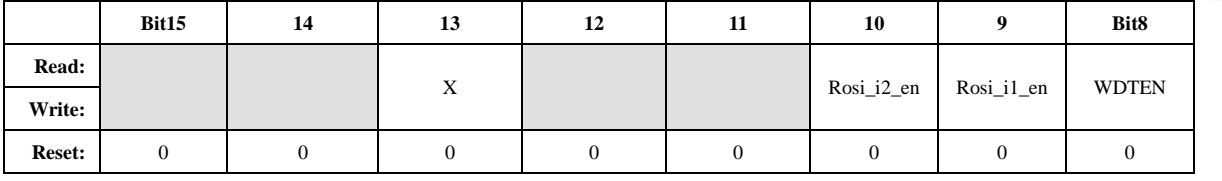

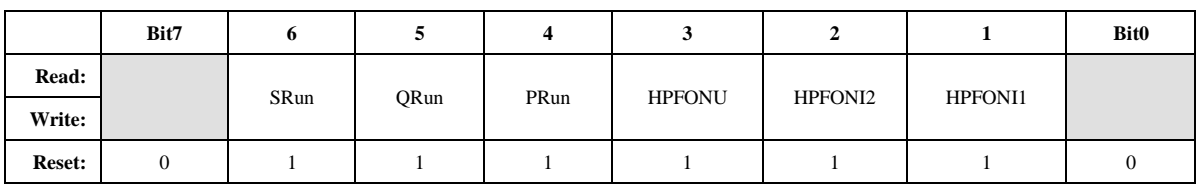

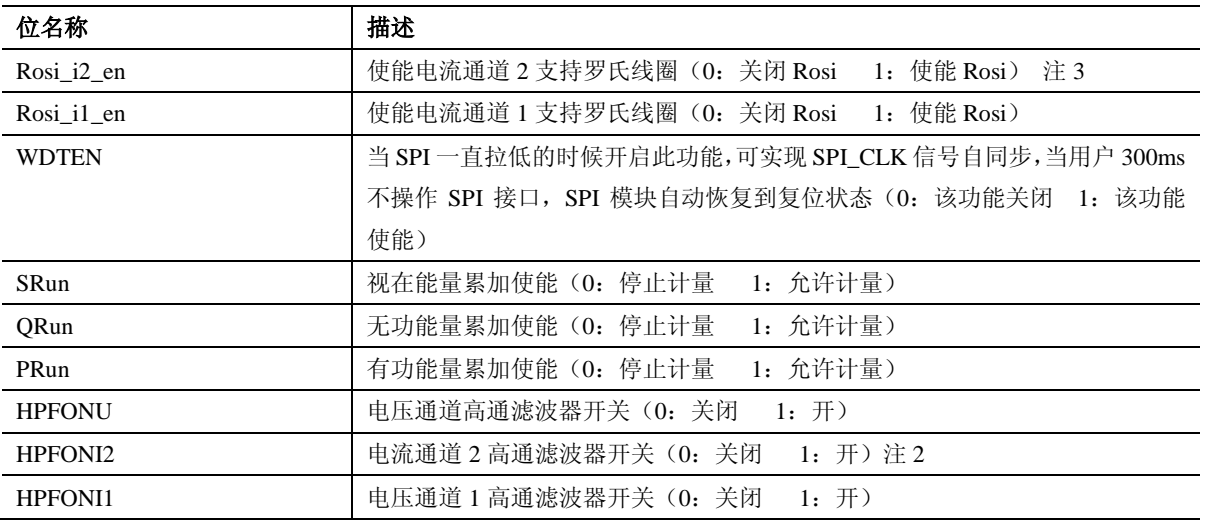

注 2 ATT7059S/7059C 保持寄存器默认值

注 3 ATT7059S/7059C 无该功能, 保持寄存器默认值

## 5.2.2.8. ADC 开关寄存器 (ANAEN)

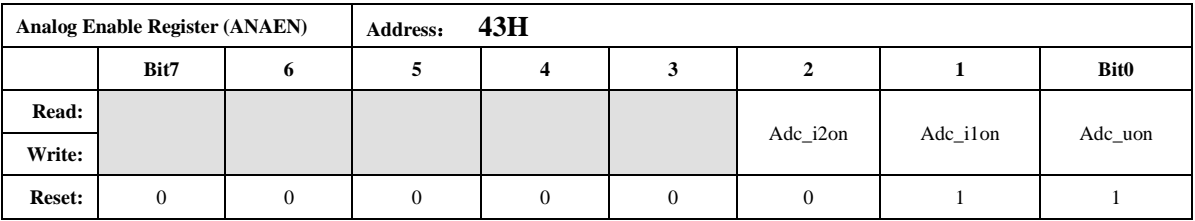

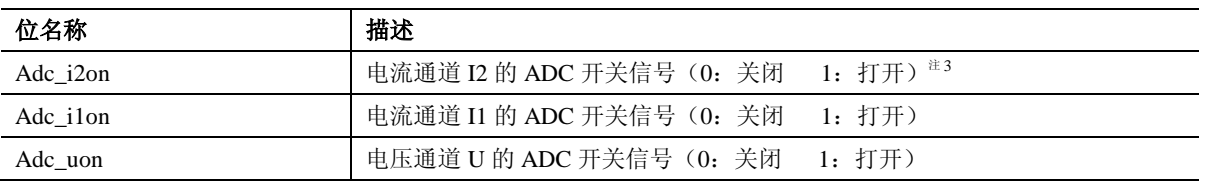

注3 ATT7059S/7059C 无该功能, 保持寄存器默认值

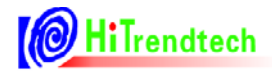

## 5.2.2.9. 输出引脚配置寄存器 (IOCFG)

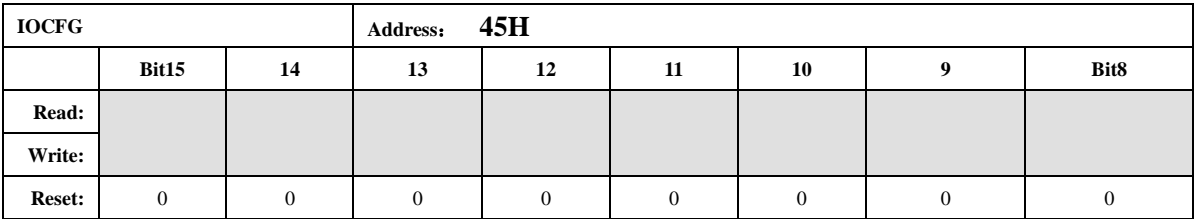

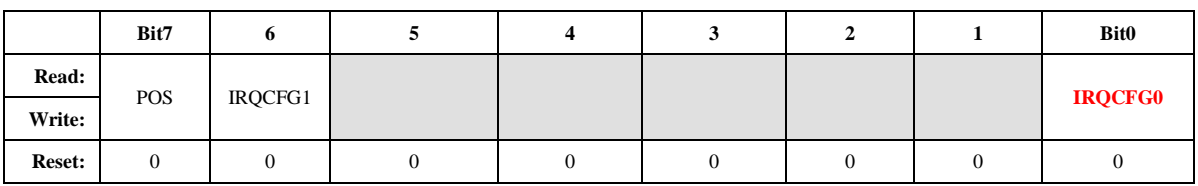

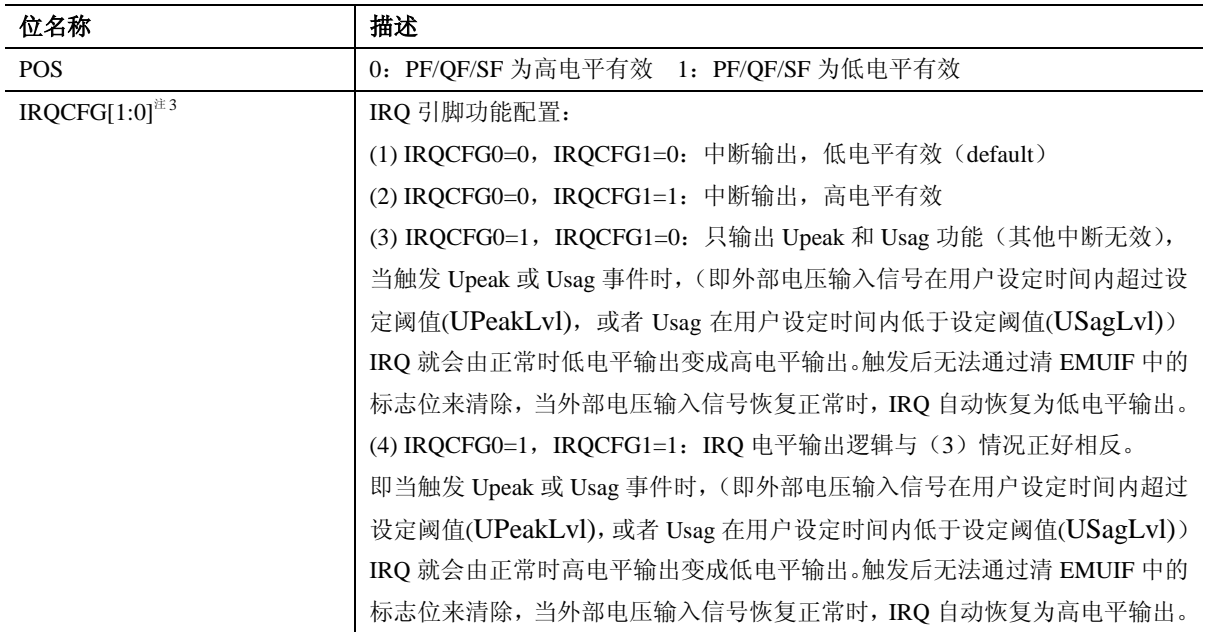

注3 ATT7059S 无该功能, 保持寄存器默认值

## 5.2.2.10. 通道 1 有功功率校正 (GP1)

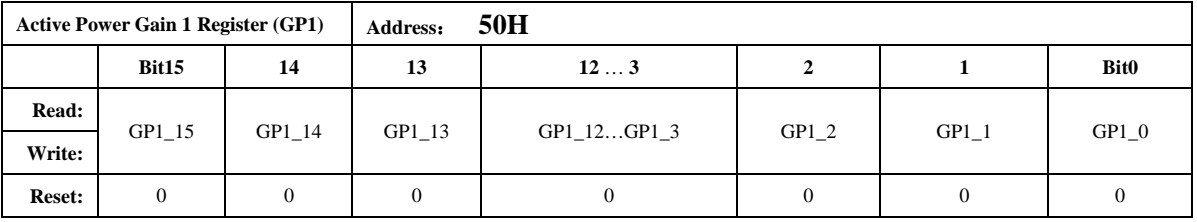

注意:

该寄存器为16位有符号数,最高位为符号位。 功率因数为1的情况下,用户在校表过程中测得的误差为: Err%  $Pgain = -Err% / (1+Err%)$ 

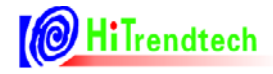

如果 Pgain 为正数, 则 GP1 的写入值为: Pgain \*32768 如果 Pgain 为负数, 则 GP1 的写入值为: 65536+Pgain \*32768

## 5.2.2.11. 通道 1 无功功率校正 (GQ1)

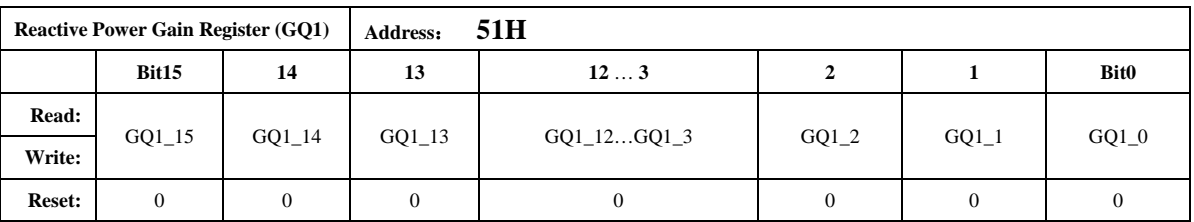

注意:

16 位有符号数, 最高位为符号位。 用户校表过程中, 一般GQI 写入值与GPI 计算后的写入值相同。

## 5.2.2.12. 通道 1 视在功率校正 (GS1)

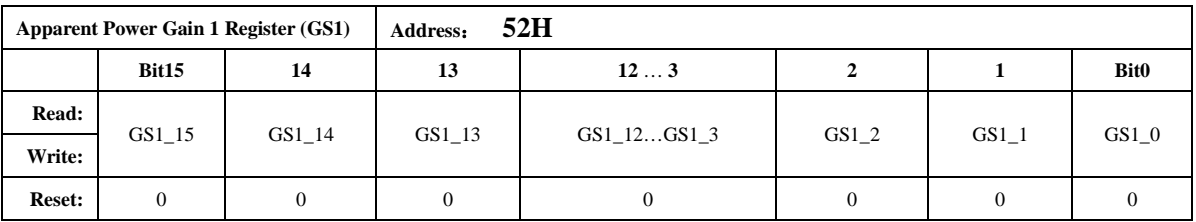

注意:

16 位有符号数, 最高位为符号位。

用户校表过程中, GS1 写入值与GP1 计算后的写入值相同。

## 5.2.2.13. 通道 2 有功功率校正 (GP2)

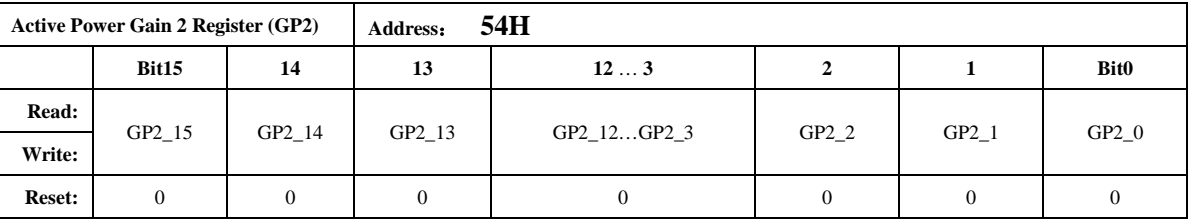

注意:

与GP1 的计算公式相同。

注3 ATT7059S/7059C 无该功能, 保持寄存器默认值

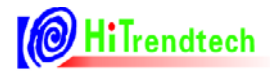

## 5.2.2.14. 通道 2 无功功率校正 (GQ2)

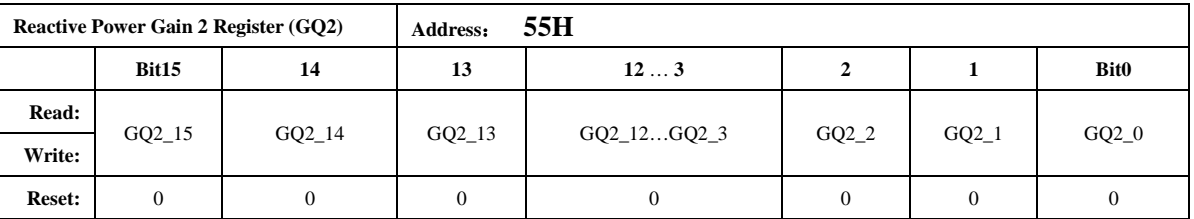

注意:

用户在校正过程中, 一般与GP2 的写入值相同。 注3 ATT7059S/7059C 无该功能, 保持寄存器默认值

## 5.2.2.15. 通道 2 视在功率校正 (GS2)

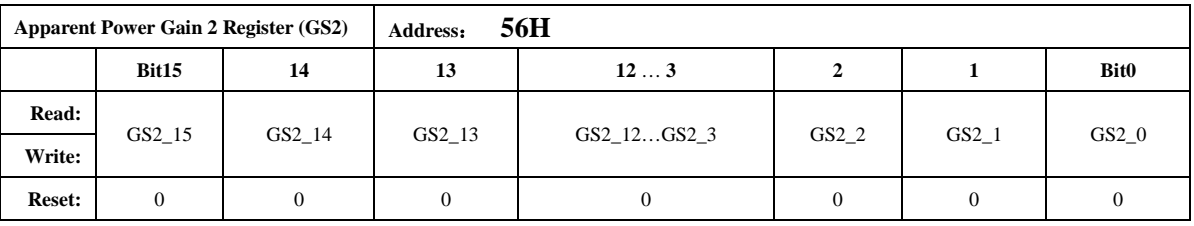

注意:

用户在校正过程中, 一般与GP2 的写入值相同。

注3 ATT7059S/7059C 无该功能, 保持寄存器默认值

## 5.2.2.16. 无功相位校正 (OPhsCal)

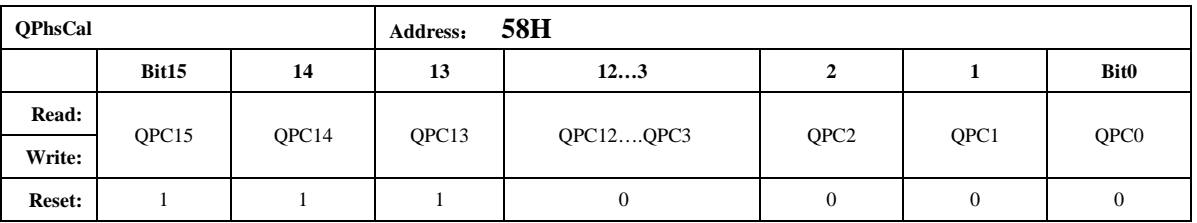

注意:

无功相位补偿寄存器也采用二进制补码形式, 最高位为符号位。 该寄存器默认值 FF00H。 默认值对应于femu=1MHz 时的情况, 50Hz 信号频率下不需要再校正; 当femu=1MHz 时, 60Hz 信号频率下此寄存器写入 FE98H 即可, 也不需要额外校准; 当femu 改变, 或者信号为其他频率时, 需要按照下面的公式进行校正: 无功0.5L, 在U, I夹角为30 度时进行校正, 功率Q 的误差值为: Err% OPhasCal 的计算公式为:  $Result = Err%*32768/1.732-256$ 

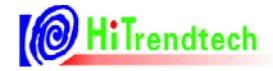

如果 Result 为正数则 OphsCal = Result; 如果 Result 为负数则 QphsCal = 65536+Result;

注:

1, 当系统时钟改为 5.5296MHz 时, 为得到精确的无功精度, 需要校准该寄存器。

2, 此寄存器校正内部相移滤波器, 对两个计量通道来说, 校准结果通用。

## 5.2.2.17. ADC 通道增益 (ADCCON)

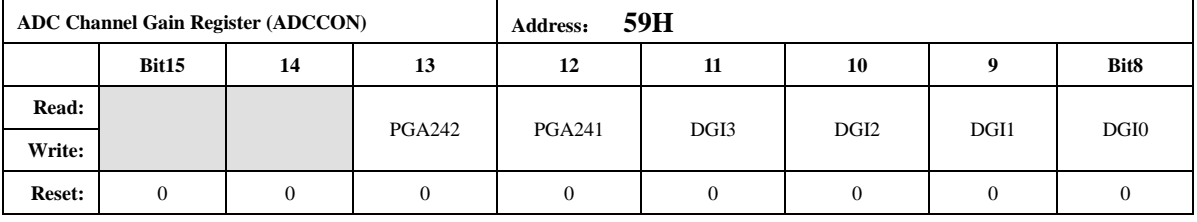

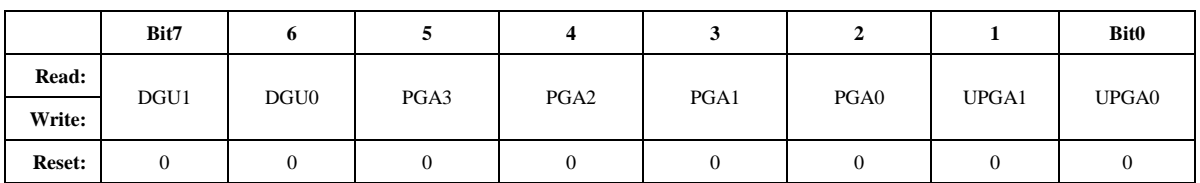

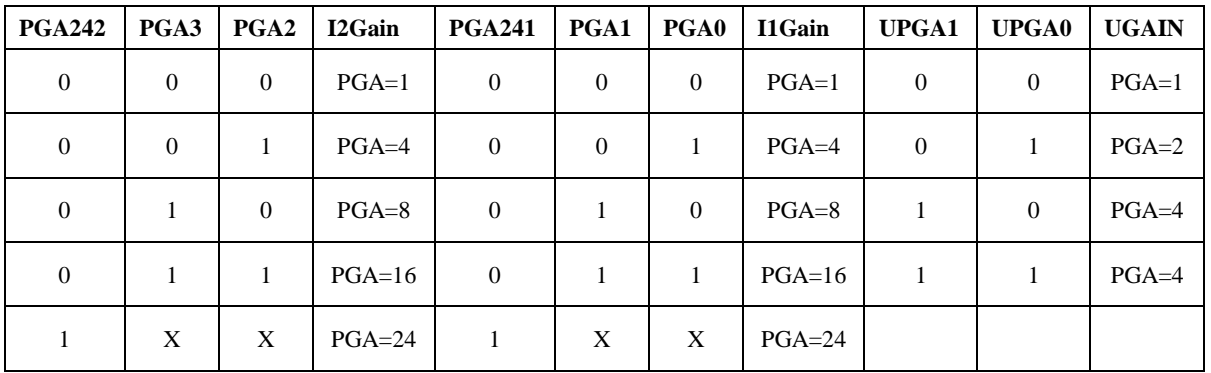

注意:

这里的 IlGain, I2Gain, UGain 分别指的是 ADC 模拟部分的电流通道 1 增益, 电流通道 2 增益, 电压通道增益。

注3 ATT7059S/7059C PGA242 PGA3 PGA2 3bit 无该功能, 保持寄存器默认值

| DGU 1 | DGU <sub>0</sub> | 电压通道   | DGI1 | DGI <sub>0</sub> | 电流通道 1 | DGI <sub>3</sub> | DGI <sub>2</sub> | 电流通道 2 |
|-------|------------------|--------|------|------------------|--------|------------------|------------------|--------|
|       |                  | $DG=1$ |      |                  | $DG=1$ | $\Omega$         | $\Omega$         | $DG=1$ |
|       |                  | $DG=2$ |      |                  | $DG=2$ | $\Omega$         |                  | $DG=2$ |
|       |                  | $DG=4$ |      |                  | $DG=4$ |                  | $\Omega$         | $DG=4$ |
|       |                  | $DG=8$ |      |                  | $DG=8$ |                  |                  | $DG=8$ |

注意:

数字增益是通过移位放大 ADC 后的数字信号来实现的, 放大倍率为 1/2/4/8。数字增益可以 用于小信号加倍,有效值也随之一起加倍。

注3 ATT7059S/7059C DGI3 DGI2 PGA242 PGA3 PGA2 无该功能, 保持寄存器默认值

## 5.2.2.18. 电流通道 2 增益设置 (I2Gain)

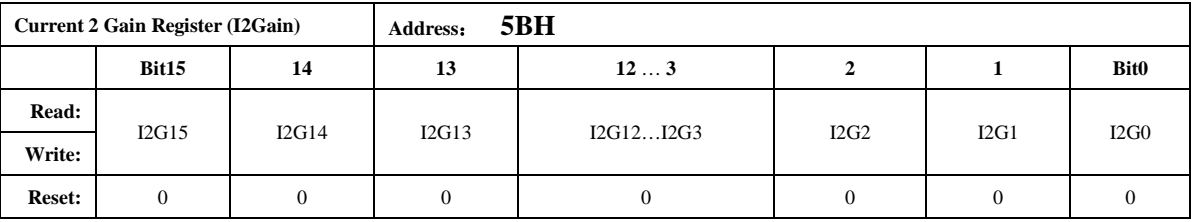

注意:

通道2 电流增益寄存器采用二进制补码形式,最高位为符号位。定义参见校表过程。在相同 外部电流通道输入时,使两路的电流有效值输出一致,主要为了调整由于两个电流通道的外部传 感器不同而引入的两个电流ADC 通道的有效值差异。

计算公式如下(IIRms 和I2Rms 分别为输入相同时电流通道1的有效值寄存器值和电流通道 2 的有效值寄存器值):

 $Gain = (I1Rms/IZRms) - 1$ :

 $#$ Gain>0, I2Gain=Gain\* (2^15):

 $#$  Gain<0, 12Gain=2^16+Gain<sup>\*</sup> (2^15):

注3 ATT7059S/7059C 无该功能, 保持寄存器默认值

## 5.2.2.19. 电流通道 1 直流偏置校正寄存器 (I1Off)

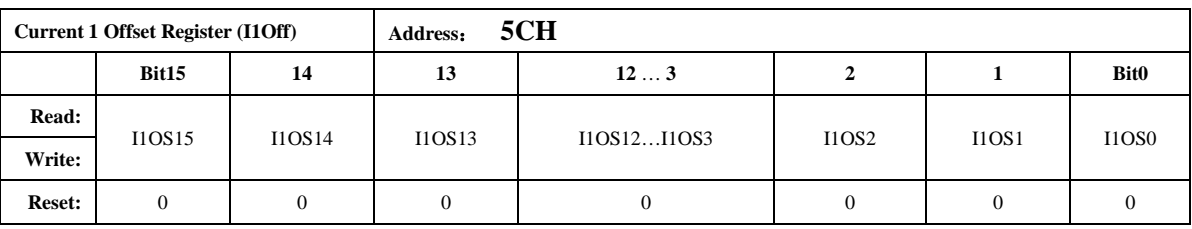

注意:

在测量直流信号的情况下使用, 先关闭高通, 当输入通道信号为0 的时候, 连续几次读寄存 器00H 的值平均后取反, 得到110ff 寄存器的值, 用户得到后将这个值存储起来, 以后在使用过 程中只需要在重新上电关闭高通后将之前存储的IlOff 值重新写入寄存器。

该寄存器的最小单位与ADC 输出的16 位数据的最小单位一致。

该寄存器主要目的是当用户期望测试直流信号时,将芯片内部高通关闭, 11/12/U 必须一起关 高通, 否则会引入相位误差。通过这个寄存器校正外部输入信号为 0 时的 ADC 零漂, 一般来说 用户测试交流信号不需要配置该寄存器。

注: IIOff 与I2Off 不能同时进行校正。

## 5.2.2.20. 电流通道 2 直流偏执校正寄存器 (I2Off)

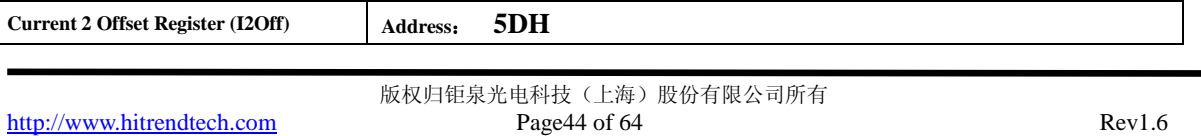

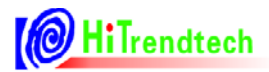

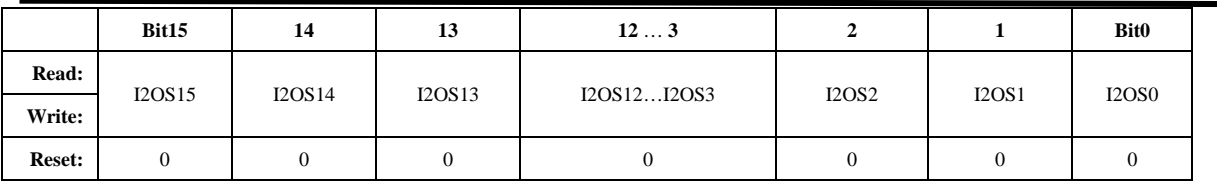

注意:

在测量直流信号的情况下使用,先关闭高通,当输入通道信号为0的时候,连续几次读寄存 器01H 的值平均后取反, 得到12Off 寄存器的值, 用户得到后将这个值存储起来, 以后在使用过 程中只需要在重新上电关闭高通后将之前存储的120ff 值重新写入寄存器。

该寄存器的最小单位与ADC 输出的16 位数据的最小单位一致。

注3 ATT7059S/7059C 无该功能, 保持寄存器默认值。

注: I10ff 与 I20ff 不能同时进行校正。

## 5.2.2.21. 电压通道直流偏执校正寄存器 (UOff)

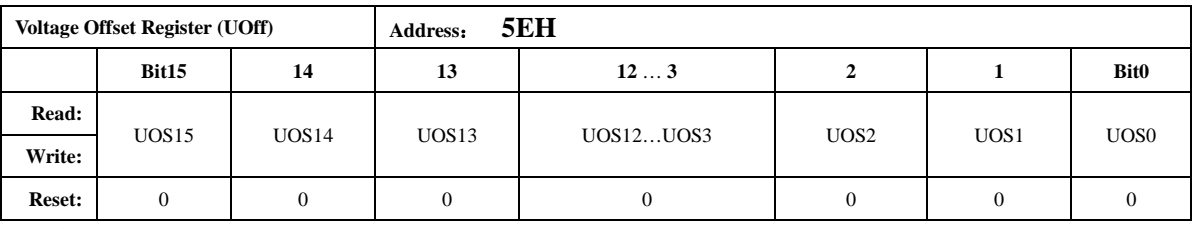

注意:

在测量直流信号的情况下使用, 先关闭高通, 当输入通道信号为0 的时候, 连续几次读寄存 器 02H 的值平均后取反, 得到 UOff 寄存器的值, 用户得到后将这个值存储起来, 以后在使用过 程中只需要在重新上电关闭高通后将之前存储的UOff 值重新写入寄存器。

其最小单位与ADC 输出的16 位数据的最小单位一致。通道直流偏置校正只在高通环节关闭 后使用。11/12/U 必需一起关高通, 否则会引入相位误差。

## 5.2.2.22. 潜动与启动 (PQStart)

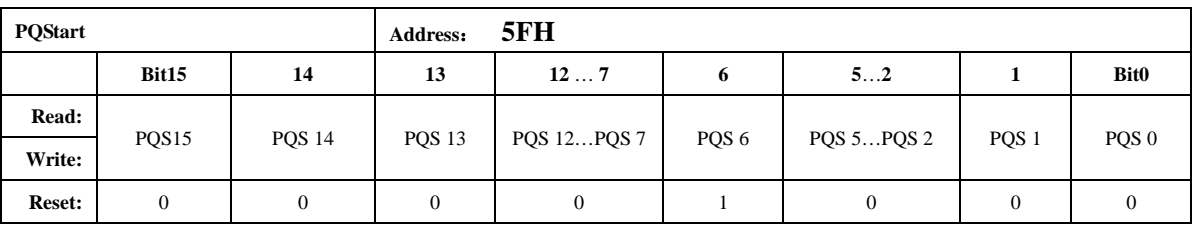

注意:

POStart 是 16 位无符号数, 做比较时, 将其作为低 16 位与 P/O (PowerP 0x0AH / PowerO 0x0BH, 均为24bit 有符号数)的绝对值进行比较, 以作起动判断。

|P|小于PQStart 时, PF 不输出脉冲。同时将 REVP 反向标志清0。

|O|小于POStart 时, OF 不输出脉冲。同时将 REVO 反向标志清0。

 $(|P|/|Q|)$ 同时都小于PQStart)时, SF 不输出脉冲。

应用方式:

1, 校表结束后, 输入 Ib, Un。

2, 读出 PowerP 的值为24bir 补码x1, 取其原码值为x2。

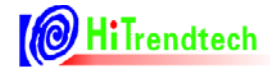

3, 设写入 POStart 的值为 Y, 假如要求 0.4%Ib 电表能够启动, 则:  $Y = x 2 * 0.2 \%$ 

#### 5.2.2.23. 脉冲频率设置寄存器 (HFConst)

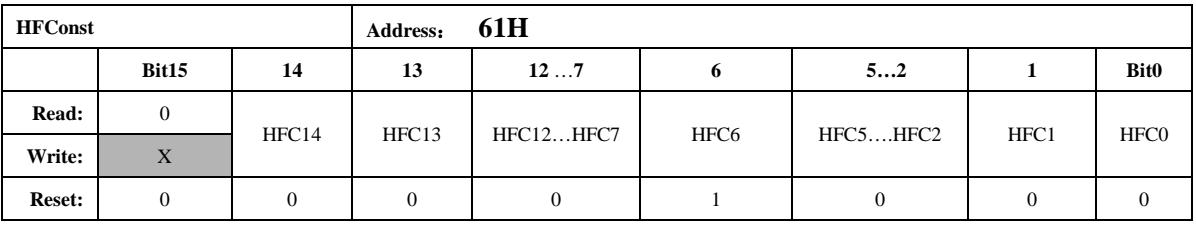

注意:

HFConst 是15 位无符号数, 做比较时, 将其作为低15 位与快速脉冲计数寄存器 0x6FH~0x71H 寄存器值的绝对值做比较, 如果大于等于HFConst 的值, 那么就会有对应的PF/OF/SF 脉冲输出。 HFConst 的默认值是0x0040。

#### 5.2.2.24. 通道间窃电阈值IPI或者 IRMS 的域值设置 (Chk)

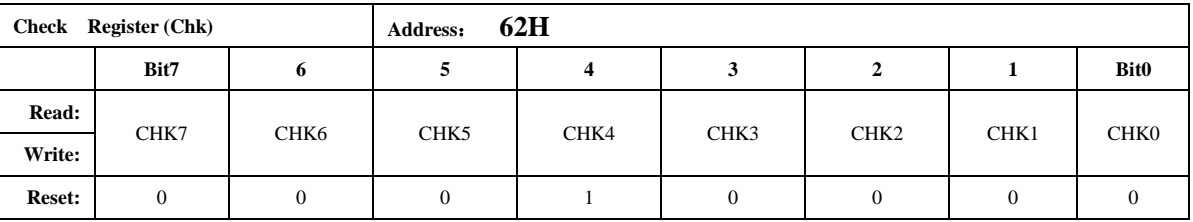

注意:

通道间窃电阈值寄存器采用二进制补码形式,表示范围(0,+1)。

 $ICHK = ICK7*2^{\wedge} (-1) + ICK6*2^{\wedge} (-2) + ICK5*2^{\wedge} (-3) + ... + ICK1*2^{\wedge} (-7) + ICK0*2^{\wedge} (-8)$ 当|I2Rms-I1Rms|/I1Rms 或者|PowerP2-PowerP1|/PowerP1 大于ICHK 时, 置位窃电标志。 当且仅当 Check Register 的某一个 Bit 为 1 时, 对应的阈值如下表:

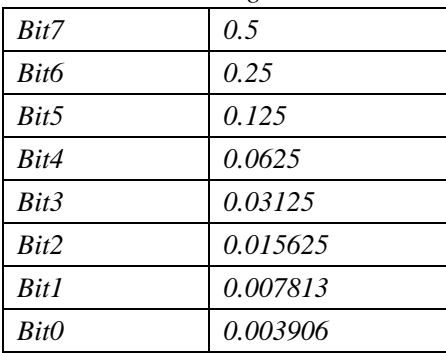

例如: Check Register=0x1A 时, 窃电阈值为0.0625+0.03125+0.007813=10.1563% 默认为: 0.0625 也即6.25%。

开启自动防窃电后, 当选择电流有效值作为防窃电比较的源头时, 电流1和电流2 两者之差 比(I2Rms-IIRms//IIRms)超过窃电阈值电流值,则自动选择大的电流值参与功率计量,同时 TAMP=1。如果电流2 大于电流1, 则将标志位12GTI1 置为1, 否则标志位12GTI1 为0。 当选择功率作为防窃电比较的源头时, 功率 PowerP1 和功率 PowerP2 两者之差比

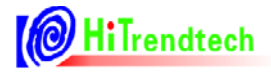

(|PowerP2-PowerP1|/PowerP1) 超过窃电值, 则自动选择大的功率值参与功率计量, 同时  $TAMP = I$ 

注3 ATT7059S/7059C 无该功能, 保持寄存器默认值

## 5.2.2.25. 窃电检测阈值IPI或者 IRMS 的域值设置 (IPTAMP)

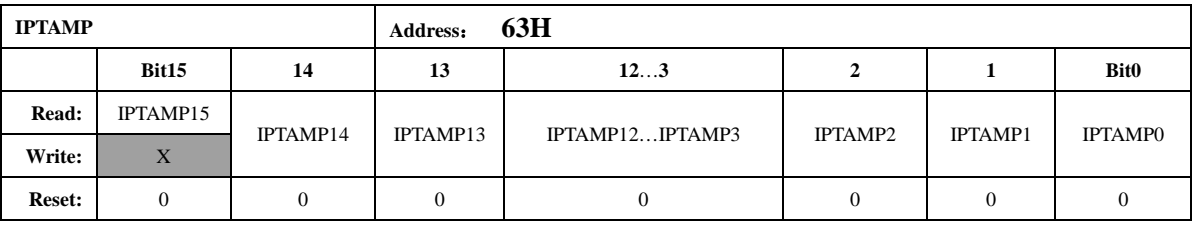

注意:

该寄存器默认值为0x0020。

格式同电流有效值寄存器或功率寄存器,IPTAMP[15:0]是高 16 位的电流有效值寄存器或功 率寄存器。

注意: IPtamp 的最高位 bit15 用户写入无效, 一直是0, 最大用户可以写入的值为 0x7FFF。 自动防窃电处理模块开启时:

若选择使用电流有效值做为防窃电阈值的判断, 当通道1和2 的电流有效值都低于IPTAMP 时,系统默认选择通道1作为有效输入,TAMP、I2PPXGTIIP和 CHNSEL 均为0: 也可通过配置 CHNFix =1 不切换保持之前的计量通道。

若选择使用功率 P 的绝对值做为防窃电阈值的判断, 当 PowerP1 和 PowerP2 都低于 IPTamp 时,系统默认选择通道1做为有效输入,TAMP、I2PPXGTIIP 和 CHNSEL 均为0; 也可通过配置 CHNFix =1 不切换保持之前的计量通道。

IPTAMP 默认选择电流作为防窃电阈值的判定依据, 也可通过TEMP\_SEL、IPTemp\_Sel 组合 配置为洗择功率作为防窃电阈值的判断源头, 配置方式详见5.2.2.39。

注3: ATT7059S/7059C 无该功能, 保持寄存器默认值

## 5.2.2.26. 第一通道小信号有功功率校正高位 (P1OFFSETH)

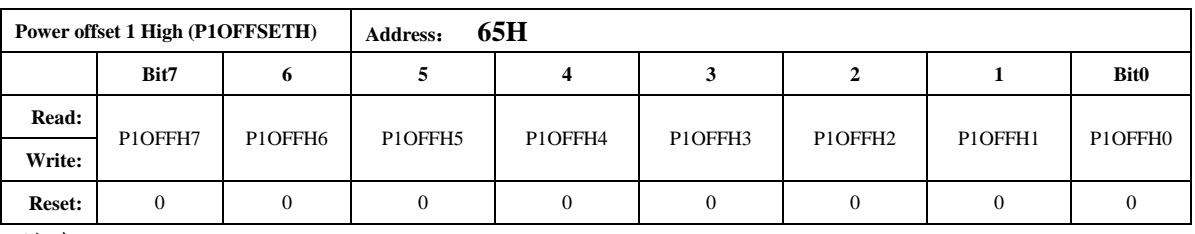

注意:

有功功率通道1校正寄存器采用二进制补码形式。

PIOFFSETH 与24 位寄存器 PowerP1 的低8 位对齐。(与内部运算32 位寄存器 PowerP1'的 bit[15:8]对齐)。

注: P-offset 校验方法详见"推荐校表过程"第5 步。

## 5.2.2.27. 第二通道小信号有功功率校正高位 (P2OFFSETH)

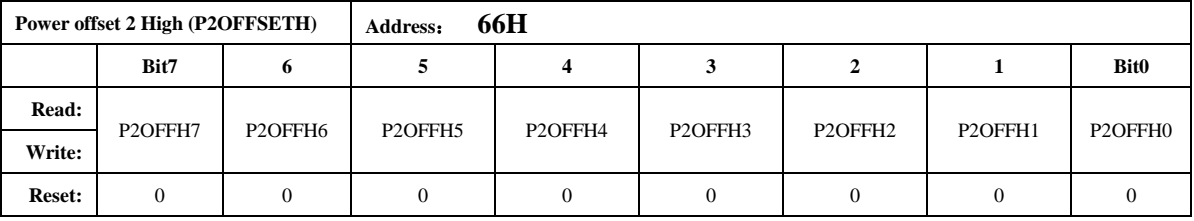

注意:

有功功率通道2校正寄存器采用二讲制补码形式。

P2OFFSETH 与 24 位寄存器 PowerP2 的低 8 位对齐 (与内部运算 32 位寄存器 PowerP2'的 bit[15:8]对齐)。

注: P-offset 校验方法详见"推荐校表过程"第5 步。

注3 ATT7059S/7059C 无该功能, 保持寄存器默认值

## 5.2.2.28. 第一通道小信号无功功率校正高位 (Q1OFFSETH)

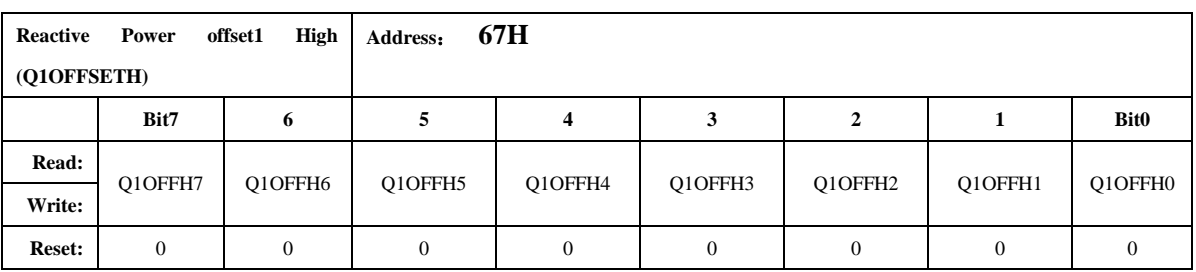

注意:

无功功率通道1校正寄存器采用二进制补码形式

O1OFFSETH 与24 位寄存器 PowerO1 的低8 位对齐 (与内部运算32 位寄存器 PowerO1'的 bit[15:8]对齐)。。

注: O-offset校验方法与P-offset的校正方法相同, 只是需要用户通过观察无功的精度来计算得 到。

## 5.2.2.29. 第二通道小信号无功功率校正高位 (Q2OFFSETH)

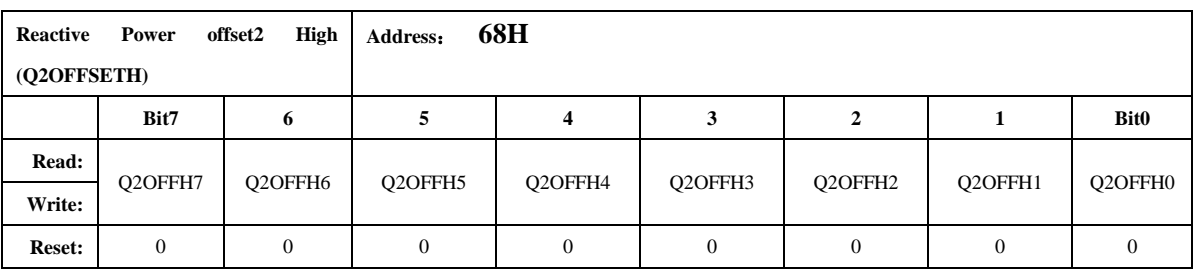

注意:

无功功率通道2 校正寄存器采用二讲制补码形式

Q2OFFSETH 与24 位寄存器 PowerQ2 的低 8 位对齐 (与内部运算 32 位寄存器 PowerQ2'的 bit[15:8]对齐)。

注: Q-offset校验方法与P-offset的校正方法相同, 只是需要用户通过观察无功的精度来计算得

到。

注3 ATT7059S/7059C 无该功能, 保持寄存器默认值

## 5.2.2.30. 电流通道 1 有效值偏置校正寄存器 (I1RMSOFFSET)

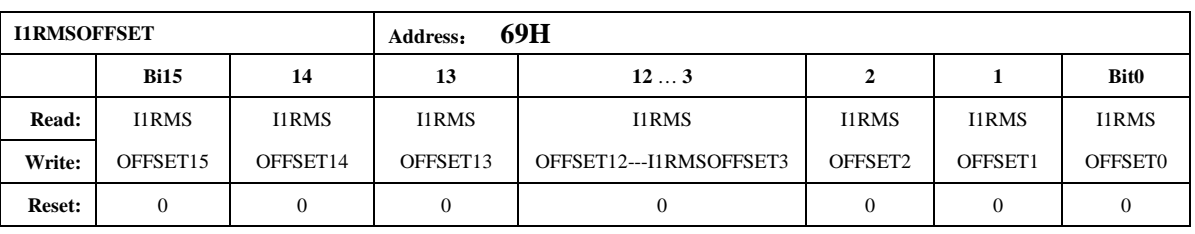

注意:

电流通道1 有效值校正寄存器采用二进制无符号数形式。

计算公式为:

当输入信号为0的时候,多次读取IIRMS,取平均值后,然后按照下面的公式计算。

 $IIRMSOFFSET = (IIRMS^2)/(2^15)$ 

如果外部噪声很大, 则会导致通过上述公式计算出的IIRMSOFFSET 超限, 此时就只能通过 用户自行写软件来去除板级过大的噪声,该寄存器不能完全消除这种零漂噪声

## 5.2.2.31. 电流通道 2 有效值偏执校正寄存器 (I2RMSOFFSET)

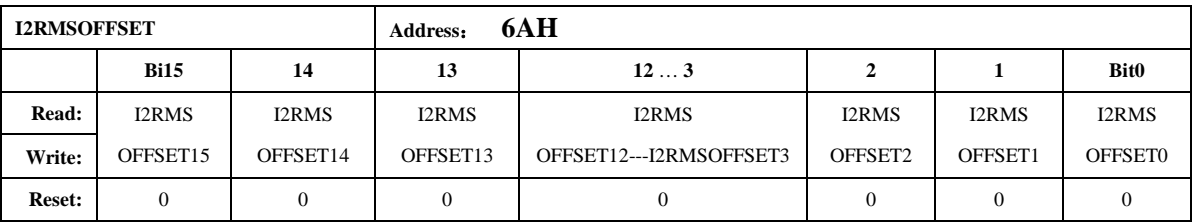

注意:

电流通道2 有效值校正寄存器采用二进制无符号数形式

计算公式为:

当输入信号为0的时候,多次读取12RMS,取平均值后,然后按照下面的公式计算。  $I2RMSOFFSET = (I2RMS^2)/(2^15)$ 

注3 ATT7059S/7059C 无该功能, 保持寄存器默认值

## 5.2.2.32. 电流过零域值设定寄存器 (ZCrossCurrent)

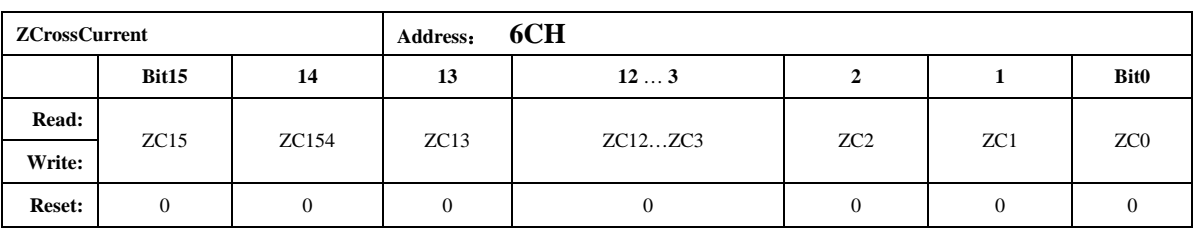

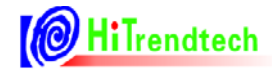

注意:

电流有效值与ZCrossCurrent 相比较。ZCrossCurrent 对应 IRMS 的低 16 位 Bit15...bit0。 过零电流域值设置寄存器, 当电流有效值小于用户设定的电流过零域值设置寄存器的时候, 则不 输出电流正向过零信号,内部输出恒为0。同时相应通道的角度寄存器输出为0,不进行角度计 算。

## 5.2.2.33. PQ 方式相位校正寄存器 (GPhs1)

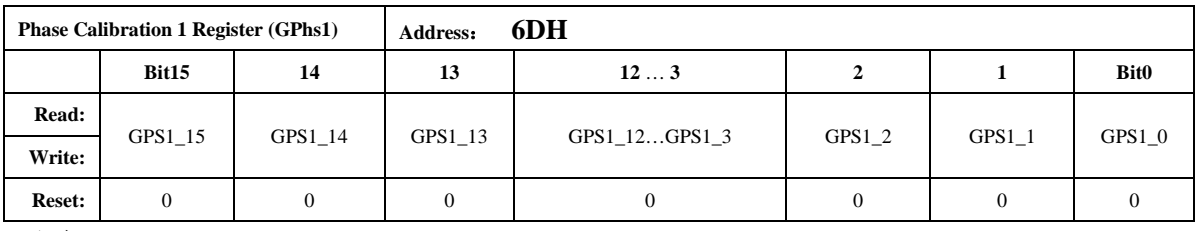

注意:

PO 方式校相位计算公式如下:

用户在信号输入为阻性的时候通过 PGain 寄存器将输出误差校正到0 附近 将信号输入调整为0.5L, 此时观察误差为Err% 如果 Err 为负数:  $Gphs1 = -Err%*32768/1.732$ 如果 Err 为正数:

 $Gphs1 = 65536 - Err%*32768/1.732$ 

## 5.2.2.34. PQ 方式相位校正寄存器(GPhs2)

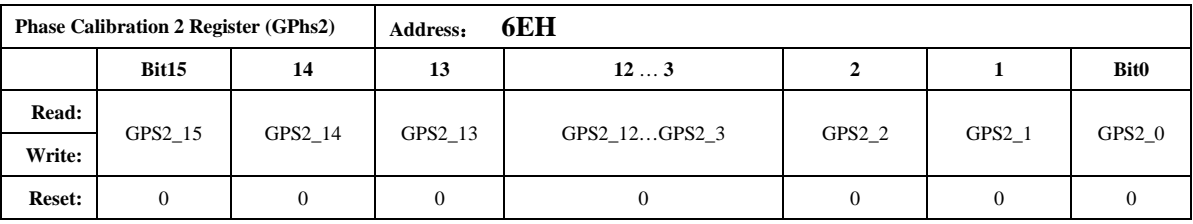

与Gphs1 相同。

注3 ATT7059S/7059C 无该功能, 保持寄存器默认值

## 5.2.2.35. 快速脉冲计数器 (PFCNT, QFCNT, SFCNT)

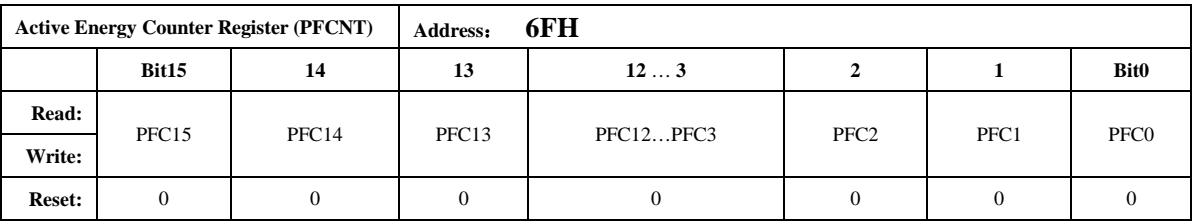

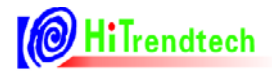

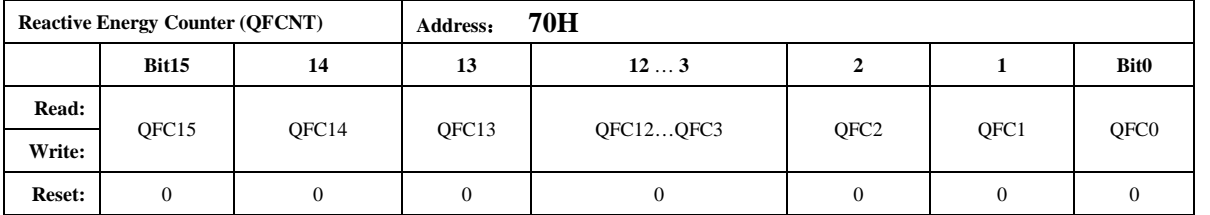

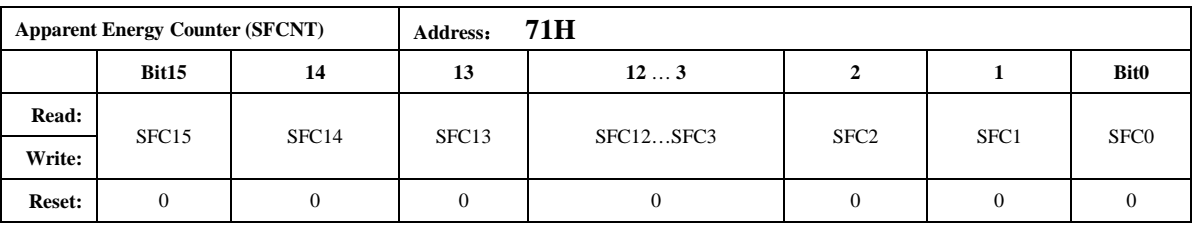

注意:

为了防止上下电时丢失电能,掉电时MCU 将寄存器 PFCnt/QFCnt/SFCnt 值读回并进行保存, 然后在下次上电时MCU 将这些值重新写入到PFCnt/QFCnt/SFCnt 中去。

当快速脉冲计数寄存器 PFCnt/QFCnt/SFCnt 计数的值大于等于HFconst 时,相应的 PF/QF/SF 会有脉冲溢出, 能量寄存器 0x0DH~0x0FH 寄存器的值会相应的加1。

## 5.2.2.36. 模拟控制寄存器 (ANACON)

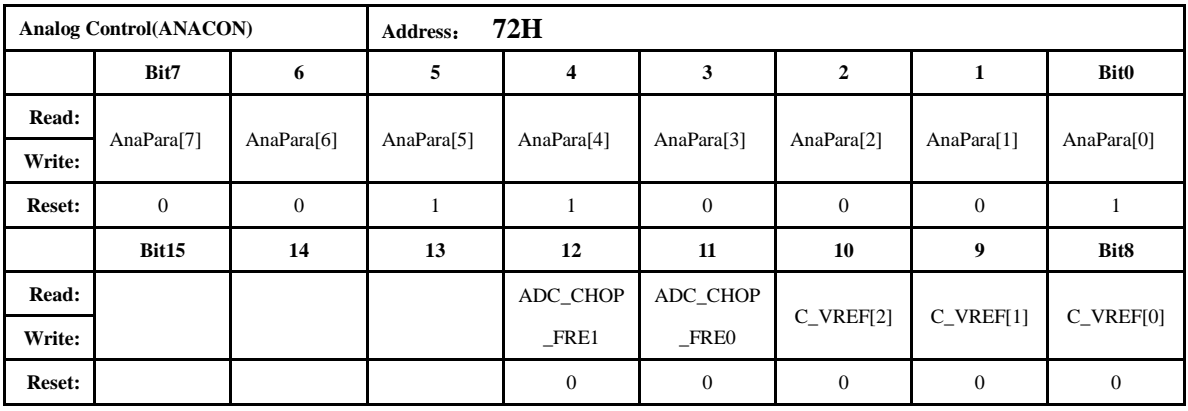

该寄存器不计入校表校验和寄存器

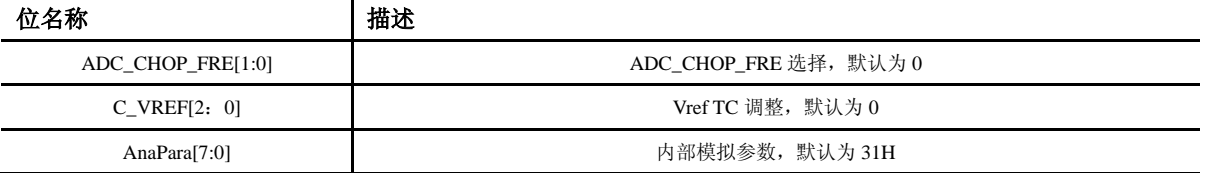

## 5.2.2.37. 用户校表校验和寄存器 (SUMCHECKL)

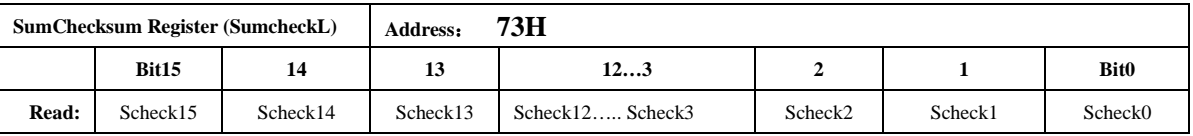

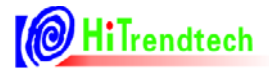

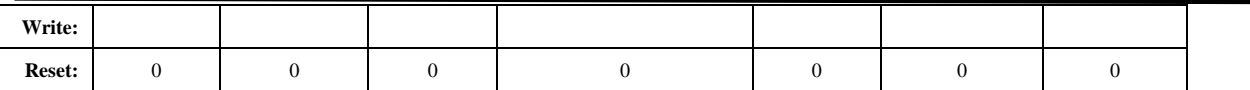

该寄存器不计入校表校验和寄存器

用户写入的校验和寄存器低 16bit。

## 5.2.2.38. 用户校表校验和寄存器 (SUMCHECKH)

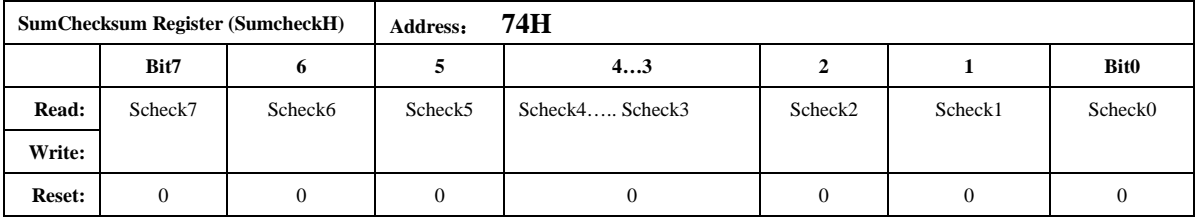

该寄存器不计入校表校验和寄存器

用户写入的校验和寄存器高8bit,该寄存器与SUMCHECKL 一起构成24bit 值,由用户校正好表 后,写入校表参数校验和。比较功能使能后,芯片内部每一个EMU clk 累加更新 SUMCHECK 时, 内部比较两个寄存器值,并给出相应中断标志。

## 5.2.2.39. MODE 配置寄存器 (MODECFG)

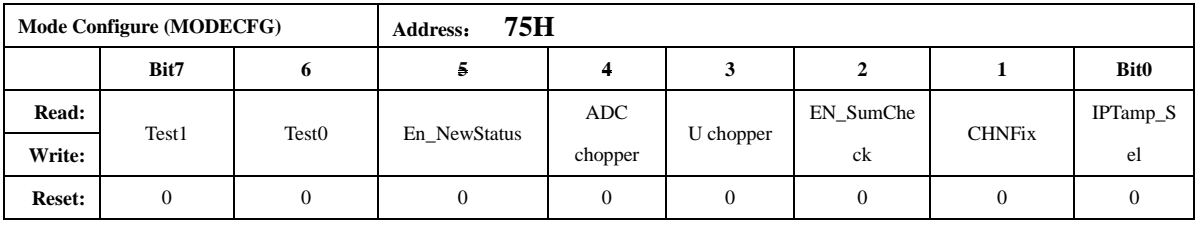

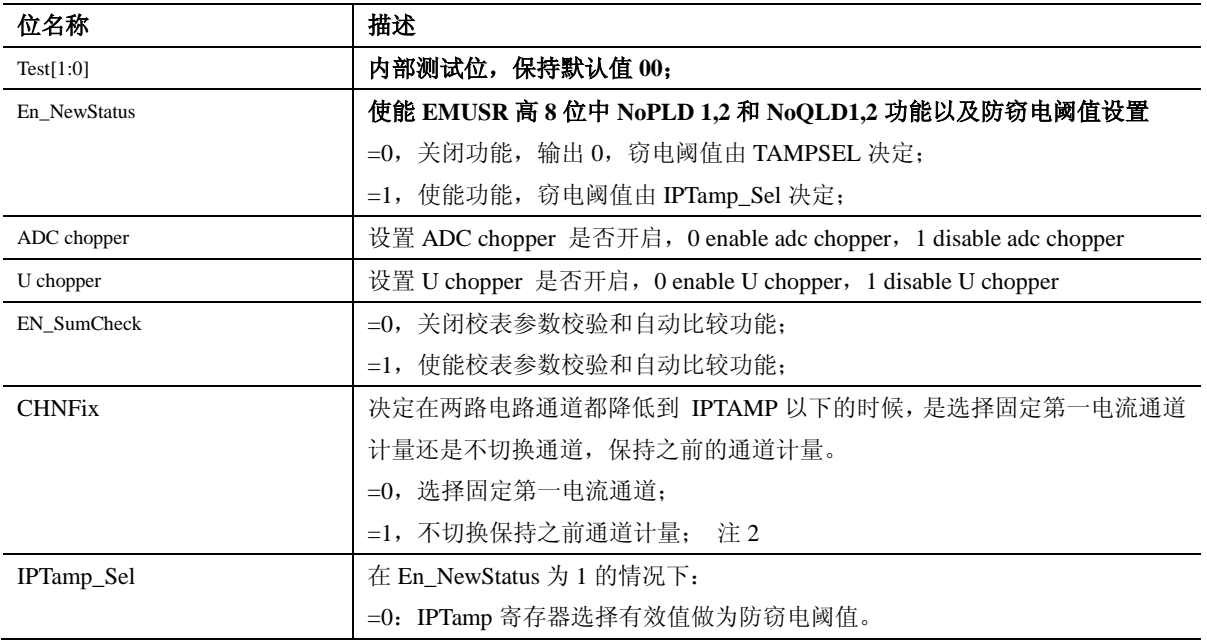

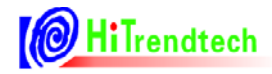

#### =1: IPTamp 寄存器选择功率做为防窃电阈值。注 2

## 注 2 ATT7059S/7059C 保持寄存器默认值

自动防窃电选择功率或有效值判断的配置:

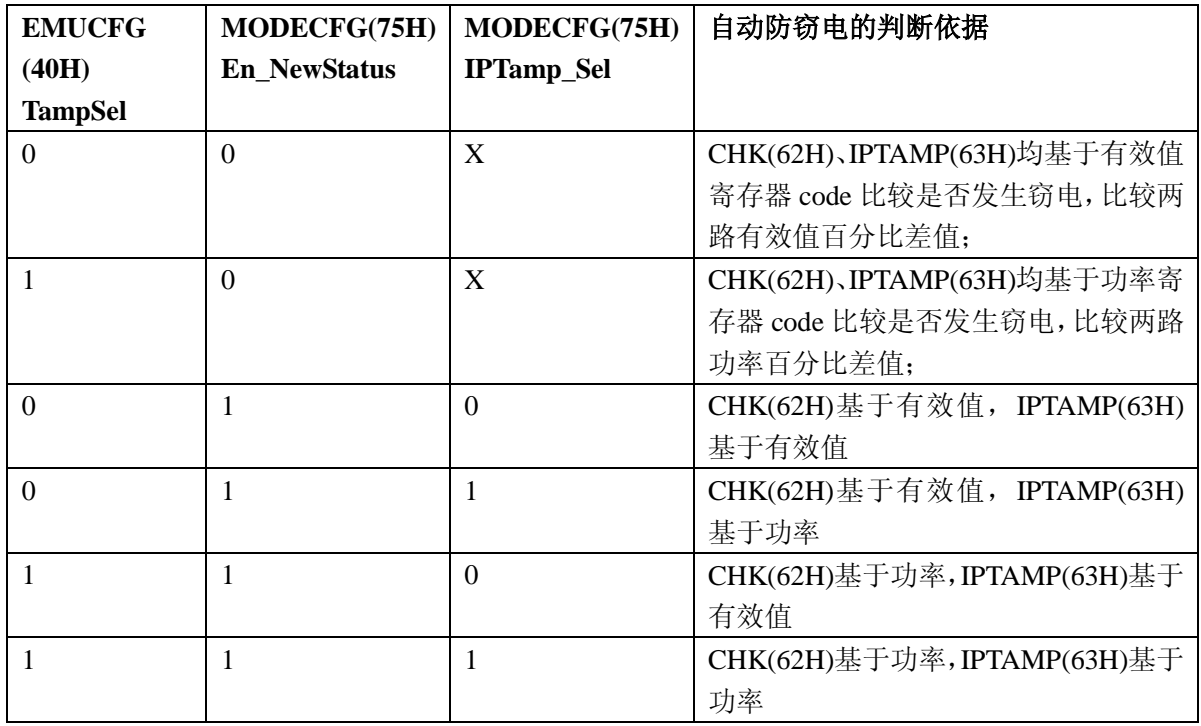

## 5.2.2.40. 第一通道小信号有功功率校正低位 (P1OFFSETL)

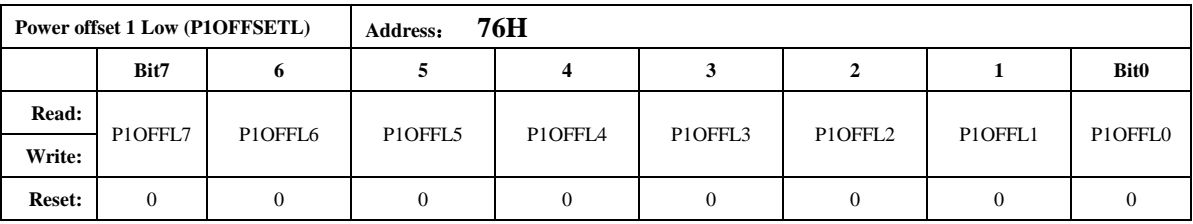

注意:

该寄存器与PIOFFSETH 组成 16bit 共同作用, 其符号位是 PIOFFSETH (65H) 的最高位。 PIOFFSETL 与内部运算32 位寄存器 PowerPI'的低8 位对齐。

## 5.2.2.41. 第二通道小信号有功功率校正低位 (P2OFFSETL)

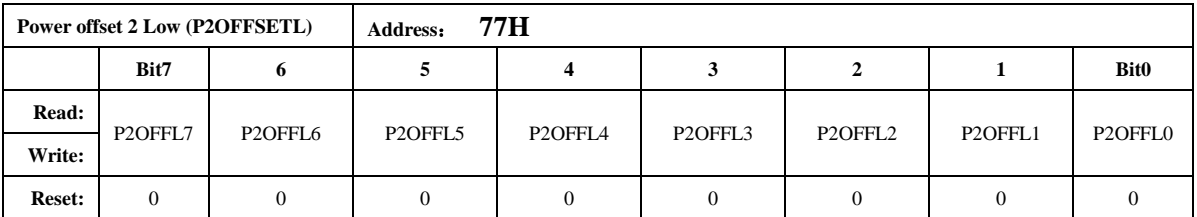

注意:

该寄存器与P2OFFSETH 组成16bit 共同作用, 其符号位是P2OFFSETH (66H) 的最高位。

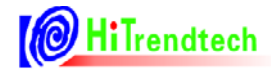

P2OFFSETL 与内部运算32 位寄存器 PowerP2'的低8 位对齐。 注3 ATT7059S/7059C 无该功能, 保持寄存器默认值

## 5.2.2.42. 第一通道小信号无功功率校正低位 (Q1OFFSETL)

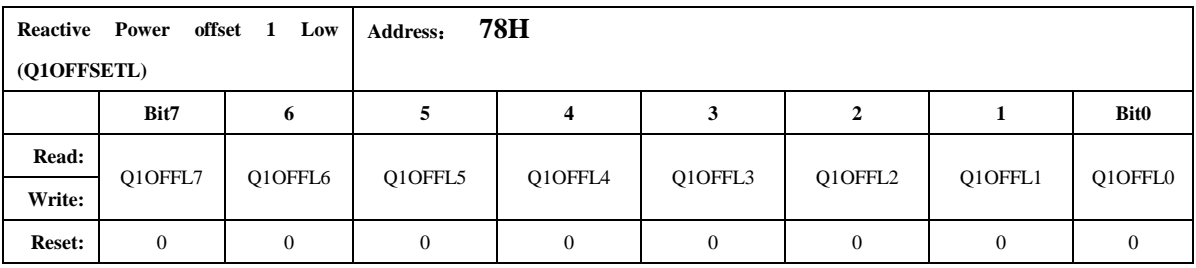

注意:

该寄存器与Q1OFFSETH 组成 16bit 共同作用, 其符号位是 Q1OFFSETH (67H) 的最高位。 Q1OFFSETL 与内部运算32 位寄存器 PowerQ1'的低8 位对齐。

## 5.2.2.43. 第二通道小信号无功功率校正低位 (Q2OFFSETL)

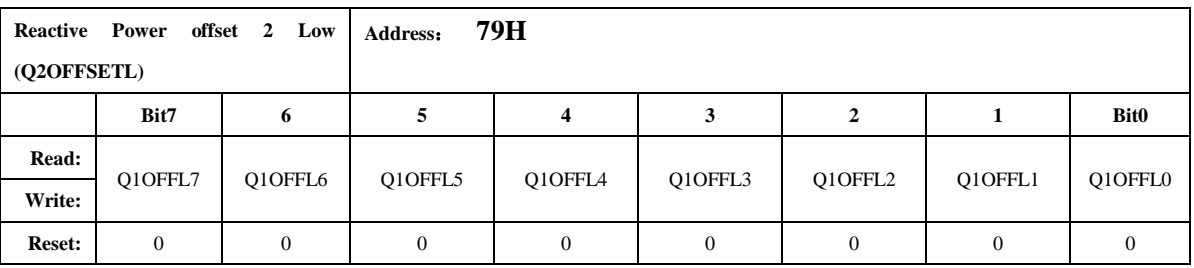

注意:

该寄存器与O2OFFSETH 组成 16bit 共同作用, 其符号位是O2OFFSETH (68H) 的最高位。 Q2OFFSETL 与内部运算32 位寄存器 PowerQ2'的低8 位对齐。

注3 ATT7059S/7059C 无该功能, 保持寄存器默认值

## 5.2.2.44. 电压 PEAK 阈值设置寄存器 (UPeakLvl)

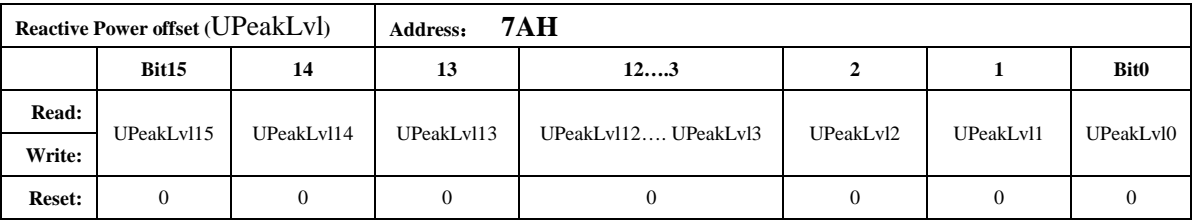

注意:

16 位无符号数据, 电压通道 PEAK 阈值设置寄存器, 与ADC 的绝对值高位对齐, 当电压通

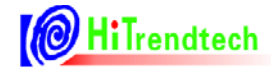

道采样数据高于设定的检测阈值, 则置位相应的 UPEAKIF 标志位。

当使能电平方式输出时, 当电压通道采样数据高于设定的检测阈值时, IRQ 输出低电平或高 电平(可配置)。

#### 5.2.2.45. 电压 SAG 阈值设置寄存器 (USagLvl)

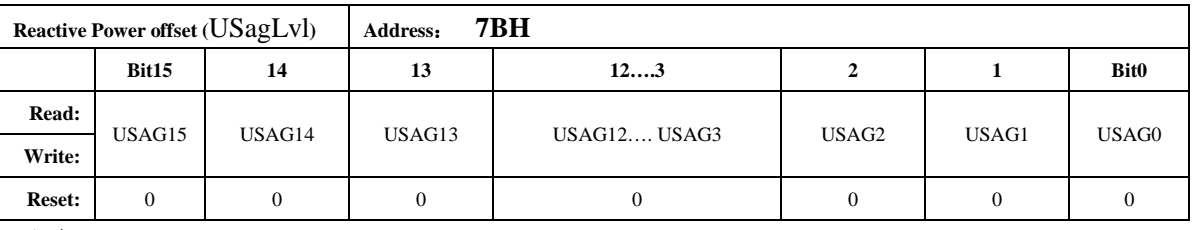

注意:

16 位无符号数据, 电压通道 SAG 阈值设置寄存器, 与ADC 的绝对值高位对齐, 当电压通道 采样数据低于设定的检测阈值, 则置位相应的 USAGIF 标志位。

当使能电平方式输出时, 当电压通道采样数据低于设定的检测阈值时, IRQ 输出低电平或高 电平(可配置)。

#### 5.2.2.46. 电压 SAG PEAK 检测时间 (UCycLen)

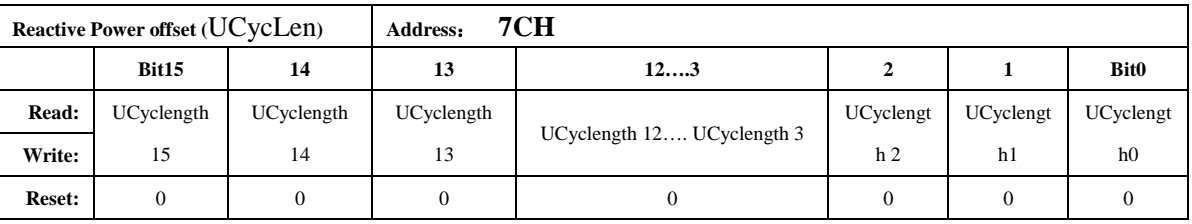

注意:

16 位无符号数, 用于设定SAG /PEAK 检测数据长度, 即SAG 功能检测设定的数据长度后给 出峰值。

1 个LSB 对应半个周波。

## 6. 电气规格

## 6.1. 绝对最大额定值

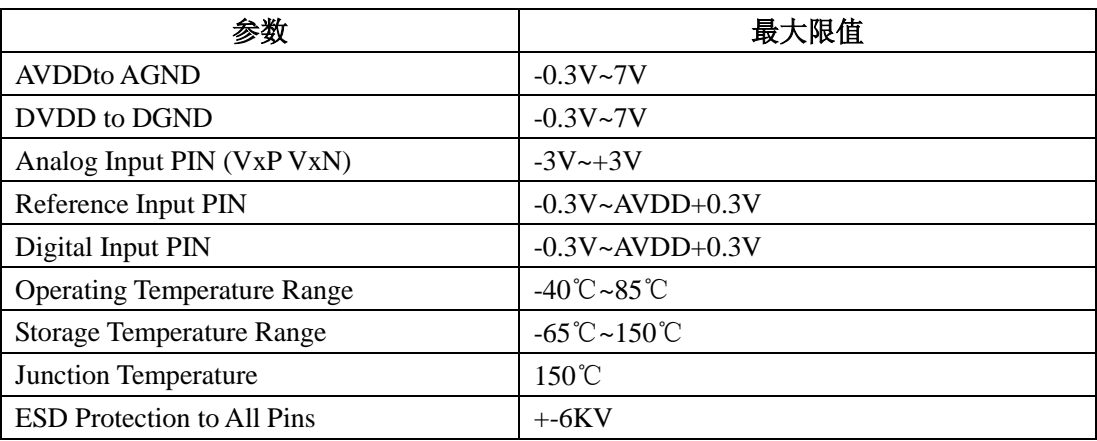

## 6.2. 电气特性

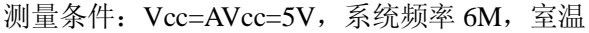

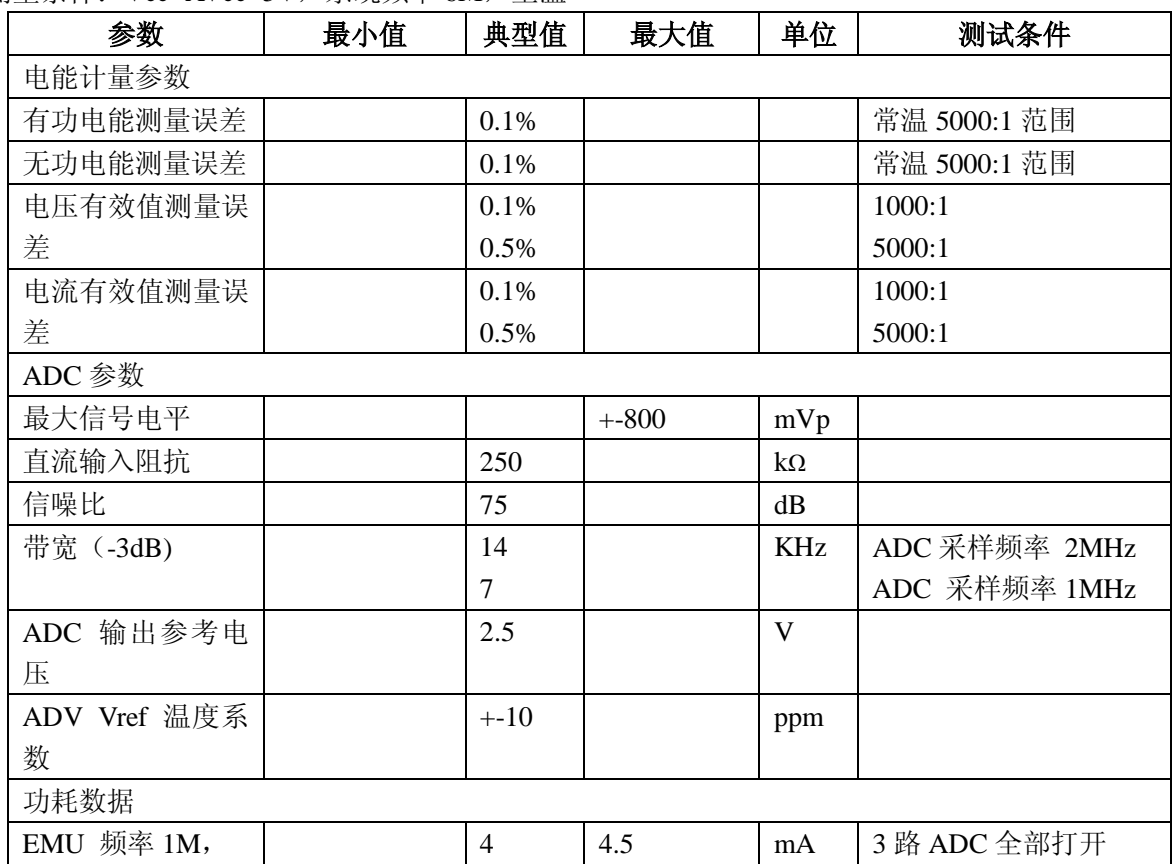

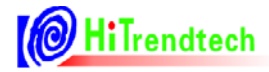

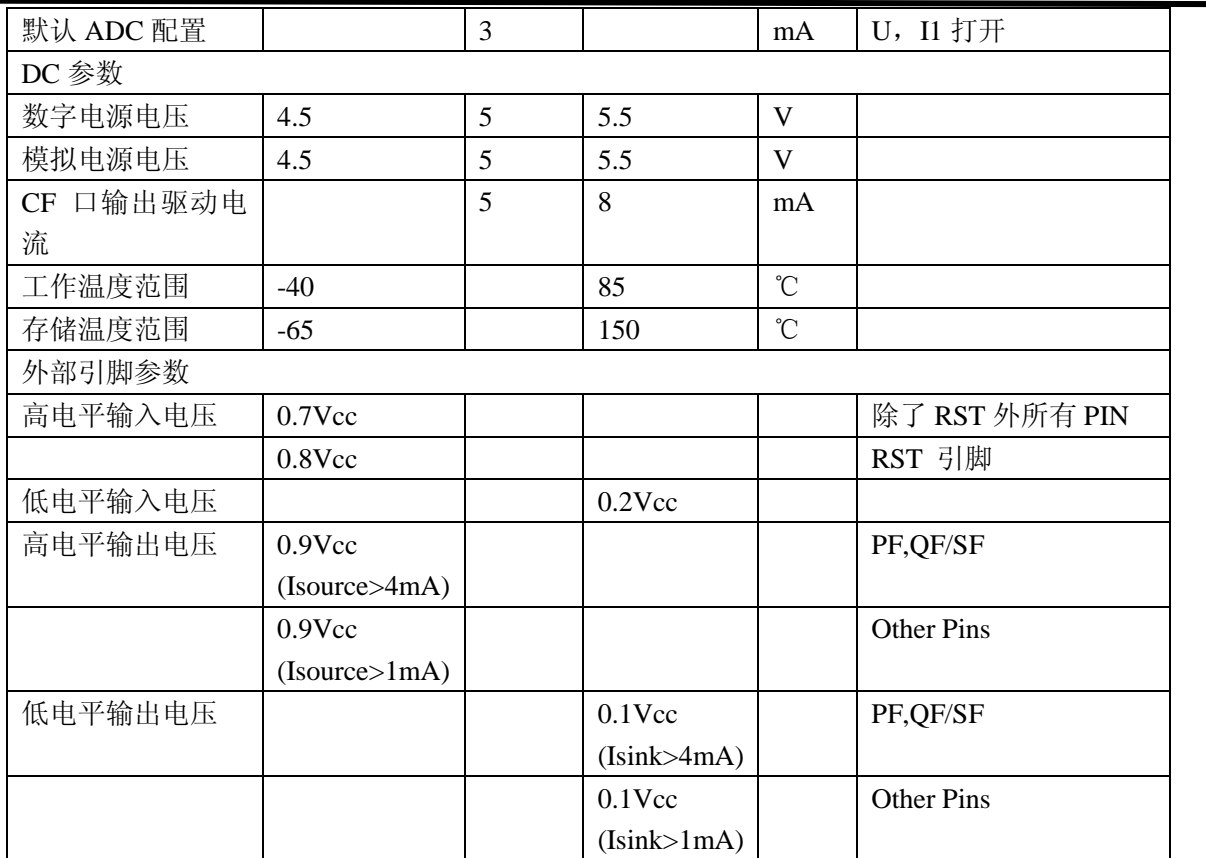

## 7. 校表过程

## 1. 在精度校正之前, 需要先进行电流通道2增益校正(做防窃电时必需), 如果用户不需要第二 通道计量,则该步骤忽略。

防窃电时,需要对两个通道的电流有效值进行比较,因而在同样电流输入下,电流通道 1 与 电流通道 2 的寄存器值应该相等。

通过电流通道 2 增益校正寄存器 I2GAIN, 使同样输入电流情况下, 二者寄存器的值一致。

假设同样输入额定电流, 电流通道 1 有效值寄存器读数为 I1rms, 电流通道 2 有效值寄存器 读数为 I2rms, 则

 $Gain = 11$  rms/ $12$  rms - 1

如果 Gain>=0, I2Gain=Gain\*2^15

如果 Gain<0, I2Gain=Gain\*2^15+2^16

举例说明:

两路通道都加入电流信号,读取电流通道 1 的有效值寄存器 RMS 11(06H), 读取电流通道 2 的有效值寄存器数据 RMS 12(07H), 得到结果如下:

RMS I1: 0x03BA55

RMS I2:0x025A76

根据公式: Gain=I1rms/I2rms - 1 = 0x03BA55/0x025A76 - 1 = 244309/154230 - 1 = 0.584

 $\pm \pm \text{Gain} > 0$ , I2Gain = 0.584\*2^15 = 0x4AC2

使用 MCU 通过 SPI 或 UART 将 0x4AC2 写入 ATT7053BU 的 I2Gain(5BH)寄存器:

格式: SPI UART Write(寄存器地址, 写入数据)

实际: SPI\_UART\_Write(0x5B, 0x4AC2)

写入后读取电流 I1 有效值和电流 I2 有效值, 两者应该很接近。

## 2. 高频脉冲常数设置 (同一批表只需同样的 HFCONST)

通过 HFConst 寄存器将用户样表的误差精度调整到 15%以内。有两种方式计算。

## 方案一:

HFCONST 寄存器的默认值为 0x0040

用户观察电表的初始误差为 Err%, 则按照下面公式将误差调整到10以内:

 $HFCONST = 0x0040 * (1 + Err%)$ 

## 举例说明:

电表表常数 (EC) 设置为 3200, 功率因数为 1, HFCONST 寄存器为默认值 0x0040, 观察标 准表上显示的误差为52.8%。

根据公式: HFCONST = 0x0040 \* (1+ Err%)

计算得到: HFCONST = 0x0040 \* (1+52.8%) = 0x0061

使用 MCU 通过 SPI 或 UART 将 0x0061 写入 ATT7053BU/7059S/7059C 的 HFCONST (61H) 寄存器:

格式: SPI UART Write(寄存器地址, 写入数据)

实际: SPI\_UART\_Write(0x61, 0x0061), 写入后标准表的显示误差应该在 10%以内

## 方案二:

femu=1MHz 时  $HFConst = 6.24*Vu*Vi*10^10/(EC*Un*Ib)$ Vu: 额定电压输入时, 电压通道的电压(引脚上电压×放大倍数) Vi: 额定电流输入时, 电流通道的电压 (引脚上电压×放大倍数) Un: 额定输入的电压 Ib: 额定输入的电流 EC: 电表常数 femu 为其他值时, HFConst 按比例变化即可。

## 举例说明:

电表表常数 (EC) 设置为 3200, 功率因数为 1。 Un (额定电压) 为 220V, Ib (额定电流) 为 5A, Vu (电压通道的电压) 为 0.22V Vi (电流通道的电压) 为 1.75mV, 内部电流通道 16 倍增益, Vi\*16 = 28mV 根据公式: HFConst=6.24\*Vu\*Vi\*10^10/(EC\*Un\*Ib)计算得到 HFConst =  $6.24*0.22*0.028*10^10/(3200*220*5) = 0x006D$ 使用 MCU 通过 SPI 或 UART 将 0x006D 写入 ATT7053BU/7059S/7059C 的 HFCONST (61H)

寄存器:

格式: SPI UART Write(寄存器地址, 写入数据)

实际: SPI UART Write(0x61, 0x006D), 写入后标准表的显示误差应该在 10%以内

## 3. 第一通道有功、无功和视在增益校正

只需要在额定输入、功率因数为1时根据有功计算。通常有功、无功和视在增益写入相同的

值。

已知: 标准表上读出误差为 Err% 计算公式:

 $Pgain = \frac{-err}{1+err}$ 

如果 Pgain>=0, 则 GP1=INT[Pgain\*2<sup>15</sup>] 否则 Pgain<0, 则 GP1=INT[2<sup>16</sup>+Pgain\*2<sup>15</sup>]

## 举例说明:

电表表常数(EC)设置为3200,功率因数为1,在经过第一步 HFCONST 调整过后,标准表 上读出的误差显示为 -2.18%

根据公式: Pgain = -(-2.18%) / (1-2.18%) = 0.022

由于 Pgain >=0, 则 GP1 =  $0.022*2^*2 \cdot 15 = 0x02DA$ 

使用 MCU 通过 SPI 或 UART 将 0x02DA 写入 ATT7053BU/7059S/7059C 的 GP1(50H), GQ1(51H), GS1(52H)寄存器:

格式: SPI\_UART\_Write(寄存器地址, 写入数据) 实际: SPI UART Write(0x50, 0x02DA) : GP1 SPI\_UART\_Write(0x51, 0x02DA); GQ1 SPI UART Write(0x52, 0x02DA) ; GS1

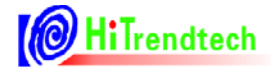

写入后标准表的显示误差应该在 0 附近

## 4. 第一通道相位校正

在增益已经校正好之后,进行相位补偿。在功率因素 0.5L 处进行校正。 已知:

0.5L 处标准表误差读数为 Err%

使用 PQ 方式的 Gphs1 (6DH) 寄存器做相位补偿, 根据补偿公式:

$$
\theta = \frac{-\text{err}}{1.732} = -0.00323
$$

 $\pm \frac{1}{2} \theta < 0$ , Gphs1 = 2^16 + (-0.00323)\*2^15 = 0xFF96

使用 MCU 通过 SPI 或 UART 将 0xFF96 写入 ATT7053BU/7059S/7059C 的 Gphs1(6DH)寄存

器:

格式: SPI UART Write(寄存器地址, 写入数据) 实际: SPI UART Write(0x6D, 0xFF96) 写入后标准表的显示误差应该在 0 附近。

## 5. Poffset校正(小信号有功功率校正)

在经过步骤1, 2, 3之后, 用户在Ib = 100%的时候电表误差校正到0附近, 观察小信号x%Ib (5%, 2%) 点的电表误差为 Err%

x%Ib点在阻性下读取标准表上输出的有功功率值Preal

应用公式来计算Poffset = (Preal\*EC\*HFCONST\*2^31\*(-Err%)) / (5.625\*10^10) 举例说明:

额定电压220V, 额定电流(Ib)5A, 表常数为3200, 快速脉冲寄存器 (HFCONST) 读取为0x61, 电表在Ib = 100%时误差校正在0附近, 观察小信号5%点的电表误差为0.5%, 从标准表上读取小信 号5%点的输出功率为55.2 (Preal)

根据公式 Poffset = (Preal\*EC\*HFCONST\*2^31\*(-Err%)) / (5.625\*10^10) 计算得到 注: 如果femu=2MHz, 上诉公式计算结果需要除以2, 如femu=500KHz, 上诉公式计算结果需要 乘以2。

Poffset =  $(Preal*EC*HFCONST*2^31*(-Err)) / (5.625*10^410)$ 

 $= (55.2*3200*97*2^31*(-0.5\%)) / (5.625*10^10)$ 

 $= -3270.68$ 

由于 Poffset < 0, 所以写入寄存器 P1OFFSETH 和 P1OFFSETL 的值为 2^16 + Poffset = 62266  $(0xF33A)$ 

使用 MCU 通过 SPI 或 UART 将 0xF3 写入 ATT7053BU/7059S/7059C 的 P1OFFSETH(65H)寄 存器,然后通过 SPI 或 UART 将 0x3A 写入 ATT7053BU/7059S/7059C 的 P1OFFSETL(76H)寄存器。

格式: SPI\_UART\_Write(寄存器地址,写入数据)

实际:

SPI\_UART\_Write(0x65, 0xF3);

SPI UART Write(0x76, 0x3A);

写入后电表在5%点的显示误差应该在0附近。

## 6. 第二通道增益校正、相位校正

与第一通道校正方式相同。

注3 ATT7059S/7059C 无该功能, 不需要校正。

## 7. IRMS增益、URMS增益和两个通道的功率增益转换系数校正

这些参数没有相应的寄存器,需要由用户根据需要自行计算获取。 举例说明:

以电流通道1有效值为例, 电流通道1标准台输出5A电流有效值, 电流通道1有效值寄存器 RMS I1 (06H) 的值读取得0x03BA55, 如果用户希望在液晶上显示出5A, 则需要自行计算两者 之间的转换系数如下: K = 5/0x03BA55 = 2.046\*10^(-5)

这里的K就是转换系数,之后用户根据读取的RMS\_I1的值乘这个K,则得到正确的电流显示值。 详见有效值输出章节和功率参数输出章节。

ċ

# 8. 芯片封装

## 8.1. ATT7053BU (SSOP24)

## SSOP24(2091IL) PACKAGE OUTLINE DIMENSIONS

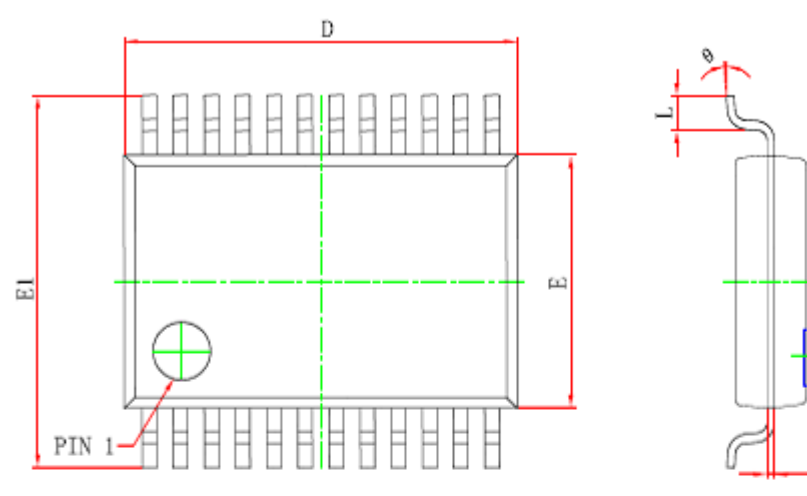

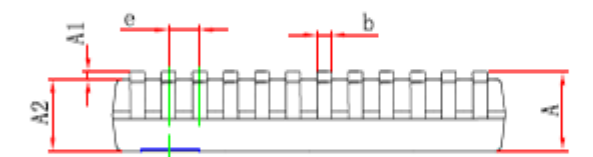

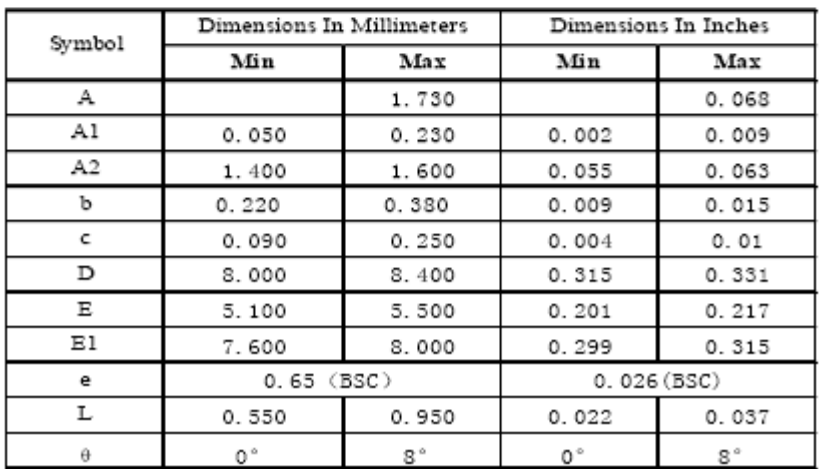

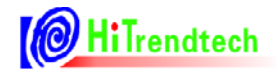

#### $8.2.$ ATT7059S/59C (SSOP16)

## SSOP16(150IIL) PACKAGE OUTLINE DIMENSIONS

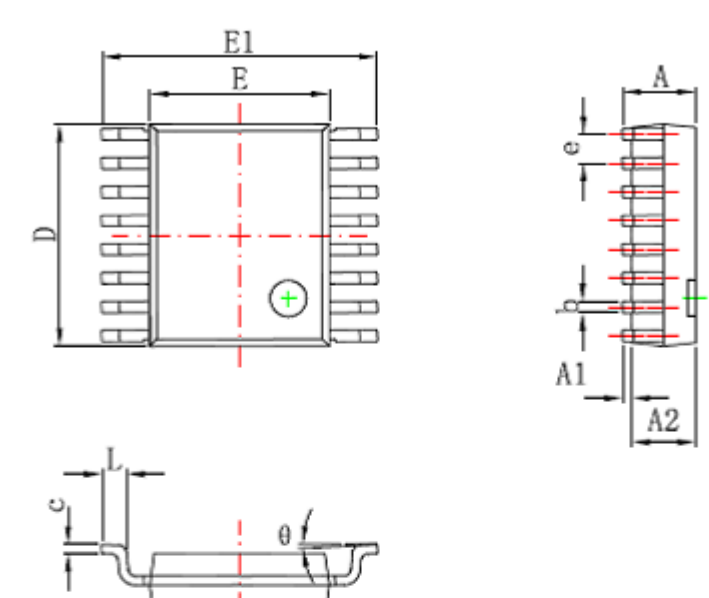

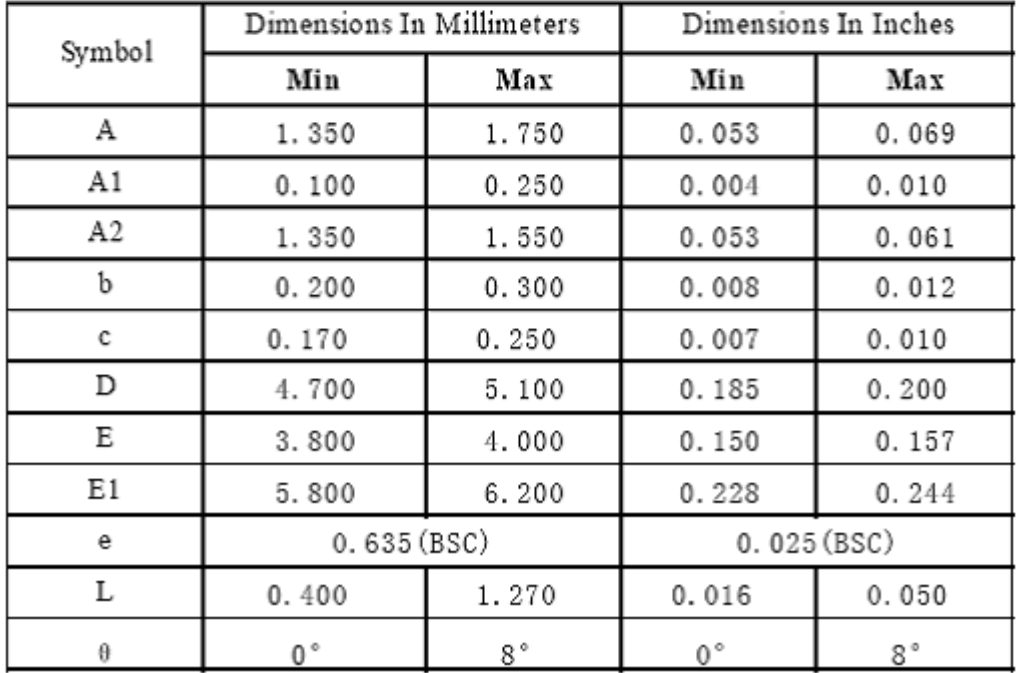

## 9. 典型应用

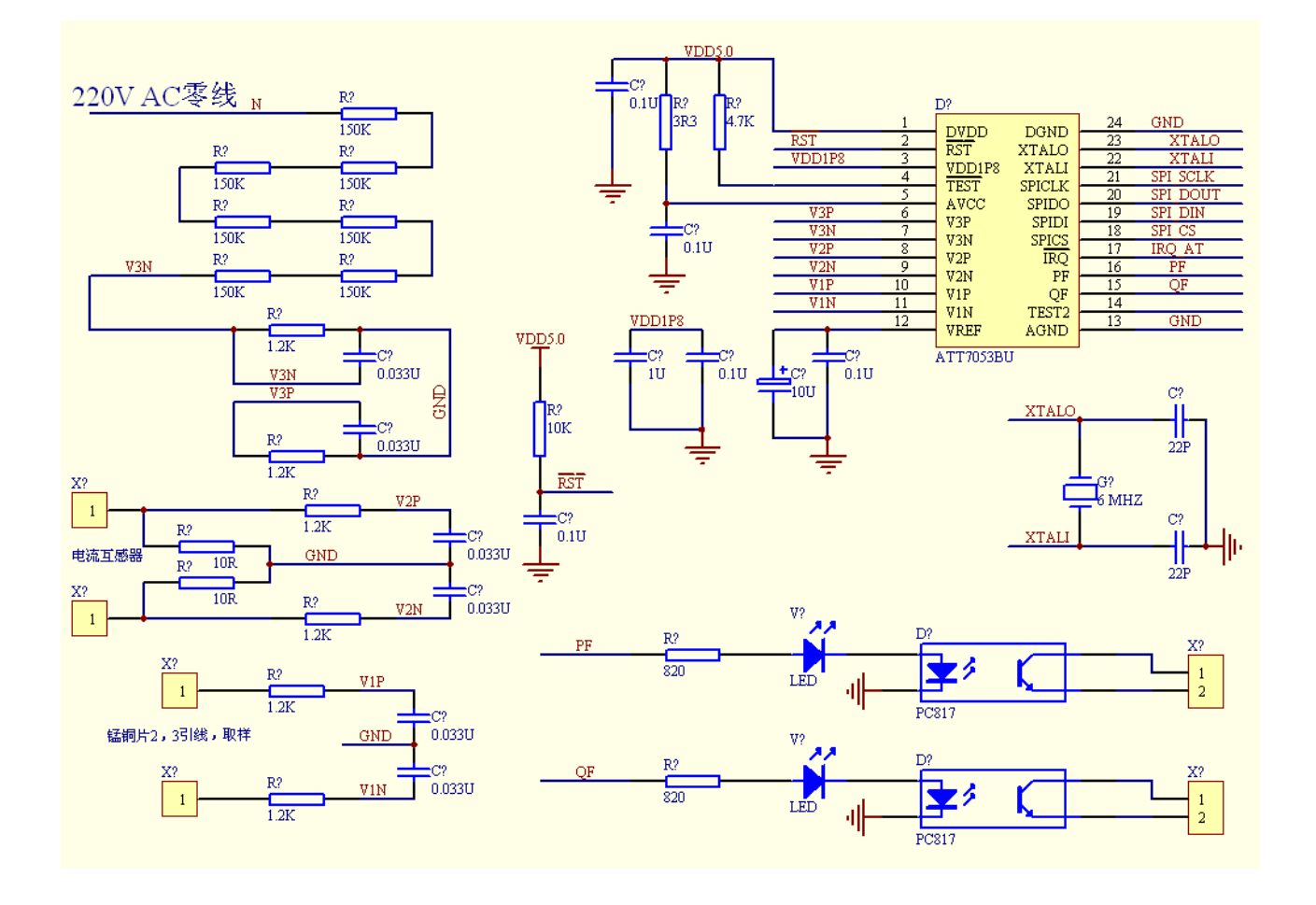

## **X-ON Electronics**

Largest Supplier of Electrical and Electronic Components

*Click to view similar products for* [Power Management Specialised - PMIC](https://www.x-on.com.au/category/semiconductors/power-management-ics/power-management-specialised-pmic) *category:*

*Click to view products by* [HiTrend Tech](https://www.x-on.com.au/manufacturer/hitrendtech) *manufacturer:* 

Other Similar products are found below :

[P9145-I0NQGI](https://www.x-on.com.au/mpn/idt/p9145i0nqgi) [SLG7NT4192VTR](https://www.x-on.com.au/mpn/silego/slg7nt4192vtr) [AS3729B-BWLM](https://www.x-on.com.au/mpn/ams/as3729bbwlm) [TLE92623QXV33XUMA1](https://www.x-on.com.au/mpn/infineon/tle92623qxv33xuma1) [LNBH25SPQR](https://www.x-on.com.au/mpn/stmicroelectronics/lnbh25spqr) [ADP5080ACBZ-1-RL](https://www.x-on.com.au/mpn/analogdevices/adp5080acbz1rl) [MC32PF3000A6EP](https://www.x-on.com.au/mpn/nxp/mc32pf3000a6ep) [MB39C831QN-G-EFE2](https://www.x-on.com.au/mpn/cypress/mb39c831qngefe2) [MAX9959DCCQ+D](https://www.x-on.com.au/mpn/maxim/max9959dccqd) [MAX1932ETC+T](https://www.x-on.com.au/mpn/maxim/max1932etct) [MAX1856EUB+T](https://www.x-on.com.au/mpn/maxim/max1856eubt) [STNRG011TR](https://www.x-on.com.au/mpn/stmicroelectronics/stnrg011tr) [IRPS5401MXI03TRP](https://www.x-on.com.au/mpn/infineon/irps5401mxi03trp) [S6AE102A0DGN1B200](https://www.x-on.com.au/mpn/cypress/s6ae102a0dgn1b200) [MMPF0100FDAEP](https://www.x-on.com.au/mpn/nxp/mmpf0100fdaep) [MCZ33903DS5EK](https://www.x-on.com.au/mpn/nxp/mcz33903ds5ek) [S6AE101A0DGNAB200](https://www.x-on.com.au/mpn/cypress/s6ae101a0dgnab200) [MCZ33903DS3EK](https://www.x-on.com.au/mpn/nxp/mcz33903ds3ek) [NCP6924CFCHT1G](https://www.x-on.com.au/mpn/onsemiconductor/ncp6924cfcht1g) [MAX17117ETJ+](https://www.x-on.com.au/mpn/maxim/max17117etj) [L9916](https://www.x-on.com.au/mpn/stmicroelectronics/l9916) [L9915-CB](https://www.x-on.com.au/mpn/stmicroelectronics/l9915cb) [MCZ33904D5EK](https://www.x-on.com.au/mpn/nxp/mcz33904d5ek) [MCZ33905DS3EK](https://www.x-on.com.au/mpn/nxp/mcz33905ds3ek) [MMPF0100FCANES](https://www.x-on.com.au/mpn/nxp/mmpf0100fcanes) [MCZ33905DD3EK](https://www.x-on.com.au/mpn/nxp/mcz33905dd3ek) [MMPF0100FBANES](https://www.x-on.com.au/mpn/nxp/mmpf0100fbanes) [WM8325GEFL/V](https://www.x-on.com.au/mpn/cirrus/wm8325geflv) [MCZ33903DP5EK](https://www.x-on.com.au/mpn/nxp/mcz33903dp5ek) [MCZ33905DS5EK](https://www.x-on.com.au/mpn/nxp/mcz33905ds5ek) [MCZ33903D3EK](https://www.x-on.com.au/mpn/nxp/mcz33903d3ek) [MCZ33903DD5EK](https://www.x-on.com.au/mpn/nxp/mcz33903dd5ek) [ADN8835ACPZ-R7](https://www.x-on.com.au/mpn/analogdevices/adn8835acpzr7) [MCZ33903DP5EKR2](https://www.x-on.com.au/mpn/nxp/mcz33903dp5ekr2) [MCZ33903D5EK](https://www.x-on.com.au/mpn/nxp/mcz33903d5ek) [MCZ33903DD3EK](https://www.x-on.com.au/mpn/nxp/mcz33903dd3ek) [MMPF0100FAAZES](https://www.x-on.com.au/mpn/nxp/mmpf0100faazes) [SLG7NT4198V](https://www.x-on.com.au/mpn/silego/slg7nt4198v) [MIC5164YMM](https://www.x-on.com.au/mpn/microchip/mic5164ymm) [P9180-00NHGI](https://www.x-on.com.au/mpn/idt/p918000nhgi) [NCP6914AFCAT1G](https://www.x-on.com.au/mpn/onsemiconductor/ncp6914afcat1g) [TLE9261QX](https://www.x-on.com.au/mpn/infineon/tle9261qx) [TEA1998TS/1H](https://www.x-on.com.au/mpn/nxp/tea1998ts1h) [MAX881REUB+T](https://www.x-on.com.au/mpn/maxim/max881reubt) [TLE9262QX](https://www.x-on.com.au/mpn/infineon/tle9262qx) [TLE8880TN](https://www.x-on.com.au/mpn/infineon/tle8880tn) [MAX8520ETP+T](https://www.x-on.com.au/mpn/maxim/max8520etpt) [SLG7NT4083V](https://www.x-on.com.au/mpn/silego/slg7nt4083v) [ADP1031ACPZ-1-R7](https://www.x-on.com.au/mpn/analogdevices/adp1031acpz1r7) [ADP1031ACPZ-2-R7](https://www.x-on.com.au/mpn/analogdevices/adp1031acpz2r7)